# Universidad Nacional Autónoma de México

**FACULTAD DE INGENIERIA** 

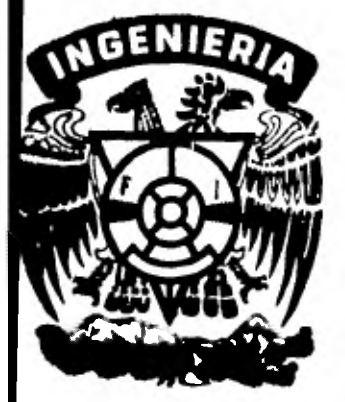

**APLICACIONES DEL METODO DE ELEMENTOS FINITOS A PROBLEMAS DE TERMOFLUIDOS** 

TESIS PROFESIONAL **QUE PARA OBTENER EL TITULO DE: INGENIERO MECANICO ELECTRICISTA P R E S E N T A: ERNESTO MARTIN DEL CAMPO VAZQUEZ** 

**MEXICO, D. F. 1982** 

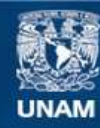

Universidad Nacional Autónoma de México

**UNAM – Dirección General de Bibliotecas Tesis Digitales Restricciones de uso**

# **DERECHOS RESERVADOS © PROHIBIDA SU REPRODUCCIÓN TOTAL O PARCIAL**

Todo el material contenido en esta tesis esta protegido por la Ley Federal del Derecho de Autor (LFDA) de los Estados Unidos Mexicanos (México).

**Biblioteca Central** 

Dirección General de Bibliotecas de la UNAM

El uso de imágenes, fragmentos de videos, y demás material que sea objeto de protección de los derechos de autor, será exclusivamente para fines educativos e informativos y deberá citar la fuente donde la obtuvo mencionando el autor o autores. Cualquier uso distinto como el lucro, reproducción, edición o modificación, será perseguido y sancionado por el respectivo titular de los Derechos de Autor.

# CONTENIDO

Ÿ.

 $\sim$  1

**Contract Contract** 

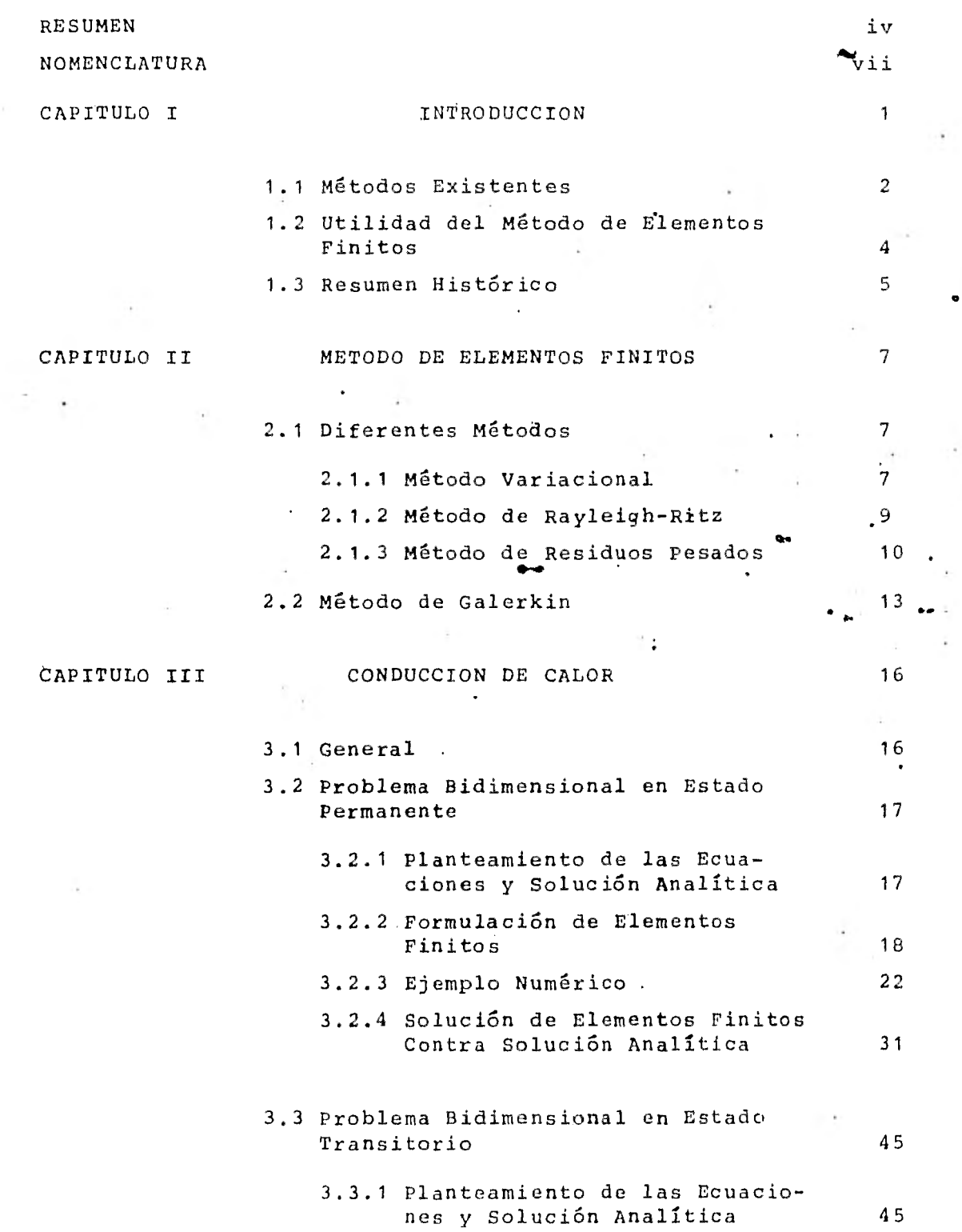

 $\bar{\textbf{v}}$ 

e

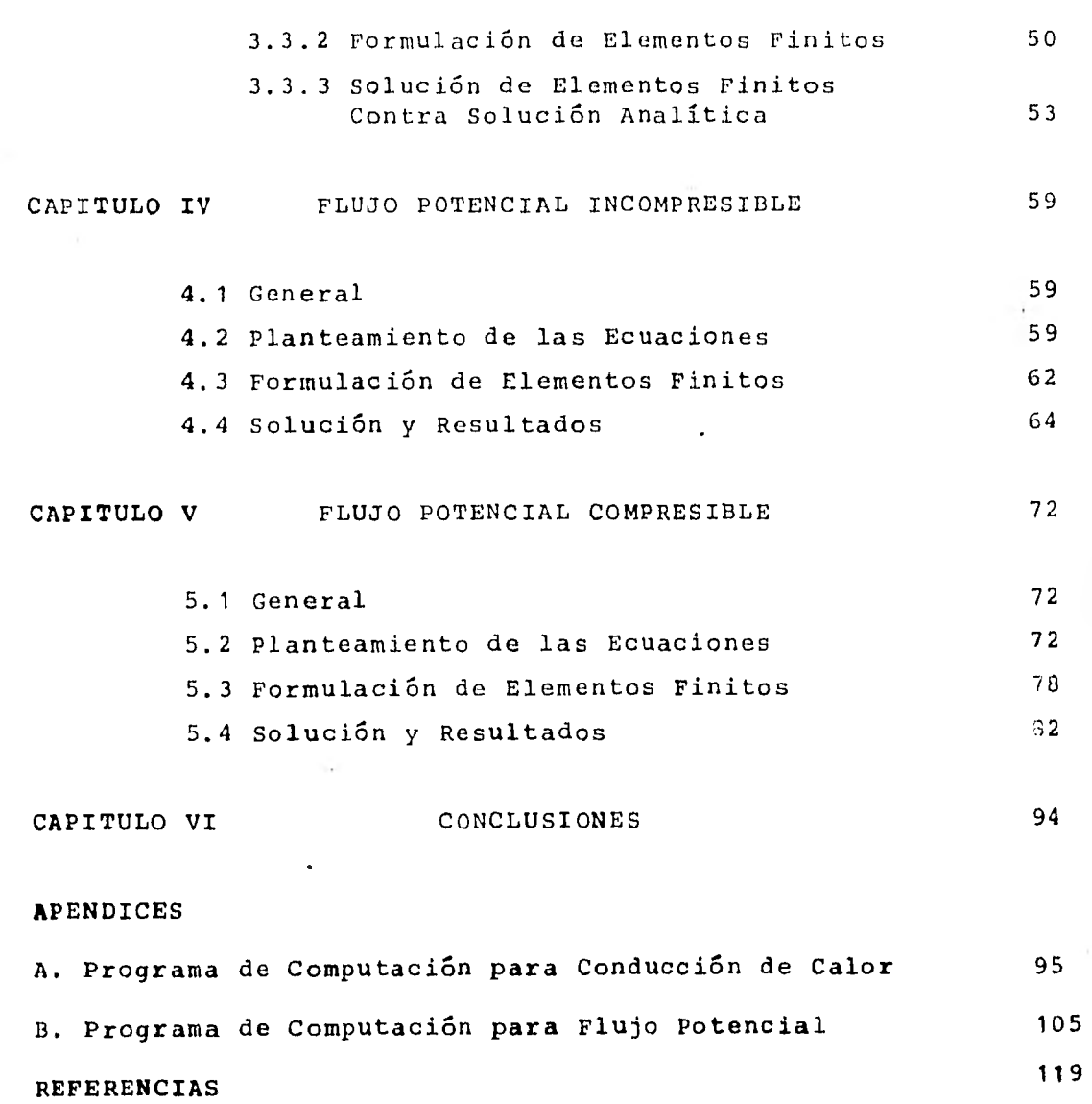

vi

# **NOMENCLATURA**

ancho de la placa

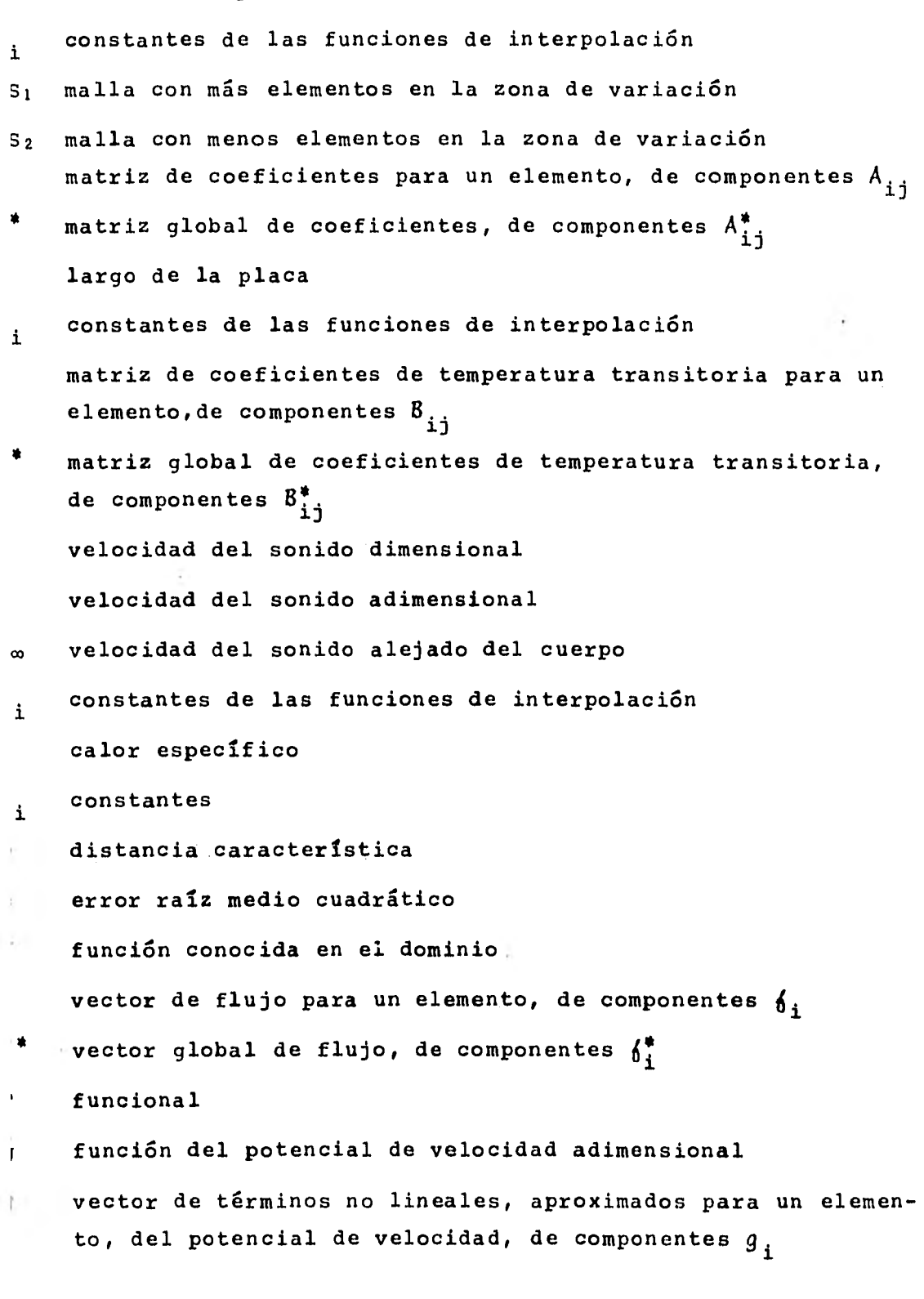

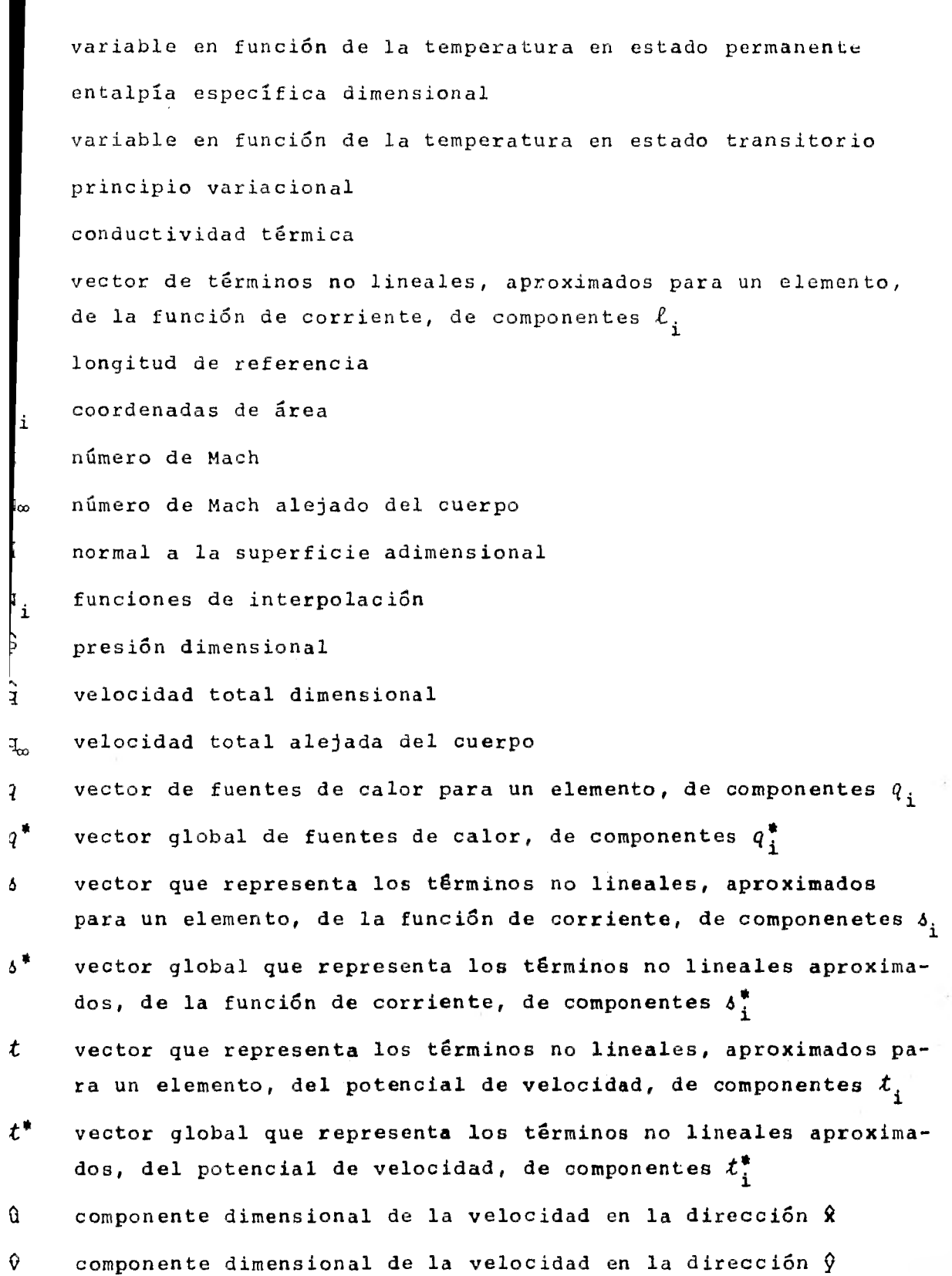

viii

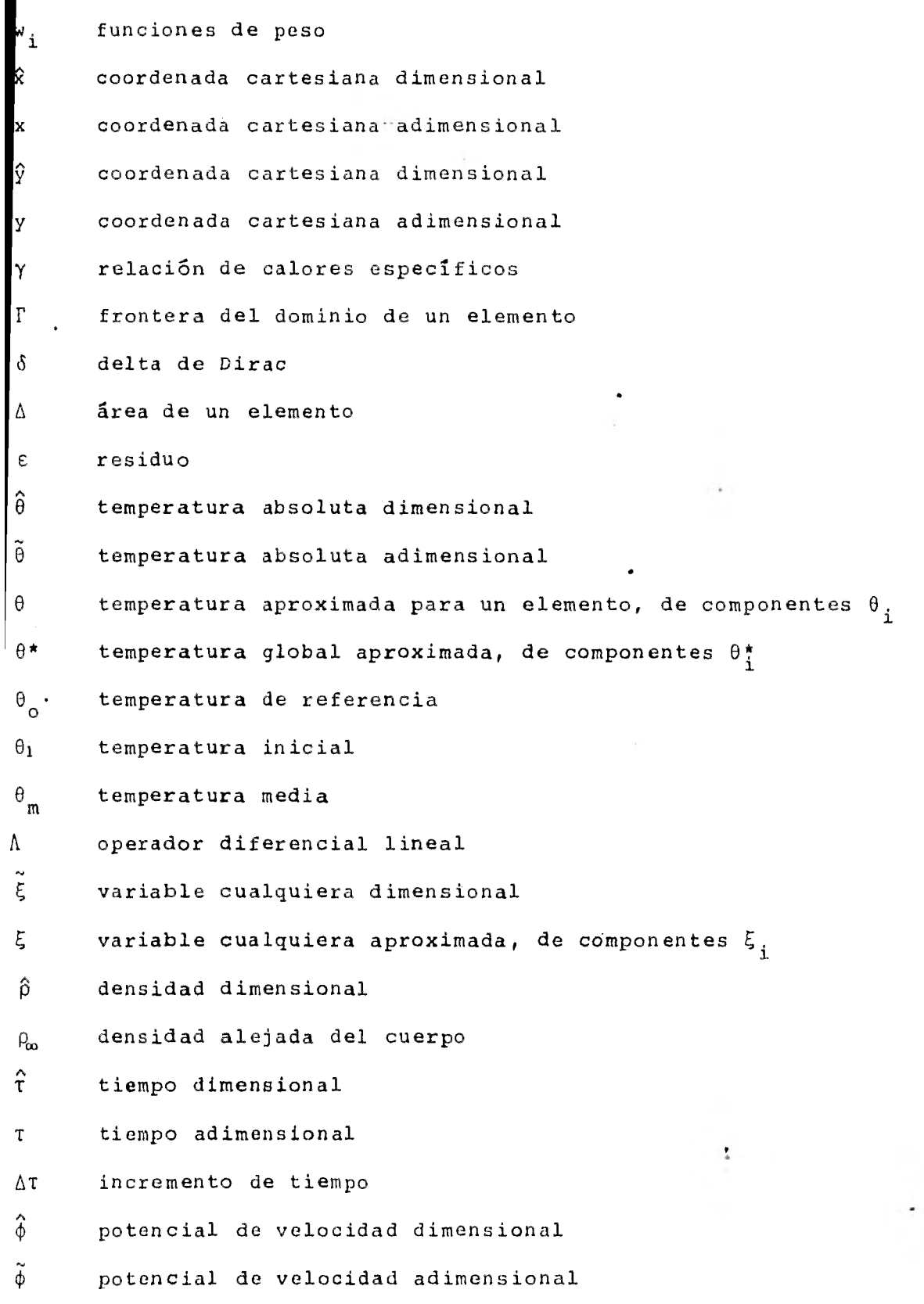

ix

- (1) potencial de velocidad aproximado para un elemento, de componentes  $\phi_i$
- potencial de velocidad global aproximado, de componentes  $\phi_{\texttt{i}}^\star$
- $\hat{\psi}$  función de corriente dimensional
- $\tilde{\psi}$ función de corriente adimensional
- $\Psi$  función de corriente aproximada para un elemento, de componentes  $\psi_i$
- $\psi^*$  función de corriente global aproximada, de componentes  $\psi_i^*$
- $\Omega$  dominio de un elemento

x

# CAPITULO I INTRODUCCION

El desarrollo de la tecnología va a pasos agigantados y el estudio de problemas asociados con ésta, requiere frecuentemente de nuevas técnicas de análisis. A veces estas técnicas provienen de principios ya conocidos, que originalmente tenían poca utilidad por falta de equipos modernos, como por ejemplo la computadora digital.

El estudio de los termofluidos es un caso donde los avances han sido notorios. El movimiento de un fluido real, se describe por medio de un conjunto de ecuaciones diferenciales parciales no lineales. Aún para el problema más sencillo, de un flujo uniforme alrededor de una placa plana inclinada o alrededor de un cilindro, soluciones analíticas tiene que basarse en alguna aproximación y por eso son de uso limitado. Estas aproximaciones pueden ser ángulo de ataque pequeño en el caso de la placa y bajo Aúmero de Reynolds en el caso del cilindro.

En situaciones de interés práctico, la presencia de geometrías irregulares sólidas complica aún más la predicción del comportamiento del fluido, es por ello que el análisis teórico debe complementarse, cuando sea posible, con experimentos o métodos numéricos. Este trabajo se enfoca al área de los métodos numéricos; uno de éstos, con gran aceptación actualmente. es el "método de elementos finitos" que será el que se utilice aquí.

No se pretende, ni con mucho, hacer un análisis del método para lo cual existen ya bastantes libros, sino más bien una orientación de su aplicación a las áreas de mecánica de fluidos y transferencia de calor. Para lograr ésto, se resuelven algunos problemas específicos cuya solución analítica es conocida y algunos otros de más alto grado de dificultad.

#### 1.1 METODOS EXISTENTES

 $\lambda$ 

En la actualidad existen modelos matemáticos que describen el comportamiento de los fluidos, en casi cualquier circunstancia y además, tienen una estrecha relación con problemas prácticos que existen actualmente, Sin embargo, hay una gran cantidad de problemas específicos en la dinámica de flui dos que no han sido resueltos, debido a las dificultades encontradas en la mayoría de los métodos analíticos y numéricos convencionales. Estas dificultades son ocasionadas principalmente por la no linealidad de las ecuaciones, producida al escoger una descripción Euleriana de los procesos y también,por lo difícil que es introducir las condiciones de frontera, cuando los cuerpos tienen una geometría un tanto irregular.

2

El método que ha sido más usado para resolver estas dificultades y que además es bien conocido, es el "método de diferencias finitas" (Richtmyer and Morton, 1967, Roache,1972), en el cual las derivadas parciales de las ecuaciones que gobiernan el fenómeno, son reemplazadas por cocientes de diferencias finitas. Una de las desventajas de este método es que se aplica fácilmente sólo a problemas en que el dominio sea de una forma más o menos regular; sin embargo, se han resuelto una variedad de problemas tebricos y prácticos por medio de él.

Otro método numérico es el de "partículas en celda" (Evans y Harlow, 1957), en elcual se construye un sistema de celdas de tal manera, que se puede definir la posici6n de **las partículas**  del fluido en términos de estas celdas, cada una de ellas está definida por un conjunto de variables, que describen las componentes de velocidad, energía interna, densidad y presión en la celda. Este método tiene un uso limitado dadas sus características.

Entre los filtimos métodos que se han desarrollado para la solución de problemas en dinámica de fluidos, está el "método

de pánel" (Hess, 1975), el cual consiste en cubrir la superficie de la frontera sólida por un número finito de pequeñas áreas,11amadas páneles, cada una de las cuales está formada por singularidades de una cierta clase, que tienen una densidad indeterminada. Las singularidades se distribuyen de tal manera, que orientan el flujo alrededor de un determinado cuerpo. Generalmente se usan páneles formados por fuentes o dobletes para cuerpos de superficies sin sustentación y formados por vórtices para superficies con sustentación. La condición que deben cumplir las ecuaciones es que el flujo debe ser tangente a cada uno de los páneles, con lo que se puede calcular la densidad de las singularidades. El flujo total es la superposición de un flujo uniforme y un flujo inducido por las singularidades, con lo cual se puede determinar la velocidad y presión en cualquier punto del flujo. Este método ha sido aplicado felizmente,tanto en problemas aerodinámicos en dos y tres dimensiones con cuerpos de geometría compleja, como a problemas de flujos internos, no uniformes y en estado transi-. torio.

En años recientes ha tenido una gran popularidad el "método de elementos finitos" en las áreas de mecánica de fluidos y transferencia de calor, debido a su gran flexibilidad. Está • íntimamente relacionado con los "métodos varacionales" y los "métodos dé residuos pesados" (Finlayson, 1972). Los principios variacionales son usados en combinación con el método de Rayleigh-Ritz, pero desgraciadamente, éstos no pueden'ser encontrados en algunos problemas de ingeniería, particularmente cuando las ecuaciones diferenciales no son auto-adjuntas. Los residuos pesados pueden tener la forma de los métodos de Galerkin, mínimos cuadrados y colocación. El método de residuos pesados utiliza el concepto de la proyección ortogonal de un residuo de una ecuación diferencial, sobre un subespacio formado por ciertas funciones de peso. En el método de elementos finitos, podemos usar tanto los principios variacionales, cuando existen, como los residuos pesados a través de aproximaciones.

3

СÒ.

En las aplicaciones de elementos finitos a la dinámica de fluidos, generalmente el método de Galerkin es considerado la herramienta más conveniente en la formulación de los modelos de elementos finitos, ya que no requiere principios variacionales. Normalmente el método de mínimos cuadrados requiere funciones de"interpolación de alto orden, aunque el comportamiento l físico pueda ser descrito por ecuaciones lineales de bajo 6rden.

En estas notas se utilizará el método de elementos finitos combinado con el método de Galerkin ya que es el más conveniente.

#### 1.2 UTILIDAD DEL METODO DE ELEMENTOS FINITOS

Al tratar de resolver una ecuación diferencial lineal que •describe el comportamiento de cierto fenómeno, uno de los principales problemas que se presentan es cómo introducir las condiciones de frontera, sobre todo si el cuerpo con **el que se está trabajando tiene una configuración irregular. La mayoría de las ecuaciones diferenciales lineales, tienen solución para algunos problema%** específicos, en los que las **fronteras presentan alguna simetría, pero en la realidad, los cuerpos pueden tener configuraciones bastante irregulares,como es el caso de una ala de avión, en la que no existe simetría por ningún lado.** 

**Con métodos analíticos es prácticamente imposible resolver estos problemas en general y los demás métodos numéricos exigen una configuración más o menos regular. Aquí está una de las principales ventajas del método de elementos finitos, ya que la superficie del cuerpo se puede conformar a través de pequeñas regiones y se pueden colocar tantas como sea necesario para lograr un perfil aproximado del cuerpo. Además, el valor de la condición de frontera puede ser diferente entre una y otra región adyacente, con lo** que se puede atacar una variedad de **problemas reales.** 

**Otra ventaja del** método, es **que al aplicar la formulación de elementos finitos a la ecuación diferencial, quedan separadas automáticamente las condiciones de frontera (de Dirichlet y de Neumann),** 

algo que es muy útil.

En el caso de problemas modelados por medio de ecuaciones diferenciales no lineales, el método de elementos finitos es útil para resolverlos, ya que se puede combinar este método con algún método iterativo, a fin de encontrar la solución.Esto se verá más claro en el capitulo dedicado a flujo compresible  $(Cap, V)$ .

Una desventaja de este método, estriba en que hay que darle una gran cantidad de datos entre coordendas, condiciones iniciales, de frontera, etc., lo que ocasiona por un lado un sobre esfuerzo personal y por otro la posibilidad de errores al teclear los datos para un programa de computación. Afortunadamente, se ha estado trabajando en ello y se han ideado formas para que el mismo programa calcule la mayoría de los datos que necesita, a través de un preprocesamiento.

Otro problema es que los programas son muy extensos y utilizan un gran tiempo de procesamiento; es por ello que siempre se tratan de utilizar métodos de integración numérica, de solución de sistemas de ecuaciones, etc., que sean muy eficientes para reducir los tiempos.

Por lo anteriormente expuesto, el método de elementos finitos tiene una utilidad en la solución de problemas de la dinámica de fluidos y de muchas otras ramas en las que intervengan ecuaciones diferenciales. Sin embargo, cuando un problema es difícil, lo sigue siendo, no importa el método que se utilice; lo único, es que el método de elementos finitos nos da la posibilidad de resolverlo.

#### 1.3 RESUMEN HISTORICO

El método de elementos finitos fué originalmente desarrollado por ingenieros estructurales de aviación en los años 50's para analizar los grandes sistemas estructurales que existen en los aviones. Turner, Clough, Martin y Topp (1956), presentaron el primer articulo relacionado con ésto; continuaron con los estudios Clough (1960) y Argyris (1963), además de otros. La aplicación del método de elementos finitos a problemas no estructurales, tales como flujo de fluidos y electromagnetismo, fué iniciado por Zienkiewicz y Cheung (1965) y por último, Oden (1972) ha contribuido en las aplicaciones a diferentes clases de problemas en la mecánica no lineal.

Han dado un impulso significativo a la teoría de elementos finitos, el concepto clásico del método variacional de Rayleigh-Ritz(Rayleigh, 1877; Ritz, 1909) y los métodos de residuos pesados, modelados después del método de Galerkin (1965), ya que existe una relación importante entre ellos. En años recientes Varios autores han contribuido al desarrollo de la teoría matemática de elementos finitos; algunos de ellos son Babuska y Aziz (1972), Ciarlet y Raviart (1972), Aubin (1972), Strong y Fix (1973) y Oden y Reddy(1976), todos ellos influenciados grandemente por los trabajos de Lions y Magenes (1968).

#### CAPITULO II METODO DE ELEMENTOS FINITOS

El método de elementos finitos es un procedimiento de aproximación para-la•sc.lución de ecuaciones diferenciales, con condiciones a la frontenaycondiciones inicales, del tipo que se presentan en problemas de ingeniería, física y matemática. El procedimiento básicamente envuelve la división del dominio en muchas pequeñas regiones, Ilamadas"elementos", convenientemente distribuidas, las cuales pueden ser de forma triangular, cuadrilátera, etc., y usando una interpolación para describir el comportamiento de estos subdominios. Un número satisfactorio de puntos, llamados "nodos", son especificados para cada elemento y a cada uno de ellos le corresponde un valor de la variable o las variables de la ecuación diferencial, que se obtiene interpolando dentro de cada elemento. Usando el principio variacional o el método de residuos pesados las ecuaciones diferenciales que gobiernan el dominio, se transforman en ecuaciones de elementos finitos, que gobiernan aisladamente a cada uno de los elementos y en general son ecuaciones algebraicas. Estas ecuaciones son convenientemente ensambladas para formar un sistema global, en el cual se pueden introducir las condiciones de frontera y las condiciones iniciales, según se requiera. Por último, los valores de la variable *en* los nodos, son determinados de la solución del sistema de ecuaciones algebraicas.

#### 2.1 DIFERENTES METODOS

#### 2.1.1 Método Variacional

Al modelar algún fenómeno físico por medio del cálculo diferencial, frecuentemente se llega a una ecuación integral, en la que únicamente nos interesan sus valores máximos o sus valores mí nimos. El problema concerniente a la determinación de valores extremos de las integrales, en las cuales los integrandoscontienen funciones desconocidas, nos lleva al cálculo variacional.

Para ejemplificar ésto, tomaremos el problema de encontrar Para ejemplificar esto, tomaremos el problema de encontrar<br>una función  $\hat{y} = \hat{y}(\hat{x})$ , conociendo  $\hat{y}(\hat{x}^0)$  y  $\hat{y}(\hat{x}^1)$ , de tal manera que la integral

> $=$   $\int F(\hat{x}, \hat{y}, \hat{y}') d\hat{x}$  (2.1) د<br>ا O

sea minima. Aqui la prima indica derivada con respecto a  $\hat{x}$ .

o

Si suponemos que  $F(\hat{X}, \hat{y}, \hat{y}')$  es una función, que tiene derivadas parciales de segundo orden y continuas con respecto a sus 'argumentos, la minimización de I nos conduce a la ecuación de Euler-Lagrange de la forma'

$$
\frac{\partial F}{\partial \hat{Y}} - \frac{\partial^2 F}{\partial \hat{X} \partial \hat{Y}} - \frac{\partial^2 F}{\partial \hat{Y} \partial \hat{Y}} \hat{Y} - \frac{\partial^2 F}{\partial \hat{Y}^2} \hat{Y} = 0
$$
 (2.2)

Este procedimiento se puede generalizar para la integral

$$
\mathbf{I} = \int_{\hat{\mathbf{x}}_0}^{x_1} F(\hat{\mathbf{x}}, \hat{\mathbf{y}}, \hat{\mathbf{y}}^*, \hat{\mathbf{y}}^*, \dots, \hat{\mathbf{y}}^n) d\hat{\mathbf{x}} \qquad (2.3)
$$

en la que su minimización corresponde a la ecuación de Euler-Lagíange

$$
\frac{\partial F}{\partial \hat{Y}} - \frac{d}{d\hat{X}} \left\{ \frac{\partial F}{\partial \hat{Y}} \right\} + \frac{d^2}{d\hat{X}^2} \left\{ \frac{\partial F}{\partial \hat{Y}^n} \right\} - \dots \left( -1 \right)^n \frac{d^n}{d\hat{X}^n} \frac{\partial F}{\partial \hat{Y}(n)} = 0
$$

(2.4)

8

La ecuación (2.3) es llamada "principio variaciónal" y F, el integrando del principio variacional es la "funcional".

La discusión anterior también puede ser generalizada a problemas en dos y tres dimensiones, Por ejemplo, la minimización de la integral doble

$$
I\left(\hat{\xi}\right) = \left\{ \int_{\Omega} F\left(\hat{\mathbf{x}}, \hat{\hat{\mathbf{y}}}, \hat{\xi}, \frac{\partial \hat{\xi}}{\partial \hat{\mathbf{x}}}, \frac{\partial \hat{\xi}}{\partial \hat{\mathbf{y}}}\right) d\Omega \right\}
$$
 (2.5)

con los valores conocidos en la frontera F, le corresponde una ecuación de la forma

$$
\frac{\partial F}{\partial \xi} - \frac{\partial}{\partial \hat{x}} \left\{ \frac{\partial F}{\partial \left( \frac{\partial \xi}{\partial \hat{x}} \right)} \right\} - \frac{\partial}{\partial \hat{y}} \left\{ \frac{\partial F}{\partial \left( \frac{\partial \xi}{\partial \hat{y}} \right)} \right\} = 0
$$
 (2.6)

El método variacional es uno de los métodos más poderosos en la solución de problemas de ingeniería. Casi siempre que tenemos una ecuación del tipo (2.6), suponemos que ésta es la minimización de una funcional, la cual podemos resolver por el método de Rayleigh-Ritz.No siempre es fácil encontrar el problema de minimización el cual corresponde a la ecuación diferencial bajo consideración. Sin embargo, para gran parte de los proble-<sup>\*</sup> mas de estructuras y mecánica de sólidos la funcional si existe, es por ello que este método tiene popularidad en esas áreas.

#### 2.1.2 METODO DE RAYLEICH-RITZ.

Teóricamente, cualquier medio continuo consiste en un número de puntos, a los cuales podemos asociar diferentes variables, como son velocidad, esfuerzo, temperatura, etc. El método de Rayleigh-Ritz esun procedimiento de aproximación en el cual reducimos un sistema continuo a un sistema con un número finito de puntos.Este método tiene una aplicación directa a los principios variacionales, como se muestra a continuación.

Consideremos el problema de minimizar la integral

.9

$$
\mathbf{I}(\hat{\xi}) = \iint_{\Omega} \mathbf{F}(\hat{\mathbf{x}}, \hat{\mathbf{y}}, \hat{\xi}) \frac{\partial \xi}{\partial \hat{\mathbf{x}}}, \frac{\partial \hat{\xi}}{\partial \hat{\mathbf{y}}}, \mathbf{d}\Omega
$$
 (2.7)

con una condición de frontera  $\hat{\xi} = \hat{\xi}(\Gamma)$ , en la que  $\Gamma$  representa la frontera del dominio. Podemos suponer una solución de la forma

$$
\hat{\xi} = \xi(\hat{\mathbf{x}}, \hat{\mathbf{y}}, \mathbf{C}_1, \mathbf{C}_2, \dots, \mathbf{C}_n)
$$
 (2.8)

de tal manera que ésta satisfaga las condiciones de frontera, para todos los valores de las constantes  $C_i$ . Sustituyendo (2.8) en (2.7) se tiene

$$
I(\hat{\xi}) = I(C_i) \quad (i = 1, 2, ..., n)
$$
 (2.9)

Ya que nosotros buscamos el mínimo de esta función, las constantes C<sub>;</sub> deben satisfacer la condición

$$
\frac{\partial \mathbf{I}}{\partial \mathbf{C}_i} = 0 \quad (i = 1, 2, ..., n)
$$
 (2.10)

Este es un sistema de ecuaciones algebraicas que puede resolverse para las constantes  $C_i$ . Una vez obtenidas làs constantes, las sustituiremos en (2.8) obteniendo la solución aproximada que se buscaba.

Una de las limitaciones de este método, es **que es difícil**  en general, si no imposible, encontrar una función ξ que satis**faga las condiciones de frontera globales, para un dominio con geometrías complicadas.** 

## **.2.1.3 METODO DE RESIDUOS PESADOS**

**La idea básica del método de residuos pesados, es obtener una solución aproximada de la siguiente ecuación diferencial** 

$$
\Lambda \widehat{\xi} + f = 0 \text{ en un domino} \qquad (2.11)
$$

donde  $\Lambda$  es un operador diferencial,  $\hat{\xi}$  es una variable como puede ser velocidad, temperatura, etc, y f es una función conocida en el dominio. Además está sujeta a las condiciones de frontera

$$
\Lambda_k(\hat{\xi}) = f_k \text{ en la frontera } \Gamma \qquad (2.12)
$$

Si suponemos una aproximación de la forma

$$
\hat{\xi} \approx \xi = \sum_{i=1}^{n} C_i N_i
$$
 (2.13)

donde las  $C_i$  son constantes y las  $N_i$  son funciones linealmente independientes que satisfacen las condiciones de frontera, llamadas funciones de base.

Ya que (2.13) es una aproximación de la función  $\hat{\xi}$ , si la sustituimos en (2.11)no la va a satisfacer exactamente, sin embargo, la podemos igualara un cierto residuo  $\varepsilon$  que será el error que tengamos en la aproximación

$$
\Lambda \quad \xi + f = \varepsilon \tag{2.14}
$$

Introduciendo las funciones de peso  $w_{\frac{1}{2}}(i=1,2,\ldots,n)$  y construyendo el producto interno ( $\varepsilon$ , $w_{\dot{1}}$ ) e igualándolo a cero tenemos

$$
(\varepsilon, w_i) = 0 \tag{2.15}
$$

lo que es equivalente a decir que la proyección del residuo sobre el espacio de las funciones de peso es cero. Estas ecuaciones se utilizan para encontrar los valores de las C.. La definición del producto interno que se utiliza es la siguiente

$$
(U_{\ell} V) = \int_{\Omega} U V d\Omega \qquad (2, 16)
$$

Hay varias maneras de escoger las funciones de peso w<sub>;</sub> entre las que están:

a) Método de Galerkin.- En este método las funciones de peso se hacen igual que las funciones de base, obteniéndose

$$
(\varepsilon, N_{\frac{1}{2}}) = 0 \tag{2.17}
$$

b) Método de Mínimos Cuadrados. En este método se escogen las funciones de peso igual que el residuo y se minimiza el producto interno con respecto a cada una de las constantes  $c<sub>4</sub>$  esto es

$$
\frac{\partial}{\partial C_i} (\varepsilon, \varepsilon) = 0 \tag{2.1.8}
$$

c) Método de Momentos.- Aquí se escogen las funciones de peso de un conjunto de funciones linealmente independientes como son 1,x,  $x^2$ ,  $x^3$ ,..., para problemas unidimensionales, de tal manera que

 $(E, \hat{x}_i) = 0$  (i=0, 1, 2, 3, ...) (2.19)

d) Método de Colocación.- Se escoge un conjunto de *n* puntos  $\hat{\mathbf{x}}_i$ en el dominio  $\Omega$  como puntos de colocación y la función de peso es

$$
w_{j} = \delta \left( \hat{x} - \hat{x}_{j} \right) \tag{2.20}
$$

donde 5 es la función de Dirac. Aquí obtenemos

$$
(\varepsilon, \delta(\hat{x} - \hat{x}_i)) = \varepsilon \Big|_{\hat{x}_i}
$$
 (2.21)

 $\langle \hat{V} \rangle$ 

El error entonces es cero en n puntos de  $\Omega$ ,

Los métodos de Galerkin y Mínimos Cuadrados se adaptan muy bien a las aplicaciones de elementos finitos y los métodos de Momentos y Colocación, no se prestan tan directamente a éstas, ya que son más complicados.

### 2.2 METODO DE GALERKrN

El método de Galerkin se adapta muy bien a los problemas que existen en mecánica de fluidos y transferencia de calor, y será el que se utilice a lo largo de este trabajo. Es por ello que se hará un análisis un poco más a fondo de él.

Este método implica la proyección ortogonal del residuo  $\varepsilon$  sobre un espacio de funciones linealmente independientes N<sub>i</sub> lo que se efectúa por medio del producto interno (2.16). Esto es equivalente a decir, que el residuo E es ortogonal a todo el sistema de funciones  $N_{\frac{1}{2}}(i=1,2,\ldots,n)$ , para lo cual se necesita que e sea considerado continuo. Ya que sólamente disponemos de n constantes  $C_1$ ,  $C_2$ ,...,  $C_n$  solo podemos satisfacer n condiciones de ortogonalidad.

Efectuando el proceso anterior para (2.11) tenemos

$$
\int_{\Omega} \epsilon N_{\mathbf{i}} d\Omega = \int_{\Omega} \left[ \Lambda \left( \sum_{j=1}^{n} C_{j} N_{j} \right) + f \right] N_{\mathbf{i}} d\Omega = 0 \qquad (2.22)
$$

donde  $\Omega$  es el dominio del elemento.

La ecuación anterior es un sistema de ecuaciones algebraicas, el cual se puede resolver para las constantes C<sub>i</sub>. Ya qu**e** tanto las C<sub>i</sub> como las N<sub>i</sub> son arbitrarias, podemos escoger C<sub>i</sub>= $t_i$ donde las  $\xi_i$  son valores de la variable en los puntos discretizados del dominio, por lo que la ec. (2.13) se convierte

$$
\hat{\xi} \approx \xi = \sum_{i=1}^{n} \xi_i N_i
$$
 (2, 23)

Utilizando esta aproximación en el proceso anterior llegamos a

$$
\int_{\Omega} \mathbf{E} N_{\mathbf{i}} d\Omega = \int_{\Omega} \left[ \Lambda \left( \sum_{j=1}^{n} \xi_{j} N_{j} \right) + \mathbf{f} \right] N_{\mathbf{i}} d\Omega = 0 \qquad (2.24)
$$

tamente la solución aproximada, sin necesidad de calcular pri-Al resolver este sistema de ecuaciones, se obtiene direcmero las constantes y luego sustituirlas para obtener el resultado.

Para ejemplificar, tomaremos la ecuaci6n de Poisson

$$
\frac{\partial^2 \hat{\xi}}{\partial x^2} + \frac{\partial^2 \hat{\xi}}{\partial y^2} + f(x, y) = 0
$$
 (2.25)

Si aproximamos la solución por medio de (2.23), el residuo está definido por

$$
\frac{\partial^2 \xi}{\partial x^2} + \frac{\partial^2 \xi}{\partial y^2} + f(x, y) = \varepsilon
$$
 (2.26)

 $\rightarrow$ 

**Efectuando el producto interno entre el residuo y las funciones de base e igualando a cero, nos queda una integral de la**  forma

$$
\int_{\Omega} \varepsilon N_1 dxdy = \int_{\Omega} \left( \frac{\partial^2 \xi}{\partial x^2} + \frac{\partial^2 \xi}{\partial y^2} + f(x, y) \right) N_1 dxdy = 0 \qquad (2.27)
$$

**Utilizando el teorema de Green, se tiene** 

$$
-\int_{\Omega} \left(\frac{\partial \xi}{\partial x} - \frac{\partial N_i}{\partial x} + \frac{\partial \xi}{\partial y} \frac{\partial N_i}{\partial y} - f(x, y) N_i\right) dxdy + \int_{\Gamma} \left(\frac{\partial \xi}{\partial x} N_i dy - \frac{\partial \xi}{\partial y} N_i dx\right) = 0
$$

(2.28)

donde  $\Gamma$  es la frontera de  $\Omega$ , Sustituyendo (2.23) en (2.28) y reordenando

$$
\xi_{\mathbf{j}} \int_{\Omega} \left( \frac{\partial N_{\mathbf{j}}}{\partial x} \frac{\partial N_{\mathbf{j}}}{\partial x} + \frac{\partial N_{\mathbf{j}}}{\partial y} \frac{\partial N_{\mathbf{j}}}{\partial y} \right) dxdy = \int_{\Gamma} \left( \frac{\partial \xi}{\partial x} N_{\mathbf{j}} dy - \frac{\partial \xi}{\partial y} N_{\mathbf{j}} dx \right) + \int_{\Omega} f(x, y) N_{\mathbf{j}} dx dy
$$
\n(2.29)

Una cualidad muy importante del método de elementos finitos, se puede observar en (2,29). En la forma original de la ecuación de Poisson (2,25) y generalmente cualquier ecuación diferencial, no es evidente como introducir las condiciones de frontera, tanto de Dirichlet como de Neumann. Sin embargo en (2.29) podemos aplicar fácilmente las condiciones de frontera de Dirichlet, en la integral de la izquierda, y las condiciones de frontera de Neumann, en la primera integral de la derecha. Esta separación de las condiciones de frontera de una y otra clase, es debido a la integración por partes que se realiza durante el proceso.

Hay que hacer notar, que para todos los problemas de ingeniería para los cuales existe una funcional, la integral de Galerkin (2.22) da un resultado idéntico al que se obtendría con el método de Rayleigh-Ritz, además para los problemas en los que no existe una funcional, el método de Galerkin siempre es aplicable.

15

# CAPITULO III CONDUCCION DE CALOR

#### 3.1 GENERAL

Una de las grandes preocupaciones que existen al utilizar un método numérico, es la precisión que se obtendrá al usarlo, ya que hay una diversidad de factores que pueden alterar el resultado.

En el caso del método de elementos finitos, en principio existe un error, al hacer la aproximación de la función, por una sumatoria de funciones evaluados en determinados puntos, ésto es, al hacer la aproximación de la función en un espacio de dimensión infinita a otro de dimensión finita. Varios autores han calculado el error que se obtiene en diferentes problemas, al aplicar el método de elementos finitos, entre ellos están Oden and Reddy(1976), sin embargo utilizan un análisis matemático muy complicado, para obtener únicamente una estimación.

Al error anterior hay que agregarle el que se tiene al utilizar otros métodos numéricos, como son: integración numérica, derivación numérica, solución de sistemas de ecuaciones, métodos iterativos para ecuaciones no lineales, etc., si a **ésto le agregamos** la precisión de la computadora al efectuar las operaciones, resultaría muy difícil efectuar un análisis exacto, del error total obtenido. Por otra parte,al dividir la región en estudio en diferentes elementos, una **buena distribución de ellos puede aumentar la precisión del**  resultado, en cambio, una mala distribución de éstos, puede incluso conducir a resultados localmente muy erróneos además, teóricamente, entre más elementos se utilicen, mayor es la exactitud, pero más costosa es la solución, por lo que es muy dificil precisar cual es el término medio para obtener una solución suficientemente precisa y a la vez la más económica. Se ha llegado incluso a considerar queen un **arte el** 

efectuar la división del dominio en diferentes elementos.

Debido a todo lo anterior, surgió la necesidad de efectuar una comparación, para observar como se comporta el método; es por ello que en este capítulo se resuelven dos problemas de solución analítica conocida por el método de elementos finitos de Galerkin, con lo cual podemos comparar los resultados, además que se aprovechan para dar ciertas normas muy sencillas, pero muy objetivas, en el uso del método.

#### 3.2 PROBLEMA BIDIMENSIONAL EN ESTADO PERMANENTE

El primer problema que se resolverá será el de una placa en dos dimensiones, con transferencia de calor por conducción, en estado permanente, con lo cual se obtendrá la distribución de las temperaturas en toda la superficie. Para ciertas condiciones de frontera, es posible encontrar una solución analítica de este problema y es por ello por lo que se escogió.

#### 3.2.1 Planteamiento de las Ecuaciones y Solución Exacta

La ecuación que define la conducción de calor en dos dimensiones y en estado permanente es (Holman, 1972)

$$
\frac{\partial^2 \hat{\theta}}{\partial \hat{x}^2} + \frac{\partial^2 \hat{\theta}}{\partial \hat{y}^2} = 0
$$
 (3.1)

que es la ecuación de Laplace bidimensional donde  $\hat{\theta}$  es la temperatura y  $\hat{X}$  y  $\hat{Y}$  son las coordenadas cartesianas.

Se definen las siguientes variables adimensionales

$$
\tilde{\theta} = \frac{\hat{\theta}}{\theta_0}, \quad x = \frac{\hat{x}}{L}, \quad y = \frac{\hat{y}}{L}
$$
 (3.2)

donde  $\theta_0$  y L son la temperatura y longitud de referencia respectivamente. Utilizando (3.2) en (3.1) tenemos

$$
\frac{\partial^2 \tilde{\theta}}{\partial x} + \frac{\partial^2 \tilde{\theta}}{\partial y} = 0 \qquad (3.3)
$$

Si consideramos como ejemplo la placa rectangular mostrada en la Fig. 3.1, tres lados de la placa se mantienen a una temperatura constante  $\theta_1$  y el lado superior tiene impuesta una distribución de temperaturas senoidal.

Este problema se puede resolver analíticamente por el método de separación de variables. Utilizando las siguientes condiciones de frontera

$$
\theta = \theta_1 \quad \text{en} \quad x = 0
$$
  
\n
$$
\tilde{\theta} = \theta_1 \quad \text{en} \quad y = 0
$$
  
\n
$$
\tilde{\theta} = \theta_1 \quad \text{en} \quad x = a
$$
  
\n
$$
\tilde{\theta} = \theta_m \text{sen} \frac{\pi x}{a} + \theta_1 \text{ en } y = b
$$
\n(3.4)

y resolviendo la ec. (3.3) usando (3.4) llegamos a

$$
\tilde{\theta} = \theta_{\text{m}} \frac{\text{senh} \frac{\pi y}{\text{a}}}{\text{senh} \frac{\pi b}{\text{a}}} \text{ sen } \frac{\pi x}{\text{a}} + \theta_1 \qquad (3.5)
$$

La ec. (3.5) es **la solución analítica del ejemplo propuesto.** 

#### **3.2.2 Formulación de Elementos Finitos**

La temperatura  $\tilde{\theta}$  la podemos aproximar en la forma de ele**mentos finitos como** 

$$
\tilde{\theta} \approx \theta = \sum_{i=1}^{n} N_i \theta_i
$$
 (3.6)

donde n es el número total de nodos en un elemento, N<sub>i</sub> son las **funciones de interpolación o funciones de base de un elemento** 

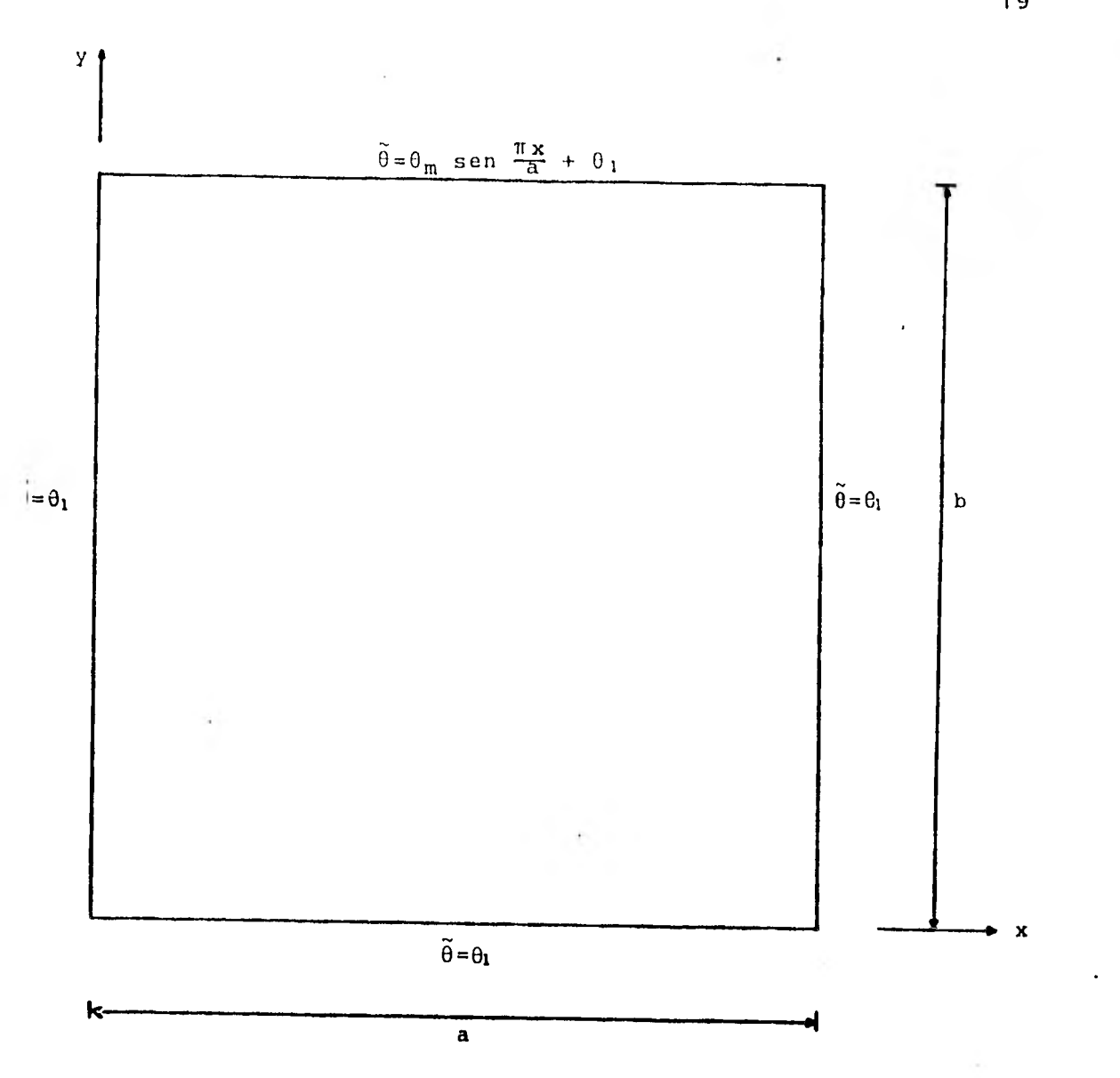

Fig 3.1. Placa rectangular con transferencia de calor por conducción y sus condiciones de frontera

 $y \theta$ , son los valores de la temperatura en cada nodo del elemento.

Ya que la función  $\theta$  es una aproximación de la función  $\tilde{\theta}$ , al sustituirla en la ec. (3.3) se obtendrá un residuo o error.Entonces tenemos

$$
\frac{\partial^2 \theta}{\partial x^2} + \frac{\partial^2 \theta}{\partial x^2} = \epsilon
$$
 (3.7)

donde e es el residuo. Considerando la proyección ortogonal del residuo sobre las funciones de base e igualando a cero, que es lo que indica el método de Galerkin se obtiene

$$
(\varepsilon, N_{i}) \int_{\Omega} \left(\frac{\partial^{2} \theta}{\partial x^{2}} + \frac{\partial^{2} \theta}{\partial y^{2}}\right) N_{i} dxdy = 0
$$
 (3.8)

Si a la ec. (3.8) le aplicamos el teorema de Green llegamos a  $\frac{1}{2}$  $-\left( \begin{array}{cc} \frac{\partial \theta}{\partial x} & \frac{\partial N_{i}}{\partial x} + \frac{\partial \theta}{\partial y} & \frac{\partial N_{i}}{\partial y} \end{array} \right) dx dy + \left( \begin{array}{cc} \frac{\partial \theta}{\partial x}N_{i} dy - \frac{\partial \theta}{\partial y}N_{i} dx \end{array} \right) = 0$ (3.9)

Sustituyendo (3.6) en (3.9) y reordenando

$$
\theta_{j} \int_{\Omega} \frac{\partial \mathbf{N}_{j}}{\partial x} \frac{\partial \mathbf{N}_{j}}{\partial x} + \frac{\partial \mathbf{N}_{j}}{\partial y} \frac{\partial \mathbf{N}_{j}}{\partial y} dxdy = \int_{\Gamma} \left( \frac{\partial \theta}{\partial x} \mathbf{N}_{j} dy - \frac{\partial \theta}{\partial y} \mathbf{N}_{j} dx \right) \tag{3.10}
$$

Podemos usar una notación simplificada con lo que escribimos

$$
\sum_{j=1}^{n} A_{ij} \theta_j = q_i \quad (i=1,2,\ldots,n) \tag{3.11}
$$

 ${\sf A}$  es llamada matriz de coeficientes de temperaturas y  $q$  es el vector de fuentes de calor y son

$$
A_{\underline{i}\,\underline{j}} = \int_{\Omega} \left( \frac{\partial N_{\underline{i}}}{\partial x} \frac{\partial N_{\underline{j}}}{\partial x} + \frac{\partial N_{\underline{i}}}{\partial y} \frac{\partial N_{\underline{j}}}{\partial y} \right) dxdy \tag{3.12}
$$

$$
q_{i} = \int_{\Gamma} \left(\frac{\partial \theta}{\partial x} N_{i} dy - \frac{\partial \theta}{\partial y} N_{i} dx\right) \tag{3.13}
$$

Hay que hacer notar que debido a la forma de la integral (3.12) la matriz A es simétrica.

Como la formulación que se hizo fuá únicamente para un elemento, se deben de juntar las contribuciones de todos'los elementos, para obtener el campo de temperaturas en toda la placa. Para lograr ésto, se efectúa un ensamble de todas las ecuaciones,de tal manera, que al final se obtenga un sistema de ecuaciones que contenga todos los nodos de la placa. El sistema' global de ecuaciones a resolver será

$$
\sum_{j=1}^{m} A_{i,j}^{*} \theta_{j}^{*} = q_{i}^{*} \qquad (i=1,2,\ldots,m)
$$
 (3.14)

donde A \* es la matriz global de coeficientes, 0\* el vector global de temperaturas,  $q^*$  el vector global de flujo de calor y m el número total de nodos.

La forma en que se efectúa el ensamble se explica detalladamente en Cook (1974).

La ec.(3.14) es un sistema algebraico de ecuaciones lineales simétrico y bandeado, que se puede resolver por cualquiera de los métodos conocidos, como pueden ser Gauss-Jordan, Gauss-Seidel, etc. o algún otro que aproveche las características de la matriz A\*como es el Gauss-Crout modificado para matrices bandeadas, que es el que se utiliza en el programa de computadora presentado.

Es importante observar que la matriz  $A^*$  es singular; sin embargo, al introducir las condiciones de frontera tanto de Neumann como de Dirichlet en la ec.(3.4), se quita la singularidad, pudiéndose resolver el sistema de ecuaciones resultante.

#### 3.2.3 Ejemplo Numérico

Con el fin de hacer más objetivo cual es el procedimiento que se sigue en elementos finitos, en este inciso se resuelve un problema numérico paso por paso. Este consiste en calcular la temperatura en una placa bidimensional con transferencia de calor por conducción, en estado permanente. Los parámetros que se usan en la solución numérica, son los siguientes

> $\theta_1$  = 100 unidades de temperatura m = 100 unidades de temperatura  $a = 12$  unidades de longitud  $b = 12$  unidades de longitud

Unicamente van a existir condiciones de frontera del tipo Dirichlet y son las que se indican en la Fig. 3.1. Por lo tanto, la ecuación de elementos finitos para un elemento es

$$
\sum_{j=1}^{n} \theta_j \left( \frac{\partial N_j}{\partial x} \frac{\partial N_j}{\partial x} + \frac{\partial N_j}{\partial y} \frac{\partial N_j}{\partial y} \right) dxdy = 0
$$
 (3.15)

o en notación compacta

$$
\sum_{j=1}^{n} A_{ij} \theta_j = 0 \quad (i = 1, 2, ..., n)
$$
 (3.16)

Para la solución de elementos finitos, se utilizarán elementos triangulares, como muestra la Fig. 3.2, con funciones de interpolación lineal, y son

$$
N_{i} = a_{i} + b_{i}x + c_{i}y
$$
 (3.17)

donde i=1,2,3 debido a que son tres nodos, una función por cada uno y las constantes están dadas por

$$
a_1 = (x_2y_3 - x_3y_2)/2\Delta \; ; \; b_1 = (y_2 - y_3)/2\Delta \; ; \; c_1 = (x_3 - x_2)/2\Delta
$$
  
\n
$$
a_2 = (x_3y_1 - x_1y_3)/2\Delta \; ; \; b_2 = (y_3 - y_1)/2\Delta \; ; \; c_2 = (x_1 - x_3)/2\Delta \; (3.18)
$$
  
\n
$$
a_3 = (x_1y_2 - x_2y_1)/2\Delta \; ; \; b_3 = (y_1 - y_2)/2\Delta \; ; \; c_3 = (x_2 - x_1)/2\Delta
$$

aquí A es el área del triángulo y se puede obtener por

$$
\Delta = \frac{1}{2} (\mathbf{x}_1 \mathbf{y}_2 - \mathbf{x}_2 \mathbf{y}_1 + \mathbf{x}_3 \mathbf{y}_1 - \mathbf{x}_1 \mathbf{y}_3 + \mathbf{x}_2 \mathbf{y}_3 - \mathbf{x}_3 \mathbf{y}_2)
$$
 (3.19)

Se observa que la numeración local en el triángulo, está hecha en contra de las manecillas del reloj, para que  $\Delta$  resulte positiva. La obtención de las funciones de interpolación se encuentra en Segerlind (1976).

Para obtenerla matriz A se sustituyen las funciones de interpolación (3.17), en la integral de la ec. (3.10). Por ejemplo para el término  $A_{11}$ 

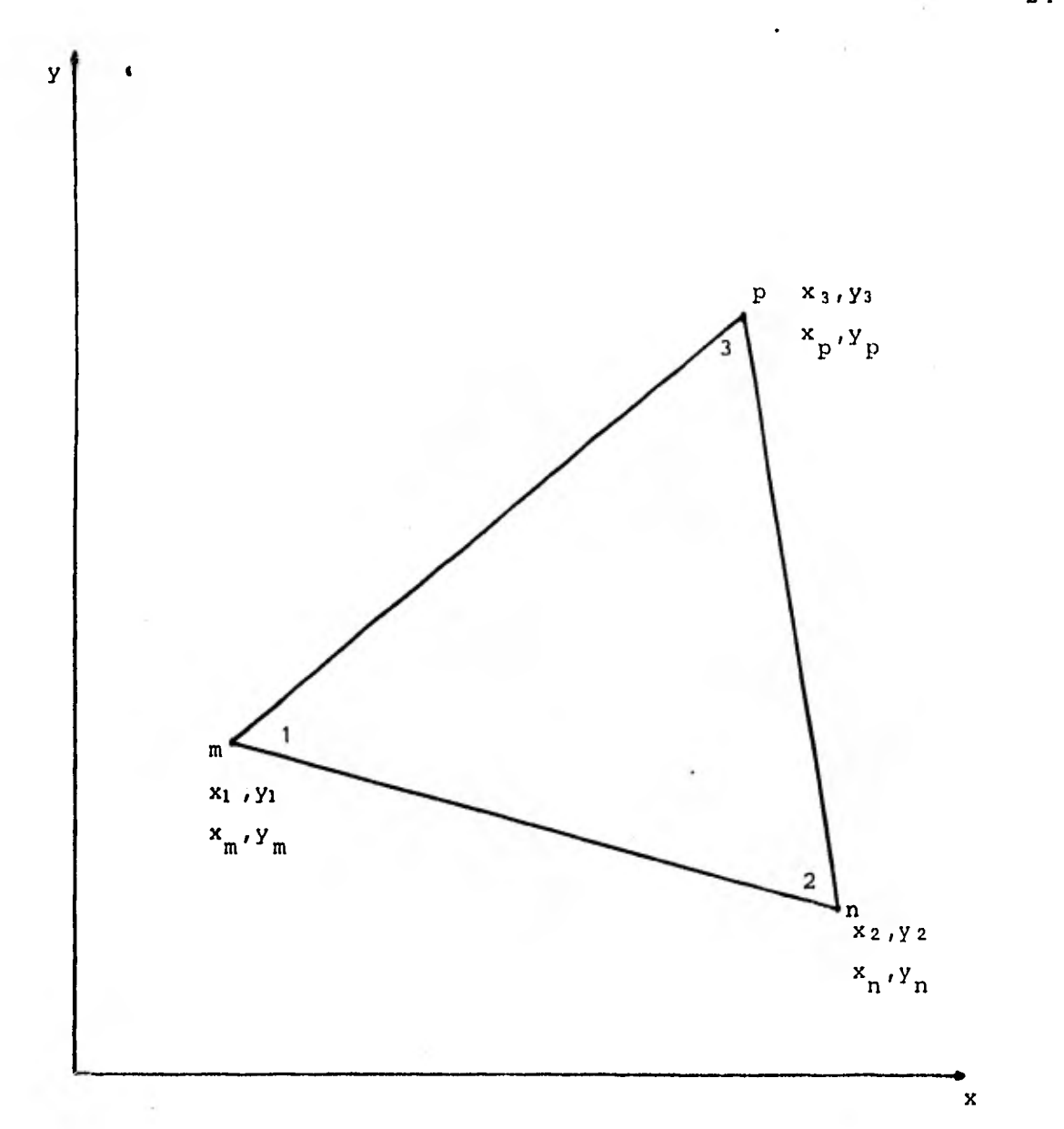

Fig 3.2. Elemento triangular con la numeración local (1,2,3) y la numeración global (n,m,p) y sus respectivas coordenadas cartesianas.

$$
A_{11} = \int_{\Omega} \left[ \frac{\partial}{\partial x} (a_1 + b_1 x + c_1 y) \right]^2 \left[ \frac{\partial}{\partial y} (a_1 + b_1 x + c_1 y) \right]^2 dxdy
$$
  

$$
= \Delta (b_1^2 + c_1^2)
$$
 (3.20)

Procediendo de la misma manera para los demás coeficientes, llegamos a

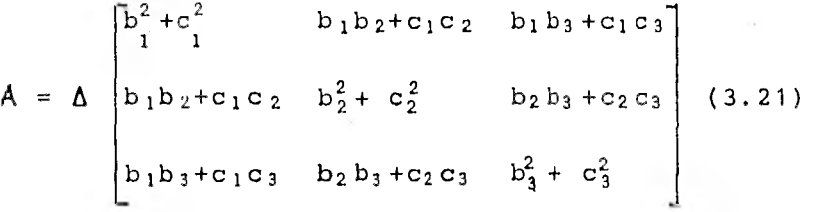

donde las constantes son las mismas de la ec. (3.18).

El siguiente paso es evaluar las matrices para cada elemento, para lo cual es necesario numerar, de acuerdo a la malla que se utilice, todos los nodos y los elementos, procurando siempre que la,diferencia entre los números asignados globalmente, de los nodos de cada elemento, sea mínima, para que el ancho de banda de la matriz global A\* también sea el mínimo posible. Esto es muy importante, porque en el momento de almacenar la matriz en la memoria en la computadora, se puede hacer en forma bandeada y mientras esta banda sea menor, la memoria que se utilice también es menor, ya que el resto de los coeficients son ceros y no necesitan almacenaje.

Tomando como ejemplo una discretización de pocos elementos, como muestra la Fig. 3.3, que es una malla de 7 nodos globales con 7 elementos, se puede observar que con la numeración global de los nodos que se indica, la máxima diferencia entre los nodos de cualquiera de cada uno de los elementos es 3, a este factor se le llama esparcidad y para la malla mostrada es

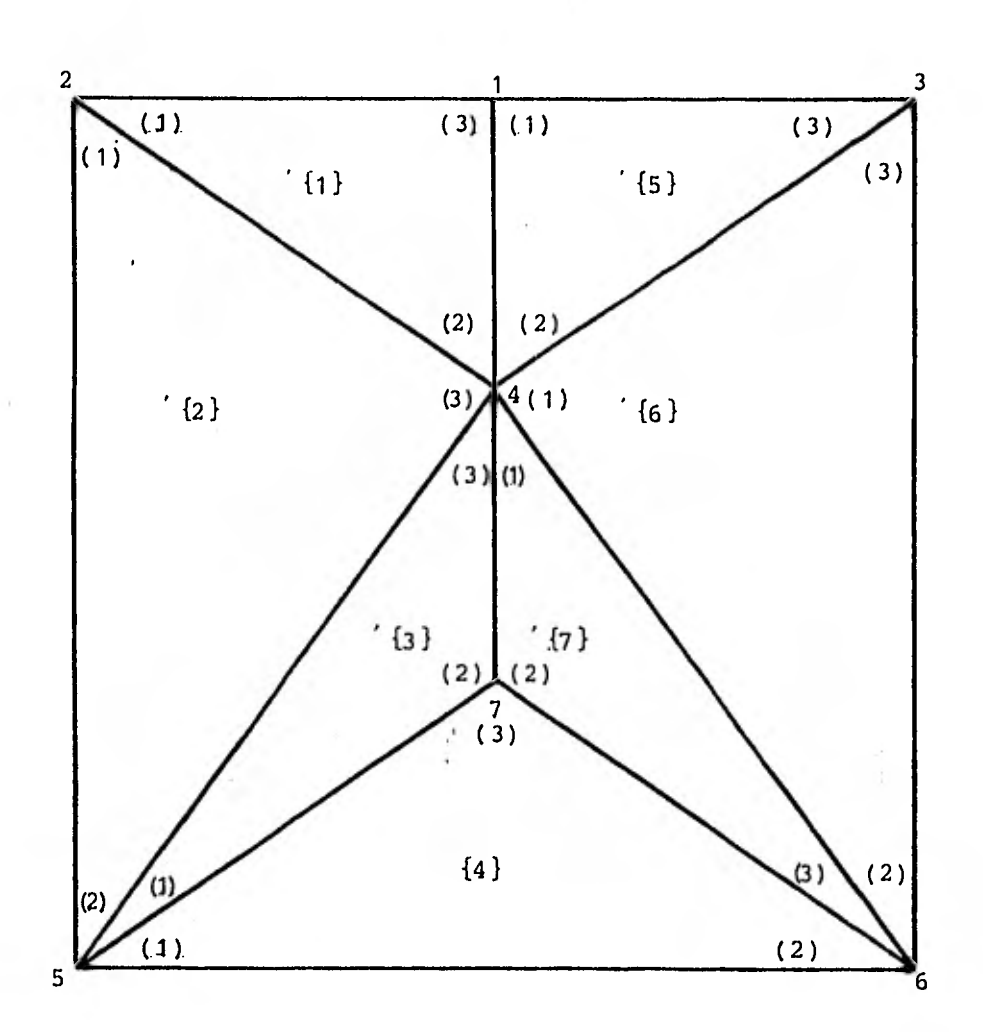

Fig 3.3. Discretización cruda de la placa, mostrando la numeración global, la numeración local y la numeración de los elementos.

el mínimo que se puede obtener. El ancho de la banda de la matriz global, se puede obtener sumándole uno a la esparcidad; para nuestro caso el ancho de la banda es 4, ésto es, la matriz tendrá 4 diagonales con valores numéricos no nulos, incluyendo la diagonal principal, ya sea hacia arriba o hacia abajo de ésta última.

Para evaluar las matrices de cada elemento, primero se procede a formar una tabla que relacione las coordenadas, con los nodos globales a las que corresponden, como sigue.

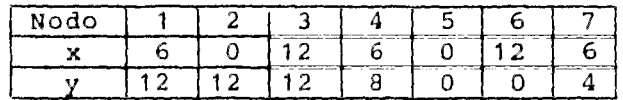

En seguida se forma una tabla que relacione los nodos globales, con los nodos locales de cada elemento.

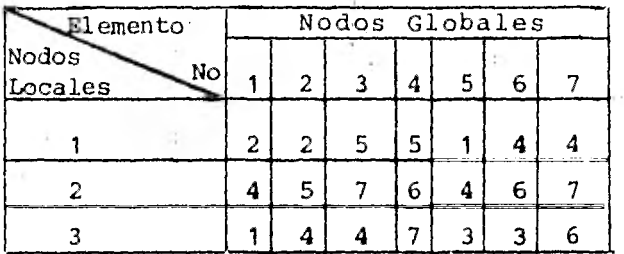

Con las dos tablas anteriores, podemos localizar fácilmente las coordenadas para cada nodo local, las cuales se utilizan para obtener las **b's** y las c's de la matriz A en la ec. (3.2) y al mismo tiempo el área, así por ejemplo para el elemento 1

```
x_1=0 ; x_2=6 ; x_3=6y_1=12; y_2=8 ; y_3=12
```
aquí los subíndices indican los nodos locales. Con estas coordenadas, podemos evaluar la matriz para el elemento 1 como sigue

$$
A^{(1)} = \frac{1}{72} \begin{bmatrix} 24 & 0 & -24 \\ 0 & 54 & -54 \\ -24 & -54 & 78 \end{bmatrix} \begin{bmatrix} 2 \\ 4 \end{bmatrix}
$$

se observa que como la matriz es simétrica, únicamente se tiene que calcular 6 términos. Los números entre paréntesis a los lados de la matriz, indican los nodos globales a los que pertenecen los renglones y las columnas. Similarmente para los otros elementos, tenemos

 $\sim$ 

$$
A^{(2)} = \frac{1}{72} \begin{bmatrix} 45 & -2 & -48 \\ -2 & 26 & -24 \\ -48 & -24 & 72 \end{bmatrix} \begin{bmatrix} 2 \\ 5 \end{bmatrix} \qquad A^{(3)} = \frac{1}{72} \begin{bmatrix} 24 & -48 & 24 \\ -48 & 150 & -102 \\ 24 & -102 & 78 \end{bmatrix} \begin{bmatrix} 5 \\ 7 \end{bmatrix}
$$

$$
A^{(4)} = \frac{1}{72} \begin{bmatrix} 39 & 15 & -54 \\ 15 & 39 & -54 \\ -54 & -54 & 108 \end{bmatrix} \begin{bmatrix} 5 \\ 6 \end{bmatrix} \qquad A^{(5)} = \frac{1}{72} \begin{bmatrix} 78 & -54 & -24 \\ -54 & 54 & 0 \\ -24 & 0 & 24 \end{bmatrix} \begin{bmatrix} 1 \\ 1 \end{bmatrix}
$$

$$
A^{(6)} = \frac{1}{72} \begin{bmatrix} 4 & 6 & 7 \\ 72 & -24 & -48 \\ -24 & -2 & -2 \\ -48 & -2 & 45 \end{bmatrix} \begin{bmatrix} 4 \\ 4 \end{bmatrix} \qquad A^{(7)} = \frac{1}{72} \begin{bmatrix} 4 & 7 & 6 \\ 78 & -102 & 24 \\ -102 & 150 & -48 \\ 24 & -48 & 24 \end{bmatrix} \begin{bmatrix} 4 \\ 7 \end{bmatrix}
$$

 $\lambda$
En seguida se ensamblan estas matrices en la matriz global, para lo cual se suman los coeficientes de cada matriz del elemento, que correspondan al mismo lugar en matriz global, utilizando los números que están entre paréntesis; así por ejemplo, para el coeficiente  $A_{11}^*$  de la matriz global, hay contribuciones tanto en la matriz del elemento 1 como en la matriz del elemento 5 y nos queda

$$
A_{11}^* = \frac{1}{72} (78 + 78) = \frac{1}{72} 156
$$

siguiendo un procedimiento similar para los demás coeficientes, tenemos

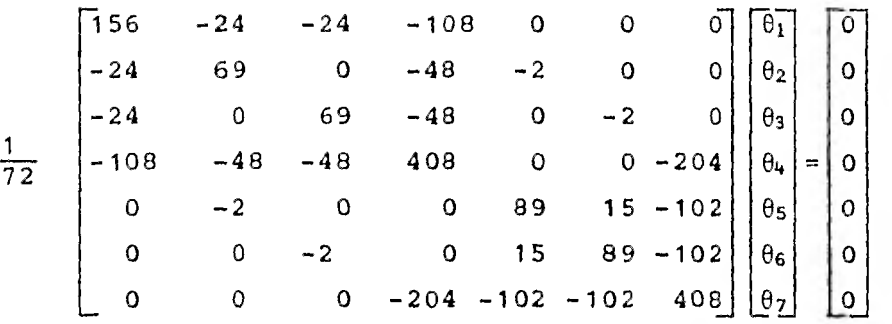

(3.22)

A continuación se introducen las condiciones de frontera. Como se observa en la fig. 3,3, hay 5 nodos en la frontera y 2 en el interior, que son nuestras incógnitas. Los valores de los nodos en la frontera son

> $\theta_1$  = 200  $\theta_5$  = 100  $\theta_2 = 100 \ \theta_6 = 100$  $\theta_3 = 100$

Estos valores se sustituyen en la ec. (3.22), multiplicando las columnas correspondientes y pasándolas del otro lado con signo negativo, ya que los renglones de los nodos conocidos no nos interesan, podemos sustituirlos por un 1 en el coeficiente correspondiente de la diagonal principal y los demás términos del renglón ceros y en el lado derecho el valor del nodo. Haciendo estas operaciones tenemos

<u> 200</u>  $\mathbf{1}$  $\lceil \theta_1 \rceil$ 0 0 0 0 0 0 O  $\theta_2$ 00 1 0 0 0 0 0 1  $\theta_3$ 00 1 1 0 0 0 0 0 0 0 0 5.66 0 0 -2.83  $|\theta_+| = |433.33|$ (3.23)  $\theta_5$ 0 0 1 0 0 O 0 100  $0$  0 0 0 0 1 0  $\theta$ 100  $\mathsf O$ 0 0 -2.83 0 0 5.66  $\int \theta_7$  $|283.33|$ 

En la ec. (3.23) podemos descartar los renglonesy columnas 1,2,3,5,6 quedándonos

$$
\begin{bmatrix} 5.66 & -2.83 \\ -2.83 & 5.66 \end{bmatrix} \begin{bmatrix} \theta_4 \\ \theta_7 \end{bmatrix} = \begin{bmatrix} 433.33 \\ 283.33 \end{bmatrix}
$$
 (3.24)

Resolviendo el sistema de ecuaciones anterior, llegamos a

$$
\theta_4 = 135.2491
$$
  

$$
\theta_7 = 117.6471
$$

La solución exacta usando la ec. (3.5) es

 $\theta_4$  = 134.6244  $\theta_7 = 110.8182$ 

El error en el nodo **4** es de 0.5% y en el nodo 2 es de 6.2%. El hecho de que exista tanta diferencia entre el error de uno y otro nodo, se puede explicar refiriéndose a la Fig 3.3, el nodo 4 pertenece a 6 de los 7 elementos que forman la malla, en cambio el nodo 7 pertenece únicamente a 3 elementos, por lo que tiene menos elementos que contribuyan a su solución. De aquí se concluye inmediatamente, que aumentando el número de elementos, se aumenta la precisión.

El procedimiento anterior se puede implementar en un programa de computadora, ya que para una malla más fina, sería prácticamente imposible efectuarlo a mano y además, se pueden aprovechar las características de simetría y bandeado de la matriz global.

Existen otras formas de efectura el ensamble, que para ciertos problemas son más eficientes, sin embargo, la presentada es la más sencilla y bastante práctica.

### 3.2.4 Solución de Elementos Finitos Contra Solución Exacta

Para obtener los resultados que se muestran en este inciso, se realizó un programa de computadora, el cual se muestra en el anexo, que sigue casi exactamente los mismos pasos del ejemplo 3.3.3. y que tiene además, una subrutina que calcula el error y otra que calcula líneas de temperatura constante.

El error que se utiliza, es el error raiz medio cuadrático, definido por

$$
e = (\frac{1}{n}\sum_{i=1}^{n} (\theta_{i}\tilde{\theta}_{i})^{2})^{\frac{1}{2}}
$$
 (3.25)

donde  $\theta_{\bf i}$  es la solución de elementos finitos y  $\theta$  es la solución exacta y además se toma únicamente por los nodos incógnitos,por lo que n es el número de nodos que no son de frontera.

En la primera prueba que se realiza, se usa una malla como la que se muestra en la Fig.3.4, con 9 nodos, 8 elementos y un solo nodo incógnito y la variación de temperaturas senoidal en la parte de arriba. Los parámetros que se utilizan son los mismos del ejemplo numérico.

Si se desplazan los nodos a, b y c la misma distancia, a lo largo del eje y, manteniendo constante su distancia x, se van a obtener diferentes temperaturas del nodo c, una para cada posición.

Con ésto se intenta ver cual es el comportamiento del mátodo,cuando para una malla con el mismo número de elementos, éstos se hacen más grandes o más pequeños en determinada región, en este caso únicamente se varían en sentido vertical, porque arriba es donde está la mayor variación de temperaturas.

La Fig. 3.5 nos muestra una gráfica posición de la línea acb contra temperatura, en la que se representan las curvas de los resultados obtenidos por elementos finitos y la solución exacta. Se observa que a medida que se van haciendo más pequeños los elementos en la parte superior, se va acercando la solución de elementos finitos a la solución exacta, hay un momento en que son iguales y después se aleja otra vez la curva, a pesar de que son todavía más pequeños los elementos.

En la Fig. 3.6 se puede ver más claro este proceso; aquí se grafica **posición de la linea acb contra el error raíz medio cuadrático, a medida que se van haciendo más pequeños los elementos de la parte superior, el error disminuye, hasta que incluso es cero y después vuelve a aumentar.** 

**De estas dos gráficas podemos concluir, que se deben colocar elementos más pequeños en la zona de mayor** variación y más grandes donde no exista tanta variación. El hecho que exista un punto en el que el error vuelva a aumentar, es debido a que para

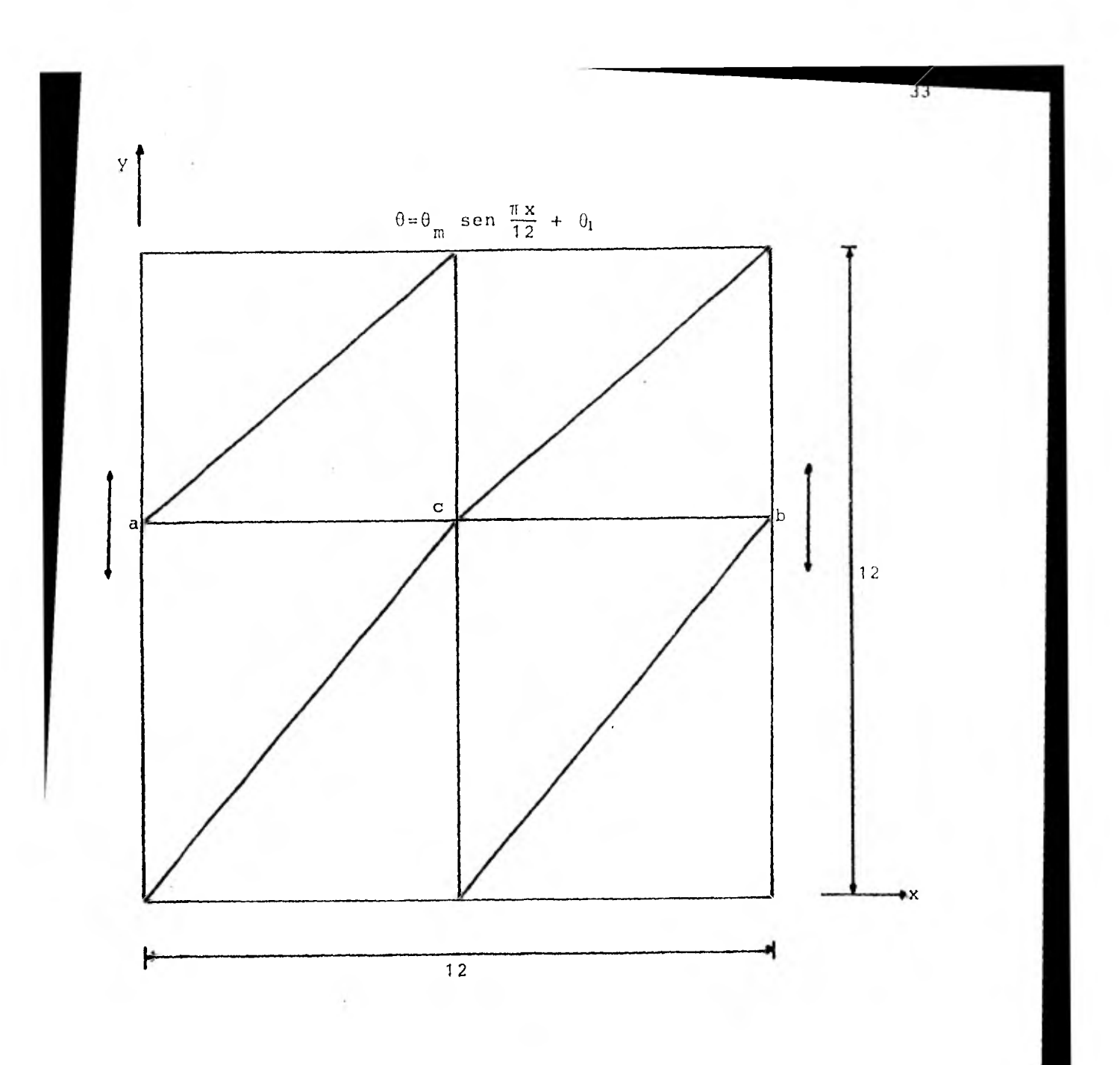

Fig 3.4. Malla con la barra ach móvil.

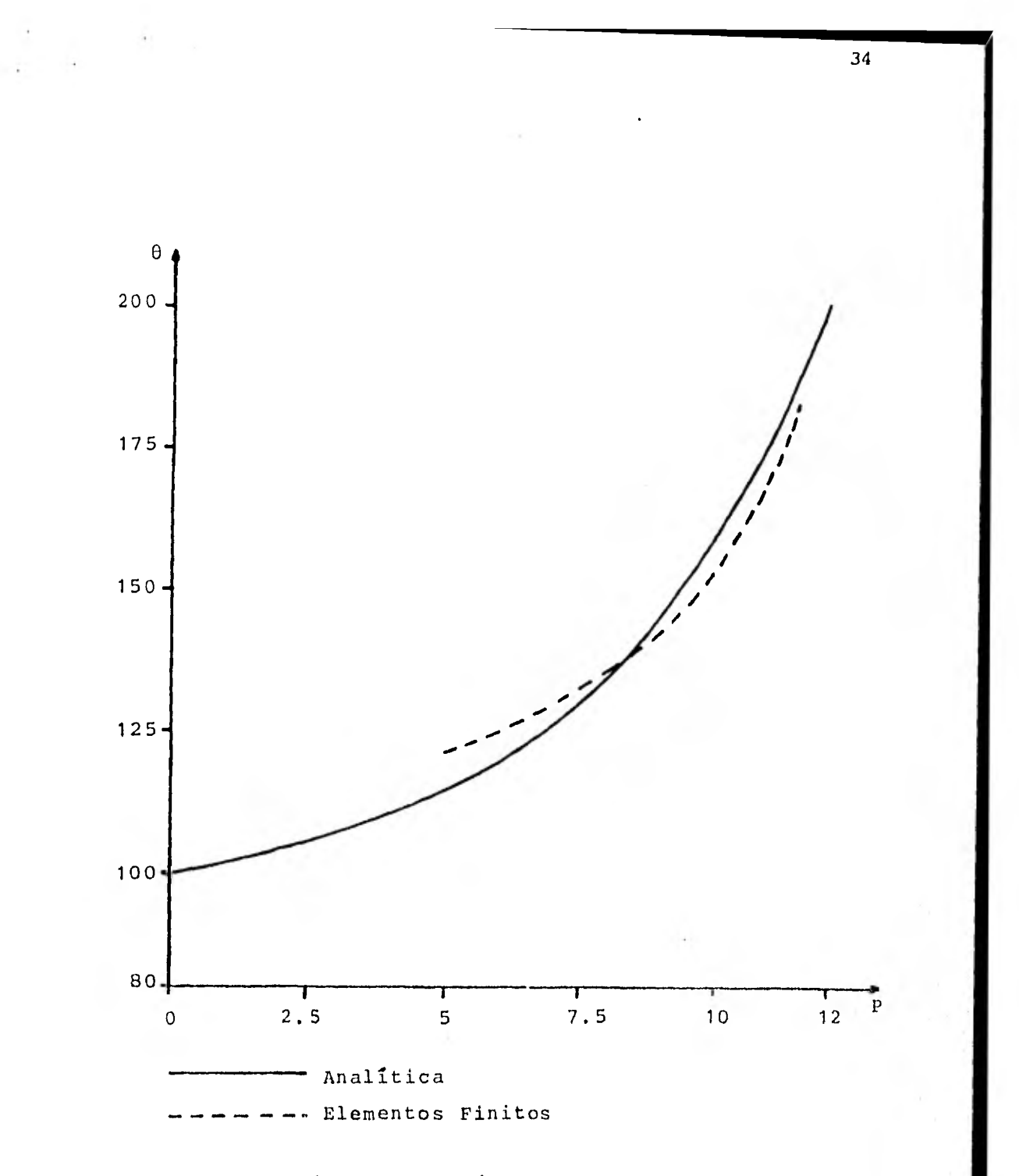

Fig 3.5 Gráfica posición contra temperatura para la solución exacta y de elementos finitos.

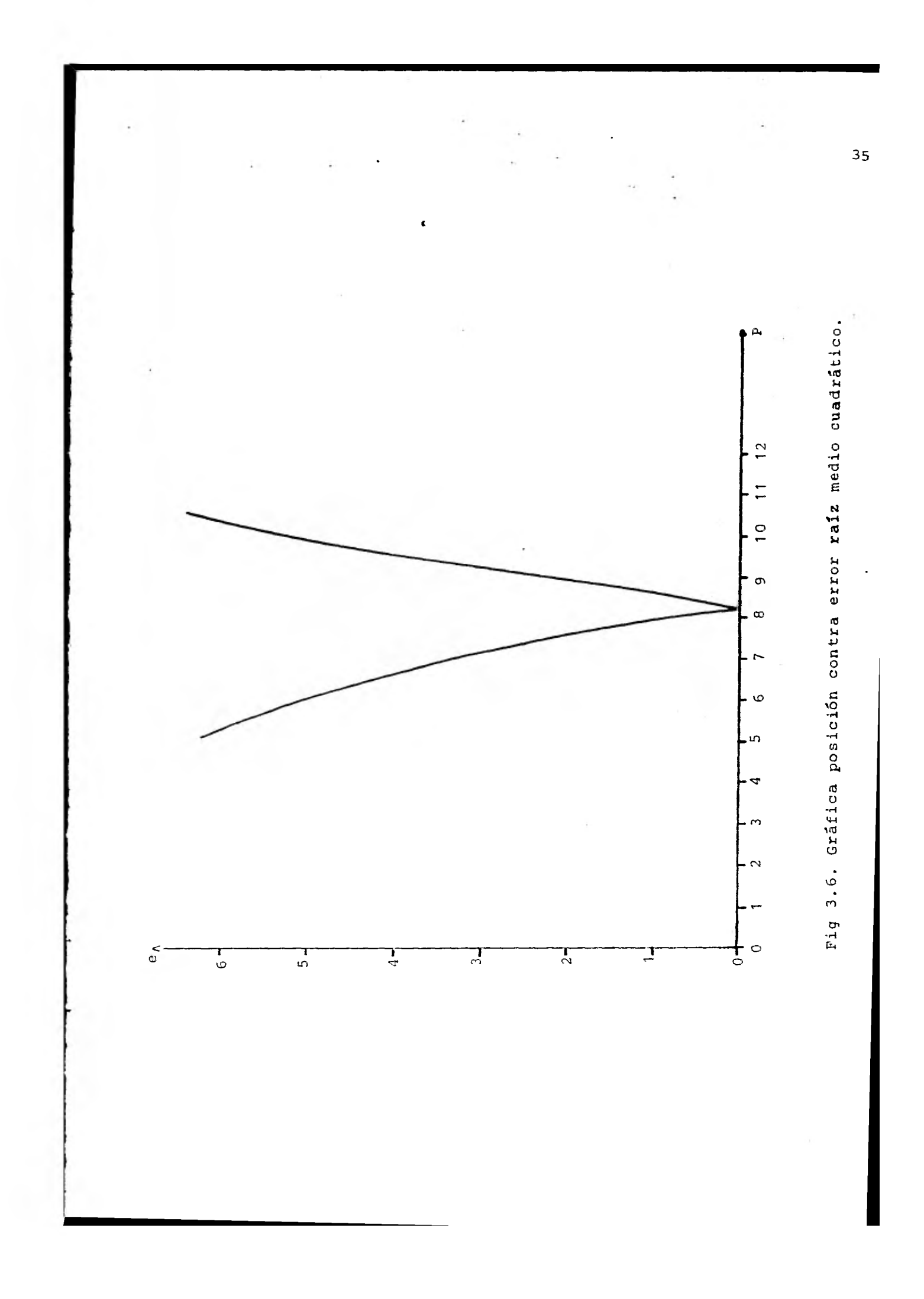

las posiciones de la línea muy altas, los triángulos de la parte superior son muy deformes, ésto es debido a que la base y la altura del triángulo están muy desproporcionados. De aquí se desprende que siempre hay que procurar que los triángulos tiendan a ser equiláteros. Otra razón por la que el error vuelve a aumentar para posiciones muy altas, es que los triángulos de arriba son muy pequeños en comparación de los de abajo, entonces siempre hay que tratar que los triángulos que estén contiguos, tengan una cierta relación de áreas,aunque esto último no es tan importante.

El hecho de que llegue un momento en el que el error sea cero, es debido a las peculiaridad de la malla, ya que sólamente existe un solo nodo incógnito. Usualmente es muy difícil obtener una solución exacta por elementos finitos, pero en general se puede obtener una muy buena aproximación, sobre todo para problemas sencillos como éste.

La siguiente prueba consiste en analizar el comportamiento del método, en función del número de elementos y de la posición de éstos, para lo cual primero definiremos tres tipos de mallas.

Mallas tipo S<sub>3</sub>, las cuales tienen el mismo número de elementos, en cualquiera de los lados de la placa, como muestra la Sig. 3.7.

Mallas tipo  $AS_1$ , las cuales tienen más elementos arriba y abajo, que en los lados de la placa, como muestra la Fig.3.8.

Mallas tipo  $AS<sub>2</sub>$ , las cuales tienen más elementos a los lados que arriba y abajo de la placa, como muestra la Fig.3.9.

Calculando las temperaturas y el error para todas las mallas anteriores, se obtiene una gráfica como la que muestra la Fig. 3.10, en la que se dibujan las curvas de número de elementos contra error raiz medio cuadrátíco, para cada tipo de malla. Se observa que para pocos elementos, se obtiene menor error en

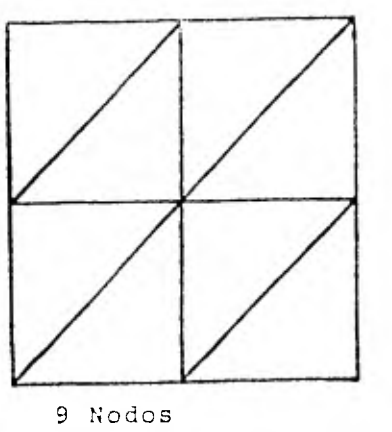

8 Elementos

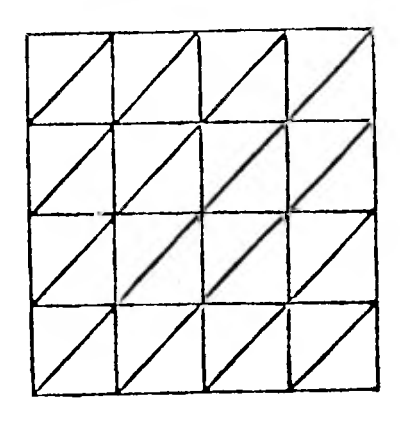

25 Nodos 32 Elementos

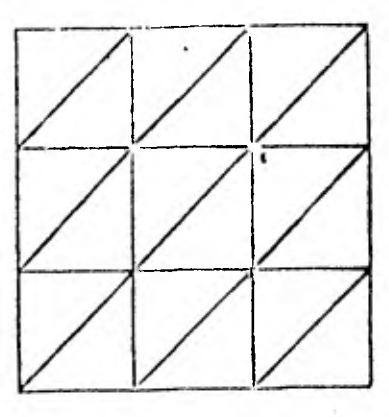

37

16 Nodos 18 Elementos

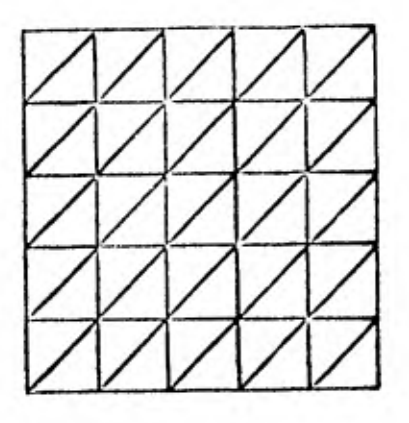

36 Nodos 50 Rlementos

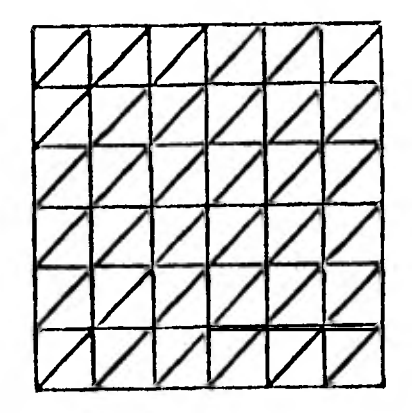

49 Nodos 72 Elementos

Fig 3.7. Mallas tipo  $S_{a}$ .

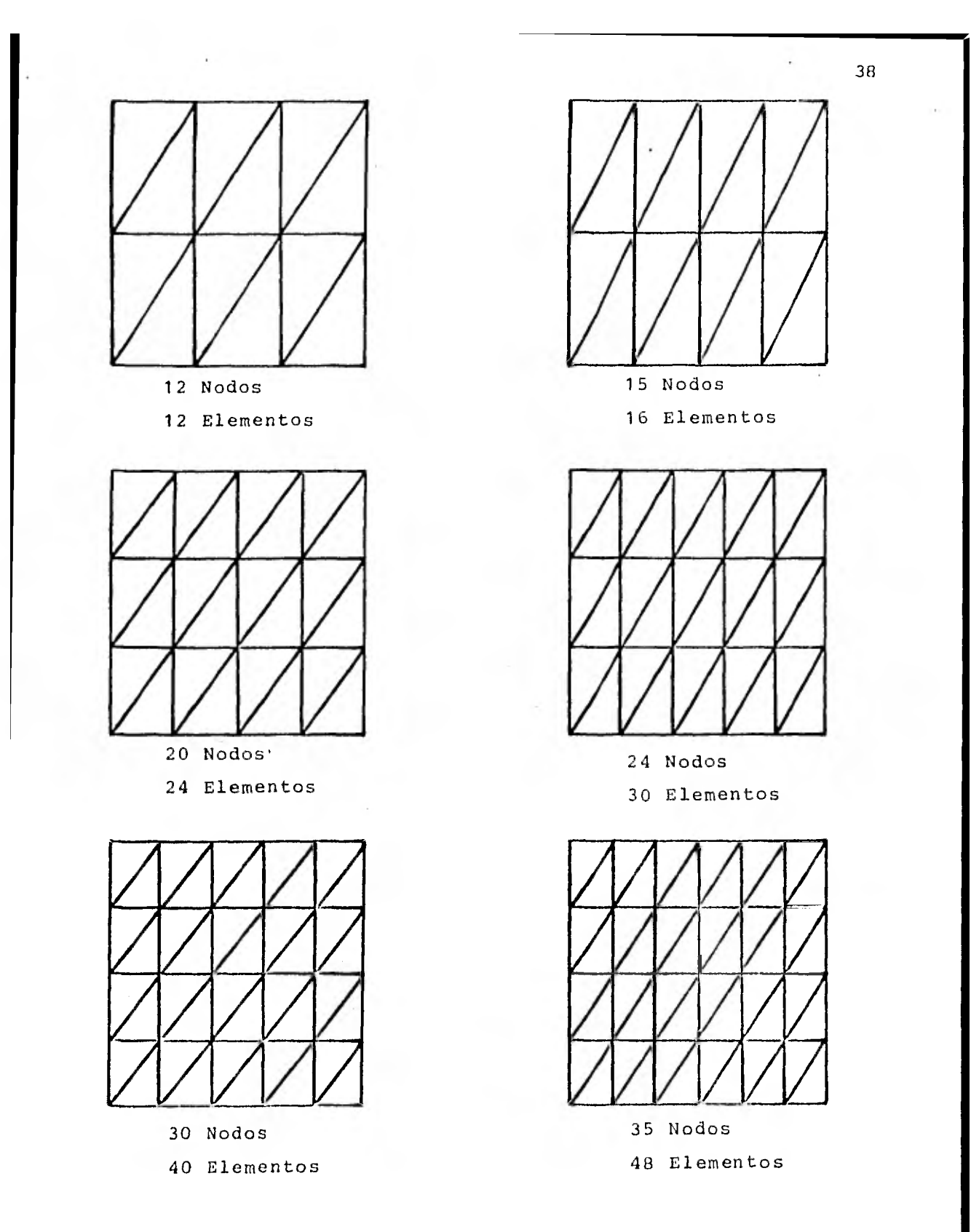

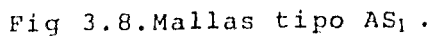

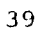

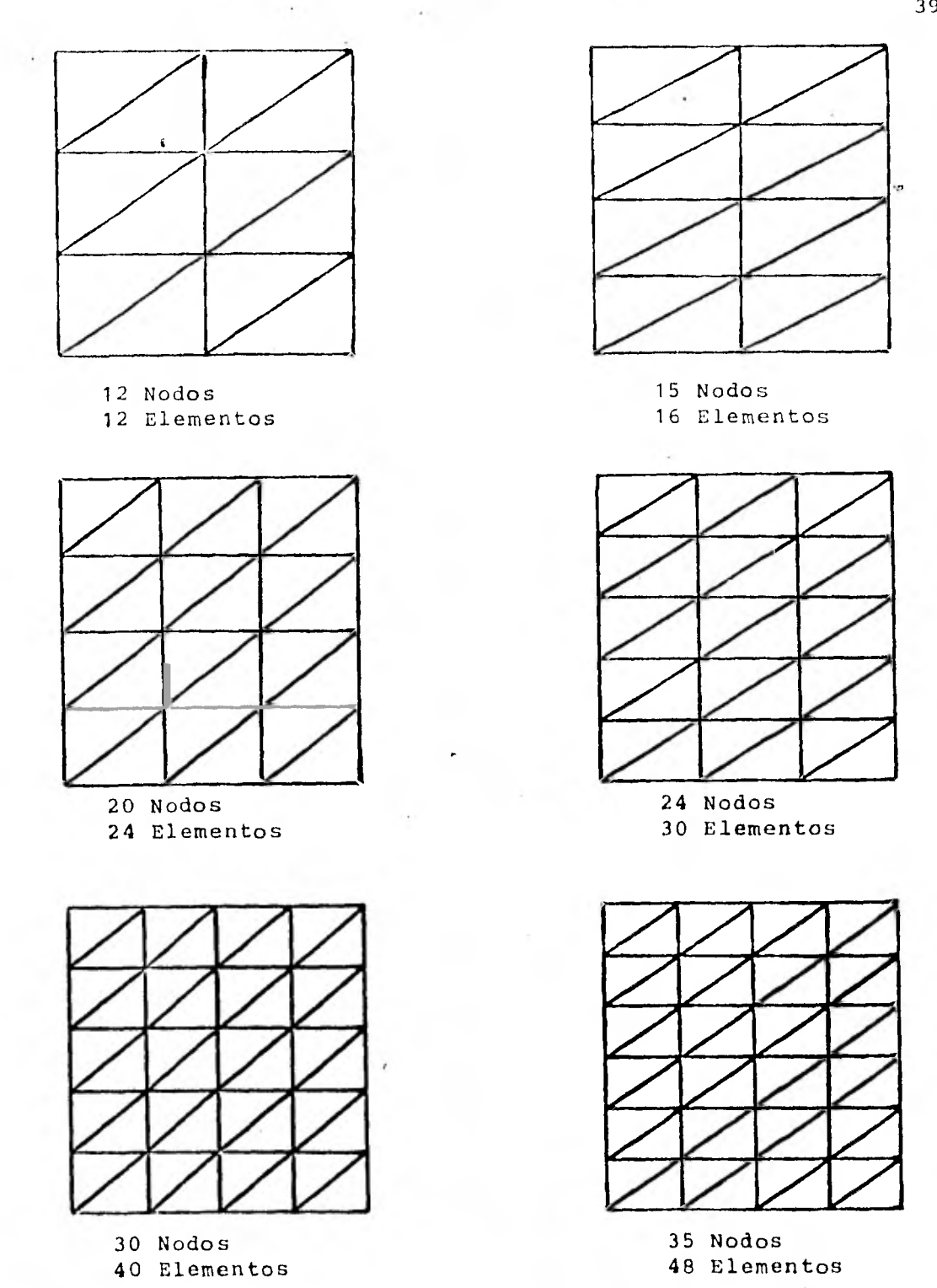

 $\cdot$ 

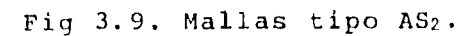

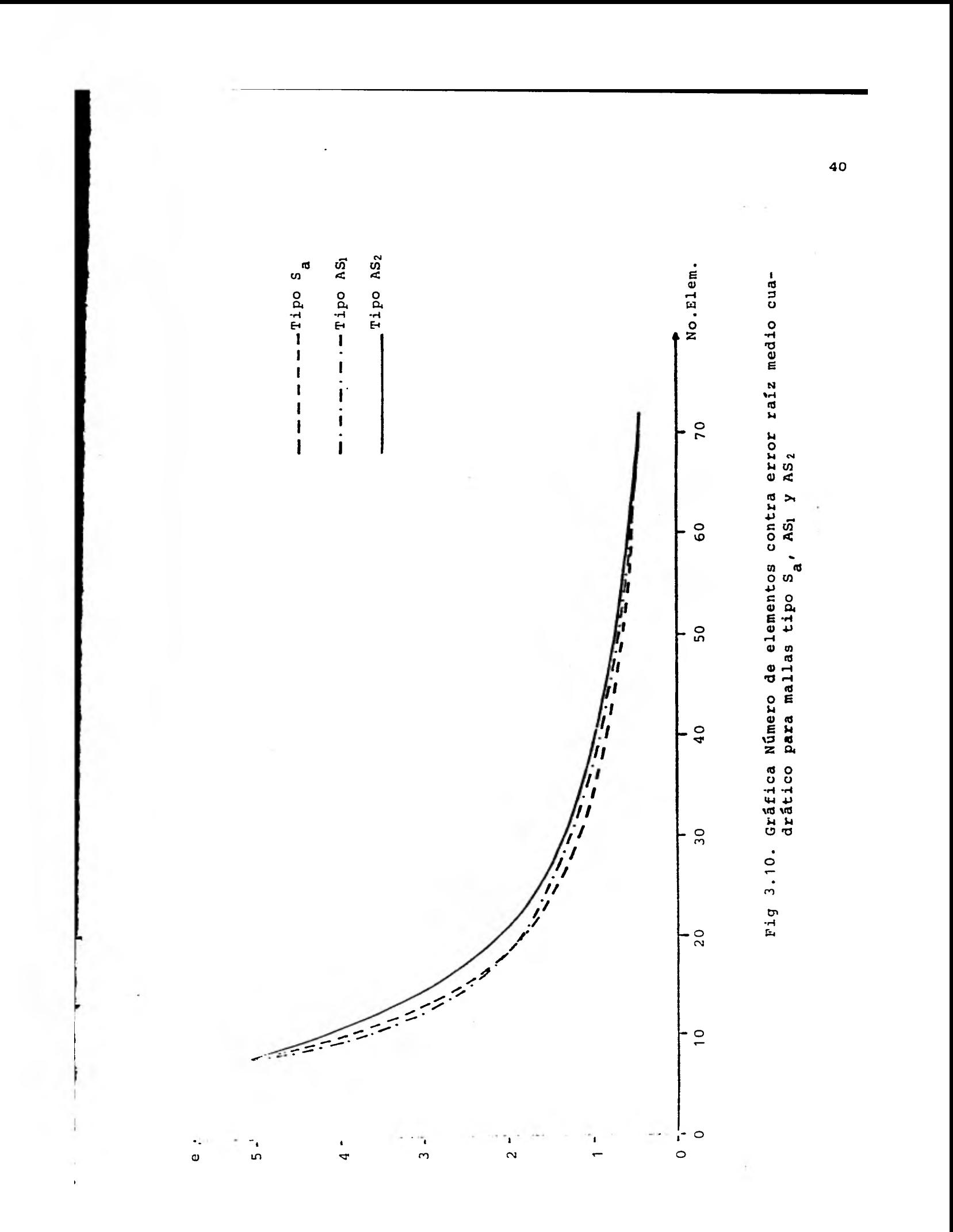

las mallas del tipo AS1, ésto es mallas con más elementos en la zona de variación y mayor error para mallas del tipo AS2, que son lo contrario de las anteriores. Para más elementos se obtiene un menor error utilizando mallas del tipo  $S_a$ . Esto es debido a que los triángulos de estas mallas tienden más a ser equiláteros, que los de las mallas tipo AS1 y a la vez hay suficientes elementos en la zona de variación, para poder detectar los cambios.

Otra vez podemos concluir, que siempre hay que tratar de poner más elementos en la zona de mayor variación y a la vez procurar que éstos tiendan a ser equiláteros. Las mallas del tipo AS2 no son recomendables.

Se puede definir otro tipo de mallas, como es la  $S_h$  que muestra la Fig. 3.11, en la que el número de elementos en todos los lados de la placa es el mismo. La curva que se obtiene al graficar número de elementos contra error raíz medio cuadrático, es idéntica a la que se obtiene con la malla tipo  $S_a$ , sin embargo, con la malla  $S_b$  es más fácil aproximar contornos redondeados. Como dato curioso, al utilizar la primera malla de la Fig. 3.11, resulta que la temperatura en toda la placa es constante e igual  $\theta_{\rm b}$  ésto es debido a que no hay ningún nodo que detecte que hay una temperatura diferente, por lo 'que siempre hay que poner suficientes nodos, en las fronteras donde exista variación.

La Fig.3.12 nos muestra una curva, número de elementos contra error **raíz** medio cuadrático, graficados ambos logarítmicamente para mallas del tipo  $S_a$ . Se observa que la curva se asemeja mucho a una recta, por lo que podemos decir que el error disminuye exponencialmente, a medida que aumente el número de elementos, o en otras palabras, que el método de elementos finitos converge exponencialmente a la solución exacta, a medida que aumenta el número de elementos. Esta conclusión no se puede generalizar para todos los problemas, ya que el caso que estamos tratando es muy sencillo, debido a

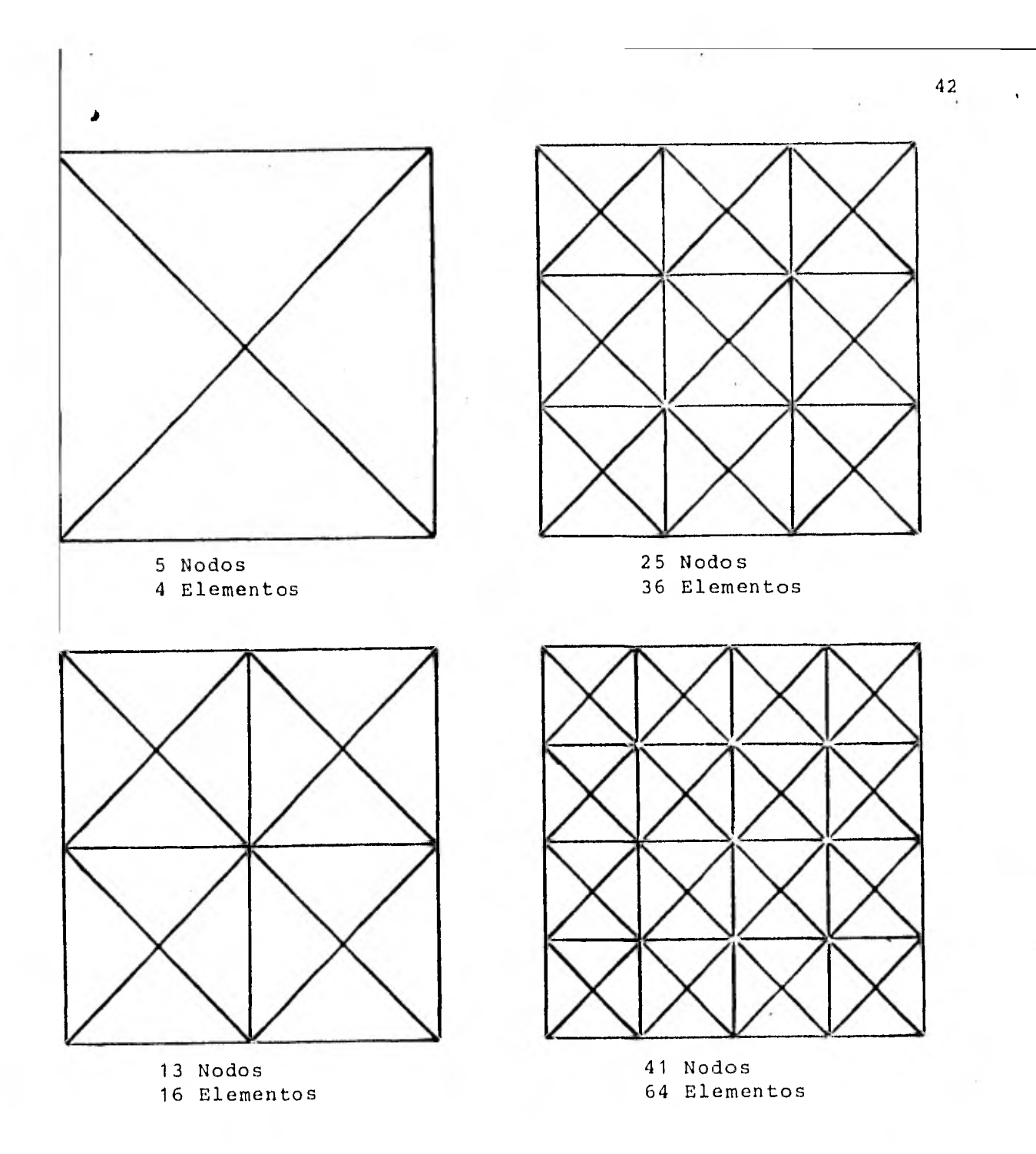

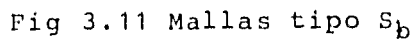

 $\sim 100$ 

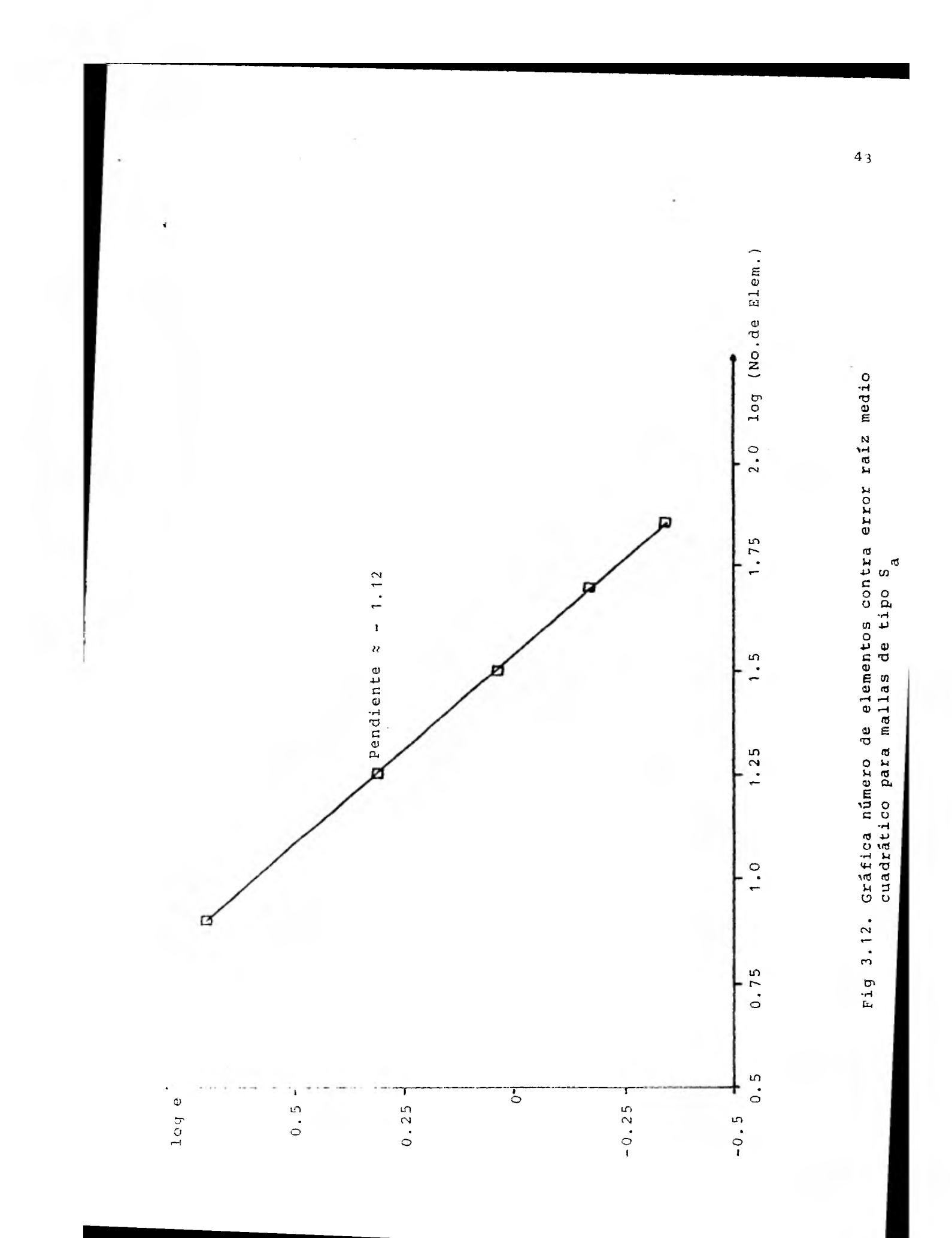

que es una ecuación lineal, en la que está definida la temperatura en todas las fronteras y además no existen fuentes de calor. Sin embargo, sí nos damos una muy buena idea de cual es la convergencia del método, sobre todo para problemas similares; ésto es, al principio, a medida que se aumentan los elementos, el método converge rápidamente y al final, aunque se aumente el número de elementos, no se mejora mucho la solución, por lo que hay que tratar de encontrar un justo medio, sobre todo teniendo en cuenta que a más elementos la solución es más costosa. Para lograr esto último se pueden hacer dos o tres mallas con distintos números de elementos, para darse una idea de cual es la diferencia de los resultados entre una y otra, además se puede aprovechar, si es que no se conoce, para detectar cuales son las zonas de mayor variación y colocar en ellas más elementos y más pequeños.

Los resultados anteriores, se resumen en las siguientes normas para el uso del método de elementos finitos:

- 1.- Dividir la región con una **malla** gruesa, para observar cuales son las zonas de mayor variación.
- 2.- Colocar **más** elementos y más pequeños en las zonas de gran variación.
- 3.- Dividir la región con una **malla** más fina y comparar los resultados con los obtenidos con la malla de aproximación, en caso de existir mucha diferencia, utilizar una malla todavía más fina y repetir el procedimiento.
- 4.- Procurar que los triángulos tiendan a ser equiláteros y **evitar** aquellos que sean muy deformes. **Siempre es**  posible substituir un triángulo muy deformado por dos triángulos más parecidos a triángulos equiláteros.
- 5.- Colocar suficientes nodos en las fronteras donde exista variación.

Por Gltimo, la Fig. 3.13 muestra líneas de temperatura constante en la superficie de la placa, obtenidas con una malla del tipo  $S_a$ , que tiene 49 nodos y 72 elementos y con un error raíz medio cuadrático relativo en la solución de 0.35%.

### 3.3 PROBLEMA BIDIMENSIONAL EN ESTADO TRANSITORIO

El segundo problema que se resolverá en este capítulo, es el de una placa en dos dimensiones con transferencia de calor por conducción en estado transitorio, para obtener la distribución de temperaturas en toda la superficie, en el transcurso del tiempo. Para el mismo ejemplo del inciso anterior, se puede encontrar una solución analítica através de series de Fourier, con la que se pueden comparar los resultados obtenidos por elementos finitos.

### 3.3.1 Planteamiento de las Ecuaciones y Solución Exacta.

La ecuación que define la conducción de calor en dos dimensiones y en estado transitorio es, Holman (1972)

$$
\frac{\partial^2 \hat{\theta}}{\partial \hat{x}^2} + \frac{\partial^2 \hat{\theta}}{\partial \hat{x}^2} = \frac{\hat{\rho}c}{K} \frac{\partial \hat{\theta}}{\partial \hat{\tau}}
$$
 (2.26)

donde  $\hat{\theta}$  es la temperatura,  $\hat{x}$  y  $\hat{y}$  son coordenadas cartesianas,  $\hat{\rho}$  es la densidad, C es el calor específico, K es la conductividad térmica del material y T es el tiempo. Se tomará como constanes las propiedades del material.

Definiendo las siguientes variables adimensionales:

$$
\tilde{\theta} = \frac{\hat{\theta}}{\theta_0} \quad ; \quad \mathbf{x} = \frac{\hat{\mathbf{x}}}{L} \quad ; \quad \mathbf{y} = \frac{\hat{\mathbf{y}}}{L} \quad ; \quad \mathbf{t} = \frac{\hat{\mathbf{t}}}{\hat{\rho} c L^2 / K} \tag{3.27}
$$

Aquí  $\theta_0$  y L son variables de referencia. Usando (3.27) en (3.26) se tiene

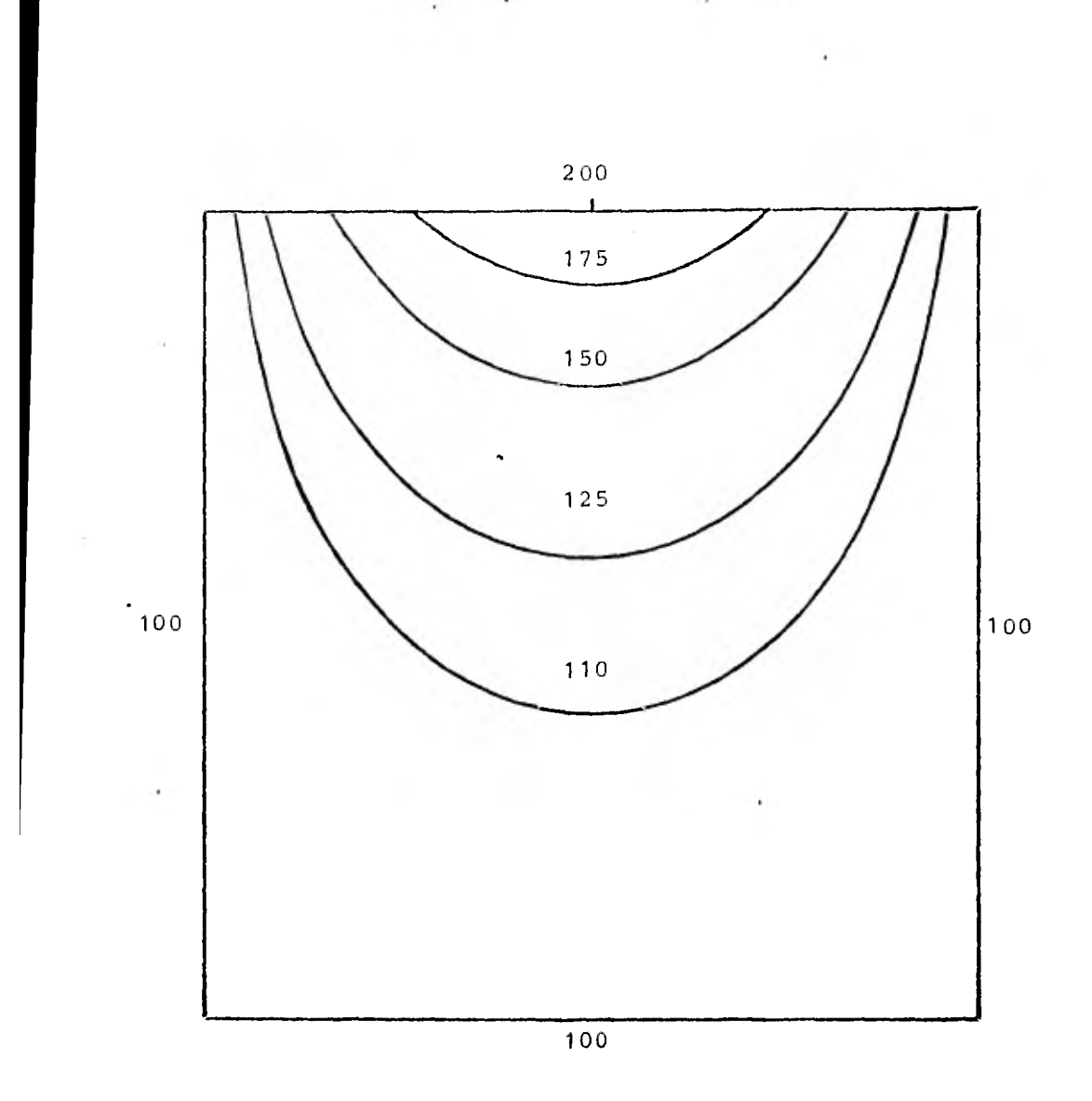

# Fig 3.13. Lineas de temperatura constante

$$
\frac{\partial^2 \widetilde{\theta}}{\partial x^2} + \frac{\partial^2 \widetilde{\theta}}{\partial y^2} = \frac{\partial \widetilde{\theta}}{\partial \tau}
$$
 (3.28)

Considerando un ejemplo similar al de la sección anterior, pero ahora en estado transitorio. Tenemos una placa rectangular, como la mostrada en la Fig. 3.14, donde para tiempo T=0 toda la placa se encuentra a una temperatura  $\tilde{\theta}=0$  y para tiempo  $\tau>0$  se cambia la temperatura del lado superior por una distribución de temperaturas senoidal. Para este problema también se puede encontrar una solución analítica como sigue.

Se supone que la solución sea de la forma

$$
\theta = G(x,y) + H(x,y,T) \qquad (3.29)
$$

donde el primer término del lado derecho es la solución en estado permanente y el segundo término es la componente debida al estado transitorio.

La solución en estado permanente se obtiene por medio del método de separación de variables, utilizadno las siguientes condiciones de frontera

$$
G=0 \t\t en x=0
$$
  
\n
$$
G=0 \t\t en x=a
$$
  
\n
$$
G=0 \t\t en y=0
$$
  
\n
$$
G=\theta_m \operatorname{sen} \frac{\pi x}{a} \text{ en y=b}
$$
  
\n(3.30)

La solución del problema permanente está dada en la ec.(3.5), así que

$$
G(x \cdot y) = \theta \frac{\operatorname{senh}}{\operatorname{ms} \operatorname{enh}} \frac{\frac{\pi y}{a}}{\frac{\pi b}{a}} \quad \text{sen} \quad \frac{\pi x}{a} \tag{3.31}
$$

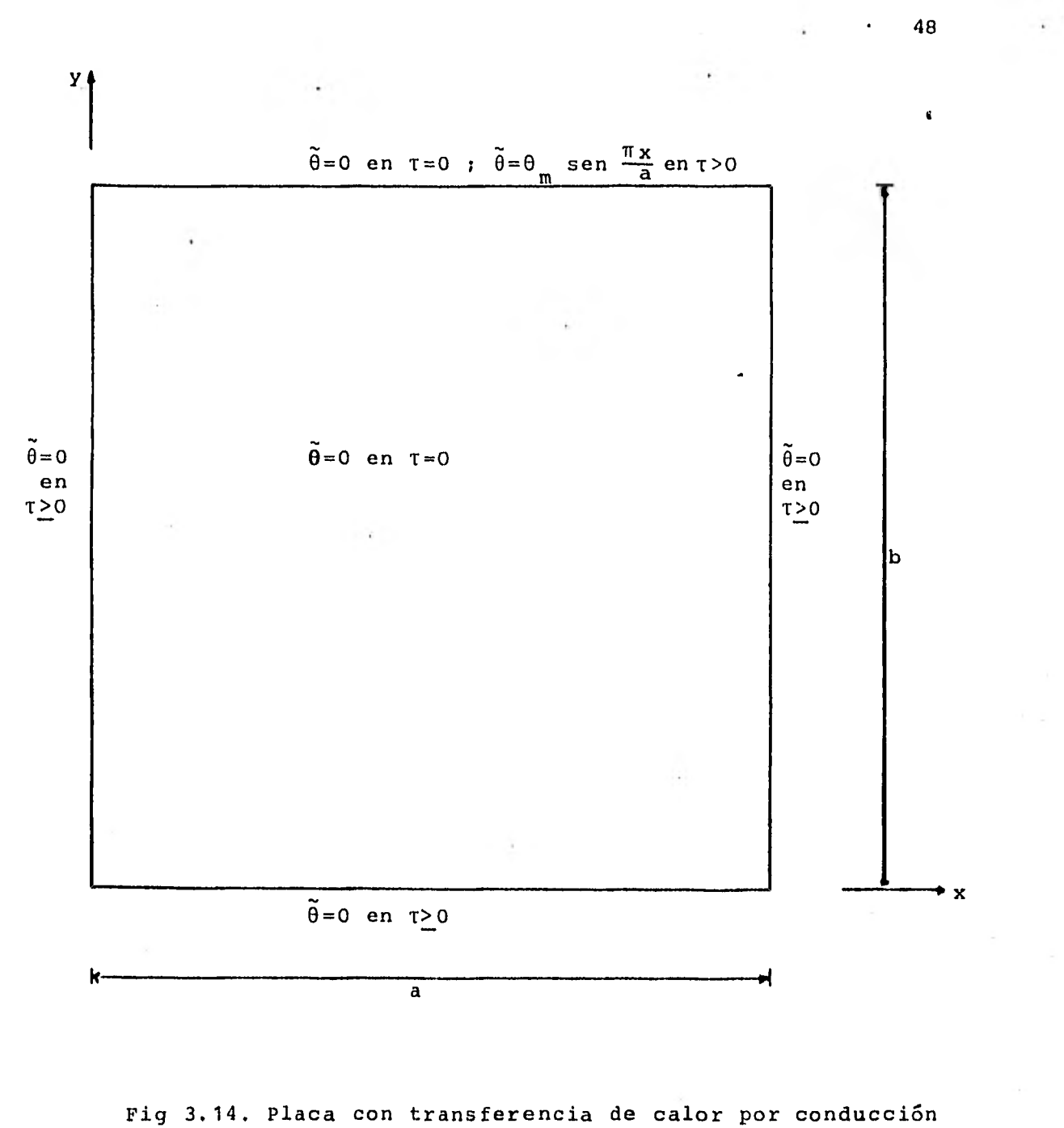

con sus condiciones iniciales y de frontera.

Por otra parte, la contribución en estado transitorio también se puede obtener por el método de separación de variables, pero ahora se usan las siguientes condiciones de frontera, para tiempo mayor que cero

H=0 en x=0  
\nH=0 en x=a  
\nH=0 en y=0  
\nH=0 en y=b  
\n
$$
(3.32)
$$

y para tiempo igual a cero las condiciones iniciales son

$$
H(x,y,0) = -G(x,y) \qquad \text{en} \qquad 0 \leq x \leq a, \quad 0 \leq y \leq b \qquad (3.33)
$$

Sustituyendo  $H(x,y,T)$  por  $\hat{\theta}$  en la ec. (3.28) y resolviéndola usando (3.32) y (3.33) llegamos a una solución de la forma

$$
H(x,y,T) = \frac{2\theta_m}{\pi}
$$
sen  $\frac{\pi x}{a} \sum_{n=1}^{\infty} \frac{n(-1)^{n+1}}{b^2/a^2+n^2}$ sen  $\frac{n\pi y}{b}e^{-(\frac{1}{a^2} + \frac{n^2}{b^2})\pi^2 T}$  (3.34)

La cual es una serie de Fourier senoidal, cuya exactitud depende del número de términos que se tomen en la sumatoria.

Por último, sustituyendo  $(3.31)$  y  $(3.34)$  en  $(3.29)$ , tene $m$ os

$$
\tilde{\theta} = \theta_{m} \text{sen} \frac{\pi x}{a} \left[ \frac{\text{senh}}{\text{senh}} \frac{\frac{\pi y}{a}}{\frac{\pi b}{a}} - \frac{2}{\pi} \sum_{n=1}^{\infty} \frac{n (-1)^{n+1}}{b^{2}/a^{2}+n^{2}} \text{sen} \frac{n \pi y}{b} e^{-\left(\frac{1}{a^{2}} + \frac{n^{2}}{b^{2}}\right) \pi^{2} \tau} \right] \quad (3.35)
$$

que es la solución analítica de la ec. (3.28) para el problema propuesto.

 $\sim$ 

 $\gamma^{\prime}$ 

#### 3.3.2 Formulación de Elementos Finitos

Debido a que el problema que estamos considerando se encuentra en estado transitorio, ésto es, depende del tiempo, en la formulación se hace una combinación de dos métodos, el método de elementos finitos en espacio y el método de diferencias finitas en tiempo. Para lograrlo, se calcula la distribución de temperaturas en la placa para un tiempo inicial, utilizando elementos finitos, después se incrementa el tiempo por un **AT** y se vuelve a calcular la distribución de temperaturas por elementos finitos, utilizando los resultados del tiempo anterior,como indica el método de diferencias finitas, así sucesivamente hasta que se llega al estado permanente.

Para la formulación de elementos finitos se procede de la siguiente manera: la temperatura  $\hat{\theta}$  la podemos aproximar de la forma

$$
\tilde{\theta}(x,y,\tau) \approx \theta(x,y,\tau) = \sum_{i=1}^{n} \theta_i(\tau) N_i(x,y) \qquad (3.36)
$$

 $\rightarrow$ 

donde  $\theta$  es la función aproximada,  $\theta_i$ (T) son los valores de la temperatura en cada nodo del elemento, N<sub>i</sub> son las funciones **de interpolación del elemento y n es el número total de nodos del elemento.** 

**Debido a que se hizo una aproximación al sustituir (3.37) en (**. **3.28), se obtendrá un residuo como sigue** 

$$
\frac{\partial^2 \theta}{\partial x^2} + \frac{\partial^2 \theta}{\partial y^2} - \frac{\partial \theta}{\partial \tau} = \epsilon
$$
 (3.37)

**donde e es el** residuo. **Tomando el residuo ortogonal a las funciones de interpolación** 

$$
(\varepsilon, N_{\frac{1}{2}}) = \int_{\Omega} \left(\frac{\partial^2 \theta}{\partial x^2} + \frac{\partial^2 \theta}{\partial y^2} - \frac{\partial \theta}{\partial t}\right) N_{\frac{1}{2}} dx dy = 0
$$
 (3.38)

donde  $\Omega$  es el dominio de un elemento. Aplicando el teorema de Green a la ec. (3.38) llegamos a

 $\overline{a}$ 

$$
-\int_{\Omega} \left(\frac{\partial \theta}{\partial x} \frac{\partial N_i}{\partial x} + \frac{\partial \theta}{\partial y} \frac{\partial N_i}{\partial y}\right) dxdy + \int_{\Gamma} \left(\frac{\partial \theta}{\partial x} N_i dy - \frac{\partial \theta}{\partial y} N_i dx\right) - \int_{\Omega} \frac{\partial \theta}{\partial T} N_i dxdy = 0
$$
\n(3.39)

donde l'es el contorno del elemento. Sustituyendo (3.36) en (3.39) y reordenando

$$
\theta_{j} \int_{\Omega} \left( \frac{\partial N_{i}}{\partial x} \frac{\partial N_{j}}{\partial x} + \frac{\partial N_{i}}{\partial y} \frac{\partial N_{j}}{\partial y} \right) dxdy + \dot{\theta}_{j} \int_{\Omega} N_{i}N_{j}dxdy = \int_{\Gamma} \left( \frac{\partial \theta_{N}}{\partial x} N_{i}dy - \frac{\partial \theta_{N}}{\partial y} N_{i}dx \right)
$$
\n(3.40)

donde  $\dot{\theta}_j = \frac{d\theta_j}{d\tau}$ . Usando notación compacta escribimos

$$
\sum_{j=1}^{n} (A_{ij} \theta_j + B_{ij} \dot{\theta}_j)^{q} = q_i \quad (i=1,2,...,n) \quad (3.41)
$$

A es la matriz de coeficientes de temperatura estables, B es la matriz de coeficientes de temperatura transitorios y  $q$  es el vector de fuentes de calor y son

$$
A_{\underline{i}\,\underline{j}} = \int_{\Omega} \left( \frac{\partial N_{\underline{i}}}{\partial x} \frac{\partial N_{\underline{j}}}{\partial x} + \frac{\partial N_{\underline{i}}}{\partial y} \frac{\partial N_{\underline{j}}}{\partial y} \right) dxdy \tag{3.42}
$$

$$
B_{i,j} = \int_{\Omega} N_i N_j dx dy
$$

 $q_i = \begin{pmatrix} \frac{\partial \theta}{\partial x} & a_y - \frac{\partial \theta}{\partial y} & a_x \end{pmatrix}$  $(3.44)$ 

Ahora utilizando el método de diferencias finitas en tiempo, hacemos las siguientes aproximaciones

$$
\theta_{j} = \frac{\theta_{j}^{k+1} + \theta_{j}^{k}}{2} \tag{3.45}
$$

$$
\dot{\theta}_{j} = \frac{\theta_{j}^{k+1} - \theta_{j}^{k}}{\Delta \tau}
$$
 (3.46)

donde k contabiliza los incrementos de tiempo AT. Sustituyendo (3.45) y (3.47) en (3.41) y agrupando términos tenemos

$$
(\Delta \tau A_{i j} + 2B_{i j}) \theta_{j}^{k+1} = (-\Delta \tau A_{i j} + 2B_{i j}) \theta_{i}^{k} + 2\Delta \tau q_{i}
$$
 (3.47)

lo que se puede escribir como

$$
\sum_{j=1}^{n} G_{i,j} \theta_{j}^{k+1} = h_{i} \quad (i=1,2,\ldots,n)
$$
 (3.48)

donde

$$
G_{ij} = \Delta T A_{ij} + 2 B_{ij}
$$
 (3.49)

 $h_{i} = 2 \Delta \tau q_{i} + (- \Delta \tau A_{i j} + 2 B_{i j}) \theta_{i}^{k}$  $(3.50)$ 

52

 $(3.43)$ 

Con la ec. (3.48) se pueden encontrar las temperaturas para el siguiente tiempo en función de las temperaturas del tiempo anterior y en nuestro caso, para el tiempo inicial las temperaturas en toda la placa son cero, excepto en la parte superior donde se encuentra la distribución de temperaturas senoidal. Se puede observar que las matrices A y B únicamente se tienen que calcular una vez, ya que éstas dependen solo de la topología del cuerpo y no del tiempo, lo cual facilita mucho los cálculos.

A continuación se procede a efectura el ensamble de las matrices de cada elemento, en la matriz global. También en este caso la matriz global resulta ser simétrica y bandeada, lo cual es debido a la forma de los integrales (3.42) y (3.43).

## 3.3.3 Solución del Problema por Elementos Finitos Contra Solución Analítica

Los resultados que se muestran a continuación, se obtuvieron de un programa de computadora. En éste, primero se generan las matrices A y *B* de la ec. (3.47) para cada elemento, con ellas se calcula la matriz G de la ec. (3.48) para el incremento de tiempo y se ensamblan las matrices de todos los elementos, obteniéndose la matriz global *G\* .* En seguida se genera el vector h para lo cual se utilizan los valores de la temperatura del tiempo anterior. El orden del sistema de ecuaciones (3.48), se reduce a únicamente el número de incógnitas sustituyendo las condiciones de frontera del tipo Dirichlet y se resuelve obteniéndose las temperaturas. Este proceso se repite hasta que llega al estado permanente, o sea cuando la diferencia entre las temperaturas del tiempo anterior y el nuevo sea menor que un cierto valor preestablecido. En el posprocesamiento se calcula el error entre la solución analítica y la de elementos finitos para cada instante de tiempo y se interpola linealmente dentro de cada elemento para obtener las coordenadas de las líneas de temperatura constante.

Al igual que la solución en estado permanente, la norma del error, que se utiliza para comparar la solución analítica y la solución de elementos finitos, es el error raíz medio cuadrático definido en la ec. (3.25).

La malla que se utiliza para efectuar los cálculos es del tipo S<sub>a</sub> de 25 nodos y 32 elementos, como la que se muestra en la Fig. 3.7, debido a que con esta malla, para el estado permanente, se obtiene un error bastante pequeño al efectuar los cálculos y además no consume mucho tiempo de procesamiento en la computadora.

En la Fig. 3.15 se grafica la variación en el tiempo de la temperatura del nodo central de la malla, obtendida analíticamente y por elementos finitos. Se observa que para tiempos muy pequeños la temperatura obtenida por elementos finitos desciende de la condición inicial y luego vuelve a subir, lo que físicamente no es posible. Después se observa que las dos temperaturas se elevan al mismo tiempo de la condición inicial y se separan hasta que llega un momento en que la diferencia entre una y otra es más o menos constante, esta diferencia es la misma que existe entre la solución de elementos finitos y analítica para estado permanente, lo cual es aceptable, ya que no se puede pedir menor diferencia si se utiliza la misma malla.La oscilación no se disminuye al hacer más pequeños los incrementos de tiempo y sí se puede aumentar si éstos son más grandes, por lo que es un defecto del método. Si se utilizan mallas más finas con más elementos en la zona de mayor variación, la oscilación disminuye y la precisión aumenta,

La Fig. 3.16 nos muestra una gráfica de la variación del error raíz medio cuadrático a lo largo del tiempo. En ella se observa que para tiempos muy pequeños el error es grande, debido a las oscilaciones de la tempratura en los nodos, y a medida que transcurre el tiempo, el error se reduce hasta que es igual al que se obtiene en estado permanente. El máximo error es de

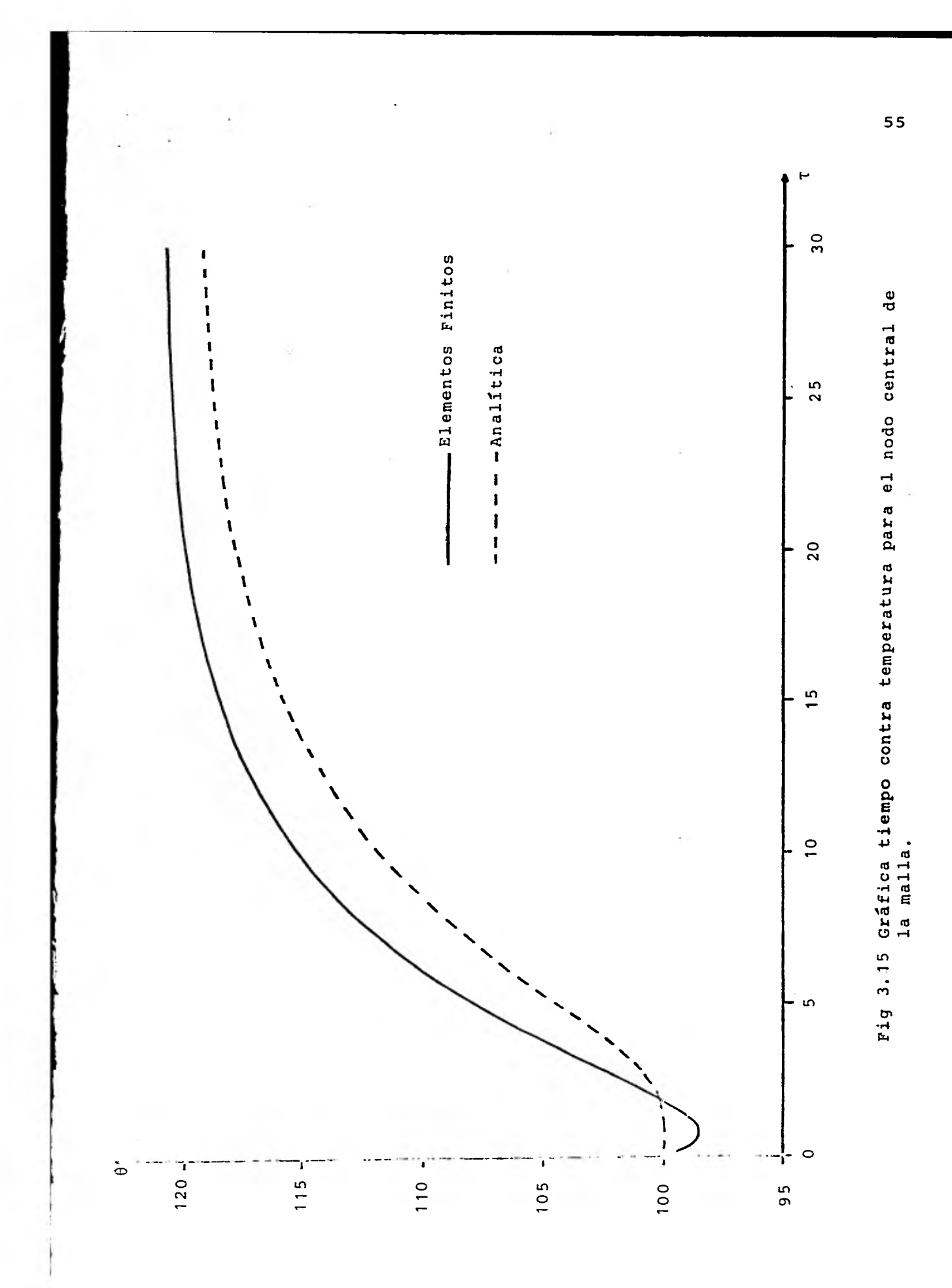

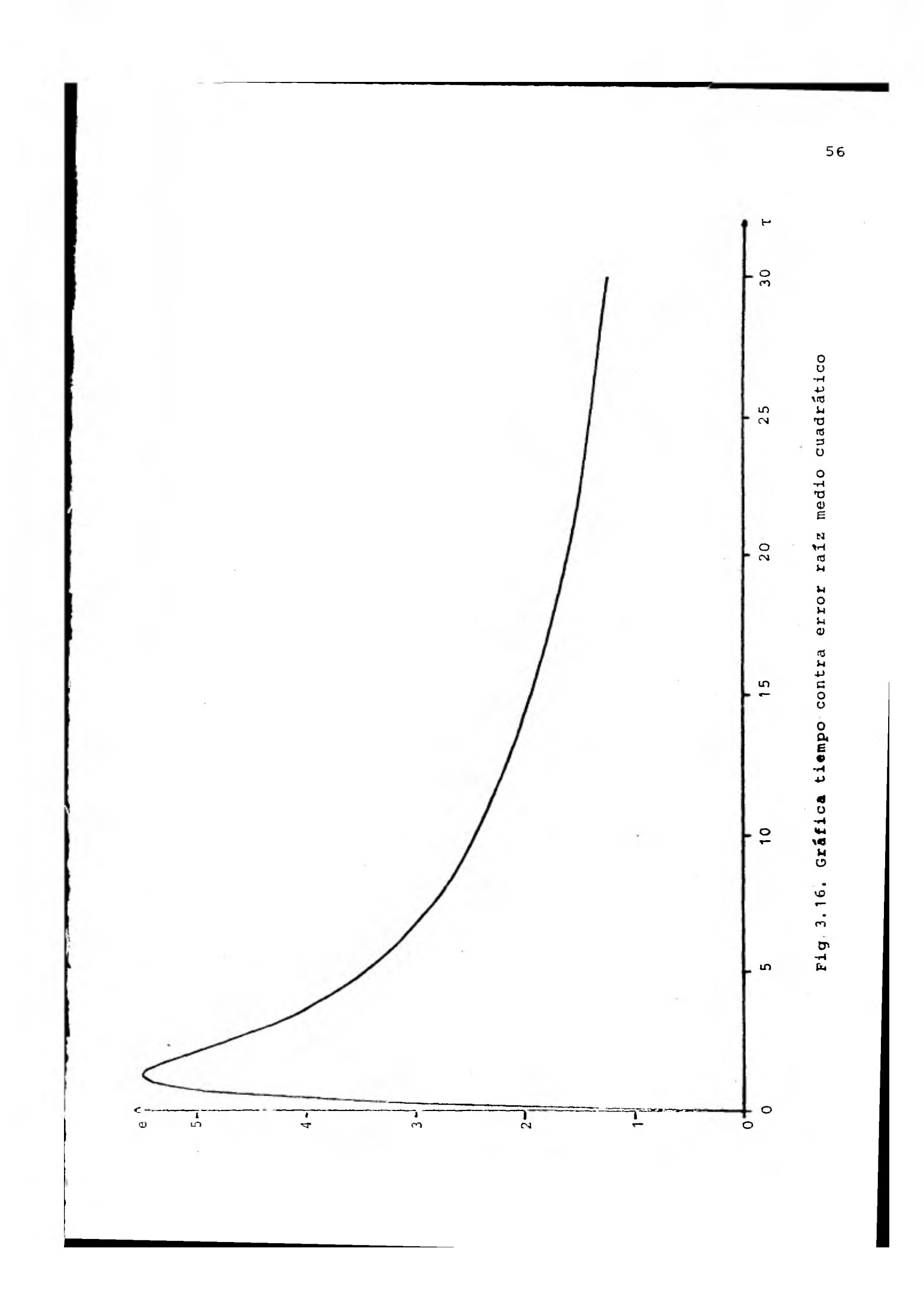

5.45%, el cual es bastante pequeño considerando la malla que se utilizó.

Para el ejemplo escogido, la distribución de temperaturas llego al estado permanente en 32 unidades de tiempo aproximádamente y coinciden en este tiempo tanto la solución de elementos finitos como la analítica. La Fig. 3.17 muestra líneas de temperatura constante e igual a 110 unidades en diferentes tiempos, obtenidas a partir de la solución de elementos finitos.

En base a los resultados obtenidos, podemos decir que la combinación del método de elementos finitos y el método de diferencias finitas para resolver problemas parabólicos es efectiva, únicamente teniendo en cuenta que la discretización del dominio debe ser más fina que para un problema elíptico, para disminuir la oscilación que se presenta en los primeros instantes de tiempo.

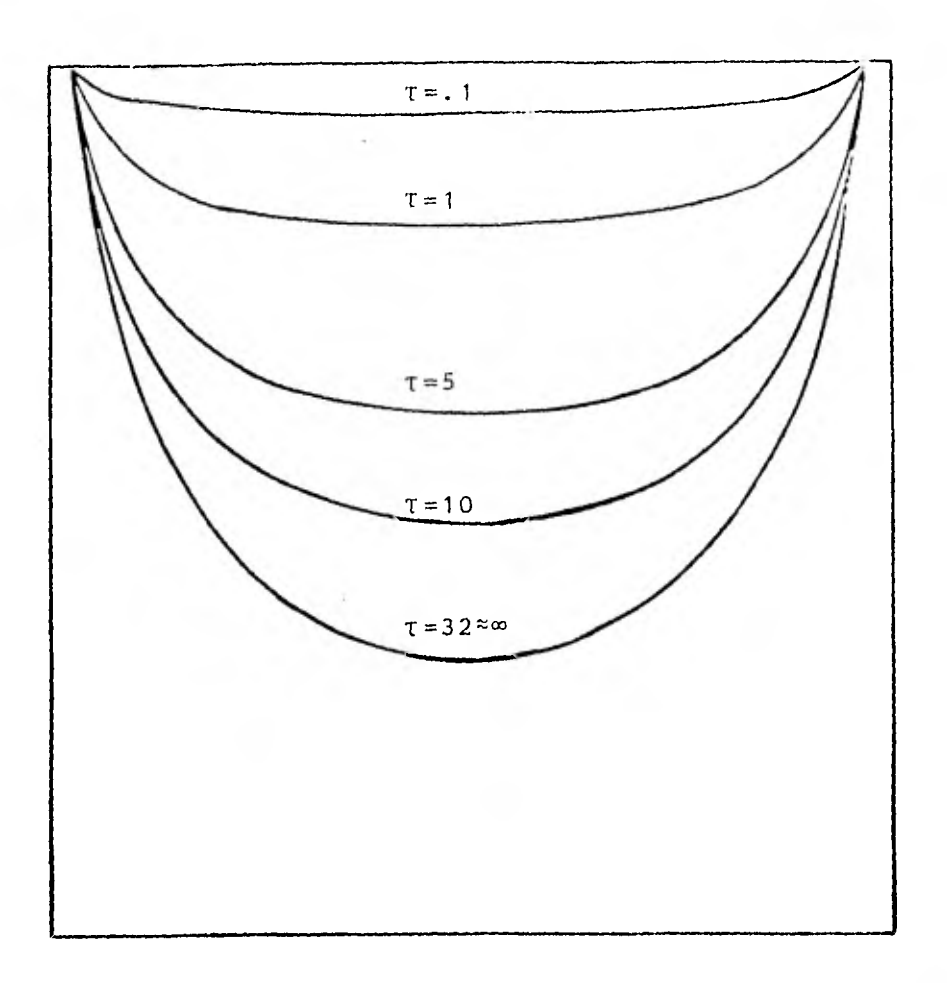

Fig 3.17. Líneas de temperatura constante 0=110 en diferentes tiempos.

# CAPITULO IV FLUJO POTENCIAL INCOMPRESIBLE

### 4.1 GENERAL

En este capítulo se va a tratar el caso de la solución de un flujo potencial incompresible y no viscoso, o sea un flujo ideal, por medio del método de elementos finitos, en conjunto con el método de Galerkin.

Para ejemplificar, se resolverá el problema de un flujo bidimensional alrededor de un cilindro, el cual se encuentra entre dos placas planas.

Este tipo de flujo puede ser utilizado para obtener una aproximación del comportamiento de un flujo real, con una viscosidad muy pequeña, y con una capa límite muy delgada en la superficie, además de que sea incompresible. Un ejemplo de los flujos que cumplen estas condiciones, son los flujos convergentes o acelerados.

#### 4.2 PLANTEAMIENTO DE LAS ECUACIONES

Ya que lo que nos intereasa es un flujo bidimensional, todos los planteamientos que se hagan a continuación serán descritos en dos dimensiones para mayor facilidad.

Un fluido real debe satisfacer las siguientes condiciones:

a) La ecuación de continuidad, que en coordenadas cartesianas es:

$$
\frac{\partial \hat{u}}{\partial \hat{x}} + \frac{\partial \hat{v}}{\partial \hat{y}} = 0 \tag{4.1}
$$

donde  $\hat{u}$  y  $\hat{v}$  son los componentes de velocidad en las direcciones  $\hat{x}$  y  $\hat{y}$  respectivamente.

- b) La segunda ley de Newton en todos los puntos y en cualquier instante.
- c) El fluido no debe penetrar dentro de cualquier contorno sólido, ni tampoco se deben formar oquedades entre el fluido y el contorno.
- d) A las condiciones anteriores le añadimos otra más. El fluido debe ser irrotacional, esto es

$$
\frac{\partial \hat{v}}{\partial \hat{x}} - \frac{\partial \hat{u}}{\partial \hat{y}} = 0 \tag{4.2}
$$

El aplicar la segunda ley de Newton a una partícula del fluido, nos conduce a las ecuaciones de Euler y son:

$$
\frac{\partial \hat{\Omega}}{\partial \hat{\tau}} + \hat{\Omega} \frac{\partial \hat{\Omega}}{\partial \hat{\mathbf{x}}} + \hat{\nu} \frac{\partial \hat{\Omega}}{\partial \hat{\mathbf{y}}} = -\frac{1}{\hat{\rho}} \frac{\partial \hat{\rho}}{\partial \hat{\mathbf{x}}} \n\frac{\partial \hat{\mathbf{v}}}{\partial \hat{\tau}} + \hat{\Omega} \frac{\partial \hat{\mathbf{v}}}{\partial \hat{\mathbf{x}}} + \hat{\nu} \frac{\partial \hat{\rho}}{\partial \hat{\mathbf{y}}} = -\frac{1}{\hat{\Omega}} \frac{\partial \hat{\rho}}{\partial \hat{\mathbf{y}}}.
$$
\n(4.3)

donde tes el tiempo,  $\hat{\rho}$  es la densidad y  $\hat{P}$  es la presión.

Nosotros vamos a considerar un flujo en estado permanente, por lo tanto para este caso el primer término de la ecuación (4.3) desaparece.

Ya que el flujo que estamos considerando es irrotacional, podemos definir un potencial de velocidad a partir de la ec. (4.2) de la siquiente forma

> $\hat{u} = \frac{\partial \hat{\phi}}{\partial \hat{x}}$ ,  $\hat{v} = \frac{\partial \hat{\phi}}{\partial \hat{y}}$  $(4.4)$

donde  $\hat{\phi}$  es el potencial de velocidad. De esta manera obtenemos una función  $\phi$  tal, que su derivada con respecto a una dirección cualquiera es la componente de velocidad en esa dirección. Esto

es posible ya que no existe rozamiento, una partícula que esté inicialmente en reposo no puede ponerse a girar, de igual manera una partícula que está girando, no puede alterar su rotación.

Si substituimos la ec. (4.4) en la ec. de continuidad(4.1) obtenemos

$$
\frac{\partial^2 \hat{\phi}}{\partial \hat{x}^2} + \frac{\partial^2 \hat{\phi}}{\partial \hat{y}^2} = 0 \tag{4.5}
$$

que es la llamada ecuaci6n de Laplaceen dos dimensiones. Toda función  $\hat{\phi}$  que satisfaga esta ecuación es un caso posible de flujo irrotacional.

La ec. (4.5) tiene soluci6n analítica para casos muy sencillos, en los que las fronteras no presenten ninguna complicación, sin embargo, para casos en los que las fronteras no son muy regulares, hay que utilizar un método numérico para resolverla.

Para el caso de un flujo bidimensional, también se puede definir una función  $\hat{\psi}$ , llamada función de corriente, que nos relacione las velocidades en las dos direcciones. A partir de la ec. (4.1) tenemos

$$
\hat{\mathbf{u}} = \frac{\partial \hat{\psi}}{\partial \hat{y}} \; ; \; \hat{\mathbf{v}} = -\frac{\partial \hat{\psi}}{\partial \hat{\mathbf{x}}} \tag{4.6}
$$

sustituyendo (4,6) en (4.2) se tiene

$$
\frac{\partial^2 \hat{\psi}}{\partial \hat{\mathbf{x}}^2} + \frac{\partial^2 \hat{\psi}}{\partial \hat{\mathbf{y}}^2} = \mathbf{0}
$$
 (4.7)

que es la ecuación de Laplace para la función de corriente y su solución tiene dificultades similares a la del potencial de velocidad.

La función  $\hat{\Psi}$ =const. es la trayectoria de una partícula del Se puede demostrar fácilmente, que la linea descrita por luido y a esta curva se le llama línea de corriente.

El potencial de velocidad y la función de corriente se  $relaciona de (4.6) y (4.4)$ 

$$
\frac{\partial \hat{\phi}}{\partial \hat{\mathbf{X}}} = \frac{\partial \hat{\psi}}{\partial \hat{\mathbf{Y}}}, \quad \frac{\partial \hat{\phi}}{\partial \hat{\mathbf{Y}}} = -\frac{\partial \hat{\psi}}{\partial \hat{\mathbf{X}}}
$$
(4.8)

Como consecuencia las lineas de corriente y las líneas equipotenciales son perpendiculares entre si para un flujo ideal.

### 4.3 FORMULACION DE ELEMENTOS FINITOS

Ya que el mismo tipo de ecuación, ésto es, la ecuación de Laplace, se utiliza para obtener el potencial de velocidad y la función de corriente, la formulación de elementos finitos es idéntica para cualquiera **de** las dos **y la** única difencia estriba en las condiciones de frontera que se utilizan. No existe ventaja de una sobre otra formulación si las geometrías son más o menos simples. Por lo tanto únicamente **se describirfi la formulación de la función de corriente.** 

**Se** definen las siguientes variables **adimensionales** 

 $\frac{\hat{x}}{D}$  ; y

donde q<sub>m</sub> es la velocidad alejada del cuerpo y D es una distancia característica. Sustituyendo en la ec. (4.8), se tiene  $\partial^2 \tilde{\psi}$   $\partial^2 \tilde{\psi}$ 

$$
\frac{\partial^2 \psi}{\partial x^2} + \frac{\partial^2 \psi}{\partial y^2} = 0 \tag{4.9}
$$

Haciendo la siguiente aproximación para un elemento

$$
\tilde{\psi} \approx \psi = \sum_{i=1}^{n} N_i \psi_i
$$
 (4.10)

**Se puede demostrar fácilmente, que la línea descrita por**  la función  $\hat{\psi}$ =const. es la trayectoria de una partícula del **fluido y a esta curva se le llama línea de corriente.** 

**El potencial de velocidad y la función de corriente se relaciona de (4.6) y (4.4)** 

$$
\frac{\partial \hat{\phi}}{\partial \hat{\mathbf{X}}} = \frac{\partial \hat{\psi}}{\partial \hat{\mathbf{Y}}} \; ; \; \frac{\partial \hat{\phi}}{\partial \hat{\mathbf{Y}}} = -\frac{\partial \hat{\psi}}{\partial \hat{\mathbf{X}}} \tag{4.8}
$$

**Como consecuencia las líneas de corriente y las líneas equipotenciales son perpendiculares entre si para un flujo ideal.** 

### **4.3 FORMULACION DE ELEMENTOS FINITOS**

**Ya que el mismo tipo de ecuación, ésto es, la ecuación de Laplace, se utiliza para obtener el potencial de velocidad y la función de corriente, la formulación de elementos finitos es idéntica para cualquiera de las dos y la única difencia estriba en las condiciones de frontera que se utilizan. No existe ventaja de una sobre otra formulación si las geometrías son más o menos simples. Por lo tanto únicamente se describirá la formulación de la función de corriente.** 

**Se definen las siguientes variables adimensionales** 

$$
\widetilde{\psi} = \frac{\widehat{\psi}}{q_{\infty}D} \; ; \; x = \frac{\widehat{x}}{D} \; ; \; y = \frac{\widehat{y}}{D}
$$

donde q<sub>m</sub> es la velocidad alejada del cuerpo y D es una dis**tancia característica. Sustituyendo en la ec. (4.8), se tie-** $32, 32$ **ne** 

$$
\frac{\partial^2 \psi}{\partial x^2} + \frac{\partial^2 \psi}{\partial y^2} = 0 \tag{4.9}
$$

**Haciendo la siguiente** aproximación para un elemento

$$
\tilde{\psi} \approx \psi = \sum_{i=1}^{n} N_i \psi_i
$$
 (4.10)

donde  $\psi$  es la función aproximada y N<sub>i</sub> son las funciones de interpolación o funciones de base de un elemento, n es el número de nodos del elemento y  $\psi_{i}$  es el valor de la función en cada nodo. Sustituyendo (4.10) en (4.9) e igualando a un residuo e se obtiene

$$
\frac{\partial^2 \psi}{\partial x^2} + \frac{\partial^2 \psi}{\partial y^2} = \epsilon \qquad (4.11)
$$

Considernado una proyección ortogonal del residuo sobre **las funciones de peso, que en este caso son iguales a las funciones** de **base** 

$$
(\varepsilon, N_{\underline{i}}) = \int_{\Omega} \left(\frac{\partial^2 \psi}{\partial x^2} + \frac{\partial^2 \psi}{\partial y^2}\right) N_{\underline{i}} dx dy = 0
$$
 (4.12)

**donde 2 es el dominio del elemento. Aplicando el teorema** de **Green en (4.12) llegamos** 

$$
-\int_{\Omega} \left(\frac{\partial \psi}{\partial x} \frac{\partial N_i}{\partial x} + \frac{\partial \psi}{\partial y} \frac{\partial N_i}{\partial y}\right) dxdy + \int_{\Gamma} \left(\frac{\partial \psi}{\partial x} N_i dy - \frac{\partial \psi}{\partial y} N_i dx\right) = 0
$$
 (4.13)

**en Sustituyendo C4.10). (4.13) y reordenando** 

$$
\psi_{j}\int_{\Omega} \left(\frac{\partial N_{i}}{\partial x} \frac{\partial N_{j}}{\partial x} + \frac{\partial N_{i}}{\partial y} \frac{\partial N_{j}}{\partial y}\right) dxdy = \int_{\Gamma} \left(\frac{\partial \psi}{\partial x} N_{i} dy - \frac{\partial \psi}{\partial y} N_{i} dx\right) \tag{4.14}
$$

**simplificada escribimos Usando una notación** 

$$
\sum_{j=1}^{n} A_{ij} \Psi_j = \phi_i \qquad (i = 1, 2, ..., n) \qquad (4.15)
$$

Aquí Á y  $\oint$  son llamados matriz de coeficientes y vector de flujo respectivamente y son
$$
A_{\underline{i}\ \underline{j}} = \int_0^{\frac{\partial N}{\partial x}} \left( \frac{\partial x}{\partial x} \frac{\partial y}{\partial x} \right) + \frac{\partial y}{\partial y} \frac{\partial y}{\partial y} \frac{\partial x}{\partial y} dxdy \tag{4.16}
$$

$$
\hat{\Phi}_{\mathbf{i}} = \int_{\Gamma} \left( \frac{\partial \psi}{\partial \mathbf{x}} \mathbf{N}_{\mathbf{i}} \, \mathrm{d} \mathbf{y} - \frac{\partial \psi}{\partial \mathbf{y}} \mathbf{N}_{\mathbf{i}} \, \mathrm{d} \mathbf{x} \right) \tag{4.17}
$$

Para obtener el sistema de ecuaciones global, se ensamblan las ec. (4.15) de todos los elementos, obteniéndose

$$
\sum_{j=1}^{m} A_{i,j}^* \psi_j^* = \delta_j^* \qquad (i = 1, 2, ..., m)
$$
 (4.18)

donde m es el número total de modos.

#### 4.4 SOLUCION Y RESULTADOS

El problema específico escogido como ejemplo, es el del flujo alrededor de un cilindro de radio D=1 entre placas planas separadas una distancia 4D y suponiendo que el flujo uniforme se encuentra a una distancia 3.5D, medida desde el centro del cilindro, Fig 4.1.

**Por simetría se utiliza una** cuarta **parte del dominio,**  sección a-b-c-d-e. Por inspección notamos que las fronteras a-b y e-d-c son líneas de corriente y como referencia tomaremos 4)=0 en e-d-c. Ya que la velocidad es constante en a-e podemos poner

$$
\frac{\partial \tilde{\psi}}{\partial y} = u = 1 \tag{4.19}
$$

Integrando

$$
\psi = \gamma + \text{const.} \tag{4.20}
$$

lo que significaque la función de corriente varía linealmente con respecto a y, en la frontera a-e. Sustituyendo los valores de y, en la ec. (4.20), para la frontera a-b llegamos a  $\bar{\psi}=2$ .

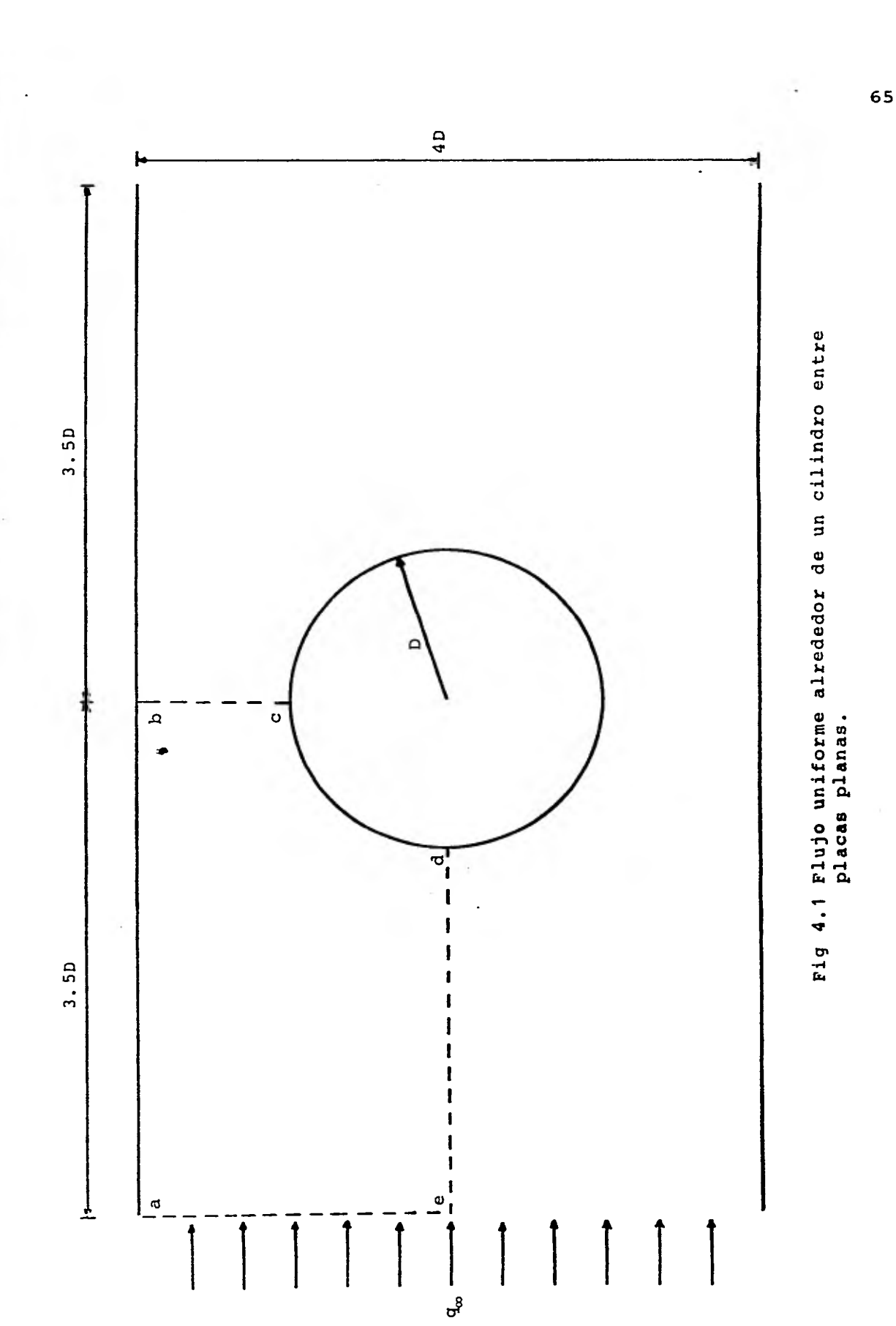

Todas las condiciones de frontera que hemos definido hasta el momento son del tipo Dirichlet. Lo único que resta es definir la condición de frontera para el lado b-c, sabemos que la línea de corriente es perpendicular a ese lado, por lo que definimos  $\frac{\partial \psi}{\partial \widetilde{n}} = 0$ , siendo esta del tipo Neumann. Las condiciones de frontera se presentan en la Fig 4.2.

Para resolver este problema, se escogieron elementos triangulares, con funciones de interpolación lineal, por lo que sólamente tienen 3 nodos cada elemento. Los elementos y las funciones son los mismos utilizados en la sección 3.2.3 donde se pueden consultar.

En el programa de computadora que se realizó, primero se generan las matrices de coeficientes A de cada elemento, mismas que se ensamblan en la matriz global A\*. Para el vector  $f$  en los nodos en la frontera que tienen la condición de Neumann la integral (4.17) debe evaluarse. En nuestro caso resulta ser cero. En los demás nodos con la condición de Dirichlet esta integral tiene valor desconocido pero ya que la función de corriente es conocida allí, no es necesario calcularla. **Las condiciones de frontera** del tipo **Dirichlet** se sustituyen en el sistema (4.19), reduciéndose con ello el orden de la matriz global, **a únicamente el número de incógnitas y se resuelve el sistema resultante obteniéndose los valores de 4). En el posprocesamiento, se interpola linealmente dentro de cada elemento para obtener las coordenadas de laslineas de corriente, además, por medio de la ec. (4.23),se calculan las velocidades arriba de la cresta del cilindro.** 

**Se utilizan dos discretizaciones del dominio como muestra las figuras 4.3 y 4.4.** La **primera es una malla grueaa de 10**  nodos, usada tanto para probar el programa como **para observar**  las zonas de mayor variación. La segunda es una malla fina de 73 nodos con 111 elementos, que se realizó tomando en cuenta los resultados obtenidos con la malla anterior.

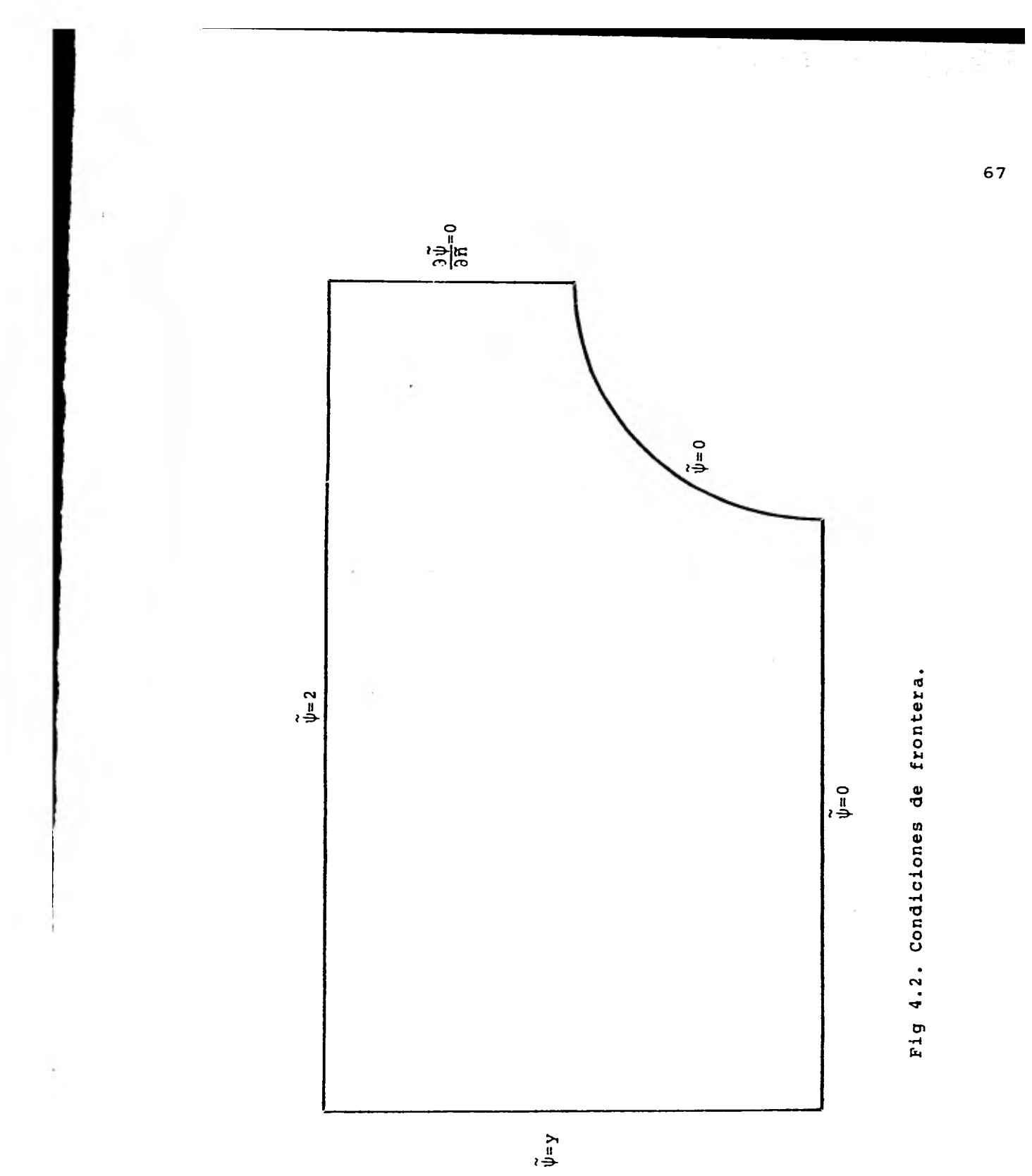

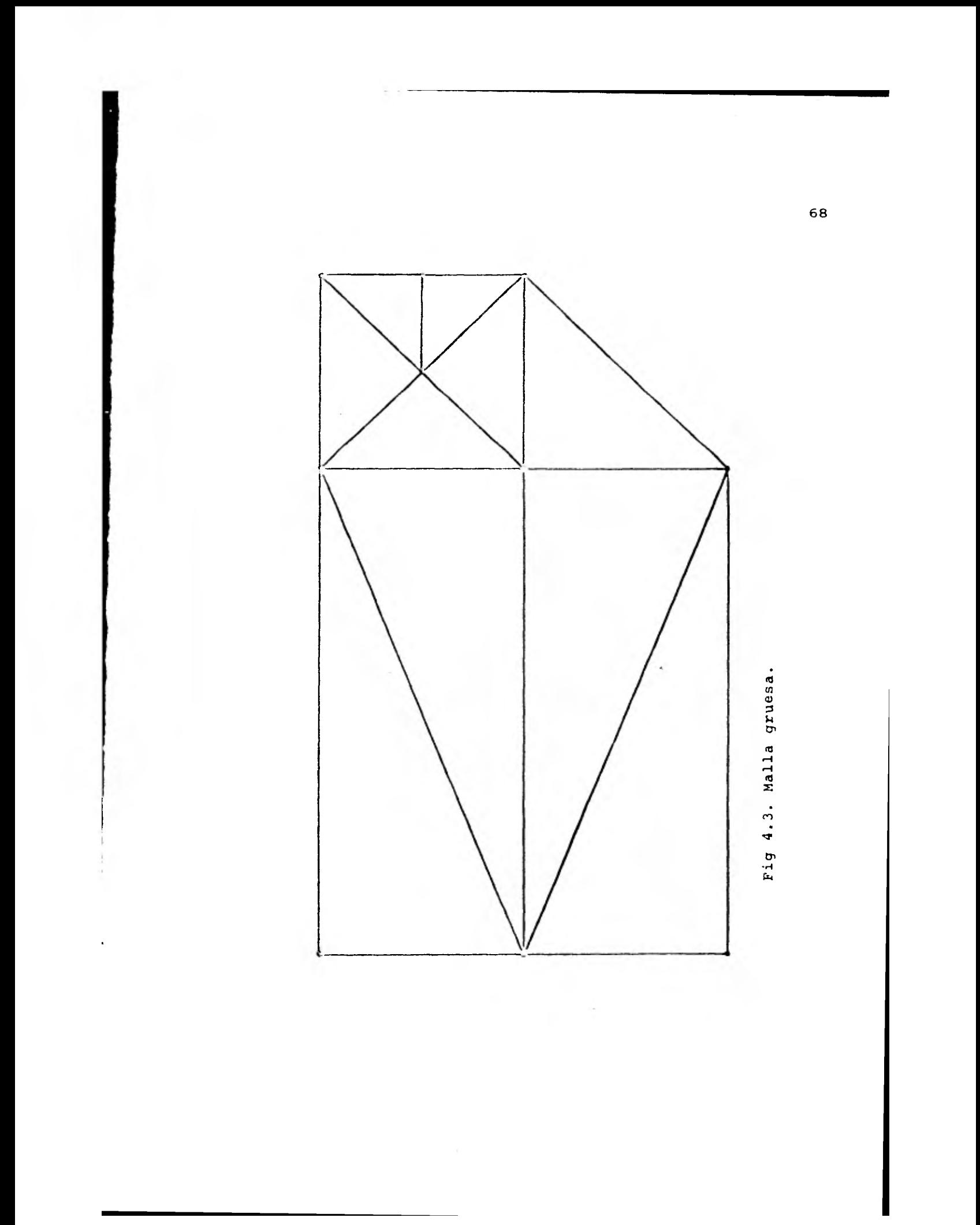

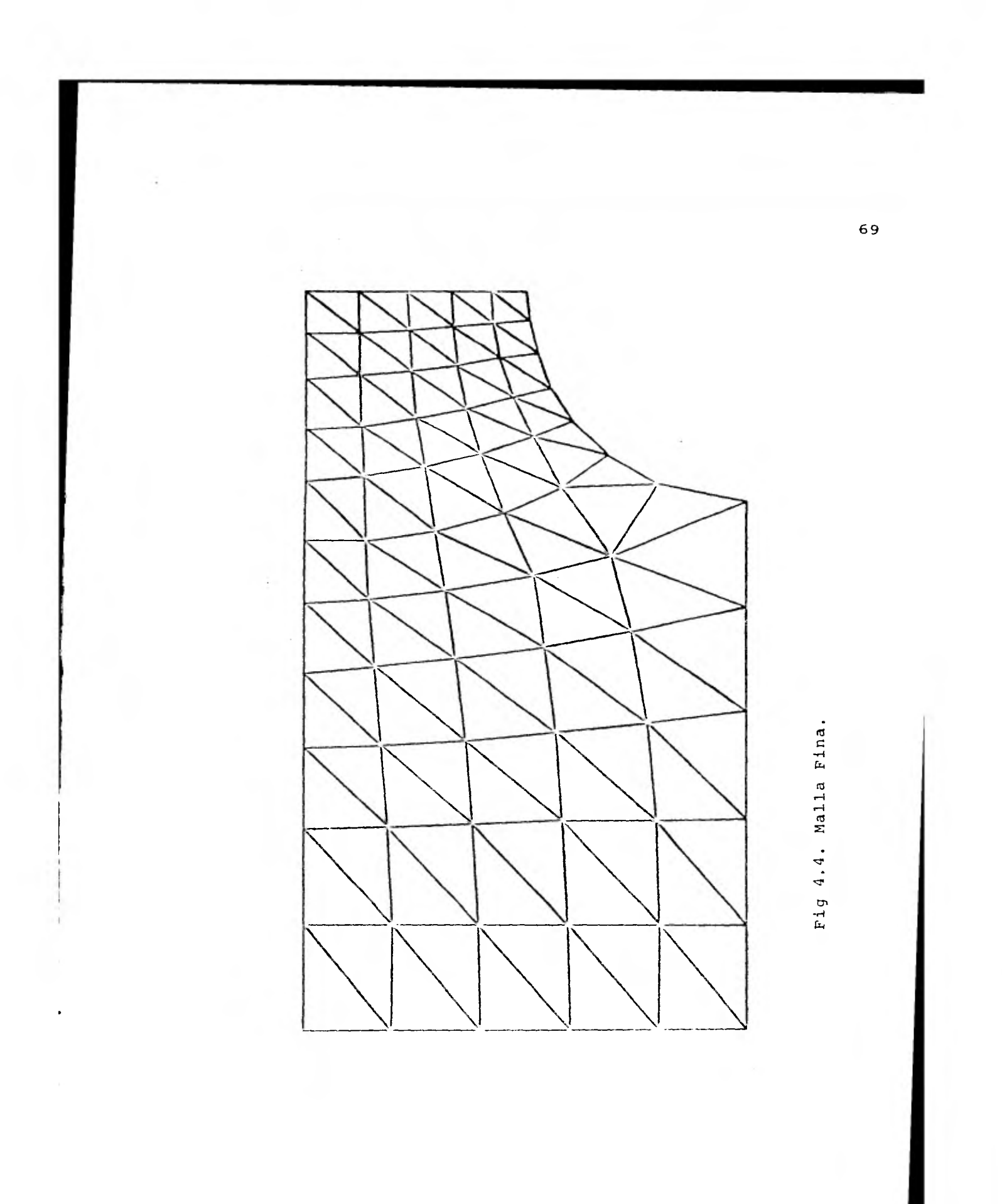

 $\boldsymbol{I}$ 

En la Fig. 4.5 se muestran las lineas de corriente y la variación de la velocidad en la cresta del cilindro, se comparan con la solución analítica aproximada, obtenida por el método de imágenes de la siguiente forma (Chung, 1978)

 $\widetilde{\psi} = q_{\infty} \left[ \sqrt{4 + \frac{H}{2\pi}} \sinh^2(\frac{\pi b}{H}) \sin\left(\frac{2\pi y}{H}\right) / \cosh^2(\frac{\pi x}{H}) - \cos\left(\frac{\pi y}{H}\right) \right]$  (4.24)

donde x,y son coordenadas con origen en el centro del cilindro, b es el radio y H es la distancia vertical entre las dos placas.

Se observa que existe bastante diferencia entre los resultados obtenidos con la malla gruesa y la solución analítica, el error raíz medio cuadrático relativo es de 8.5%. Sin embargo,al compararlos resultados de la malla fina con la solución analítica, el error raíz medio cuadrático relativo, en la desviación de las curvas de líneas de corriente, es de 0.9% el cual es bastante pequeño; en la figura se ve claramente que' casi coinciden las curvas.

También se observa como la velocidad aumenta en la cresta del cilindro al acercarse a éste y la poca diferencia que existe entre la curva de la malla fina y la solución analítica.

Concluyendo, los resultados demuestran la utilidad del método de elementos finitos de Galerkin en la solución de problemas de flujo potencial incompresible y cómo,con una buena discretización se pueden obtener resultados bastantes precisos.

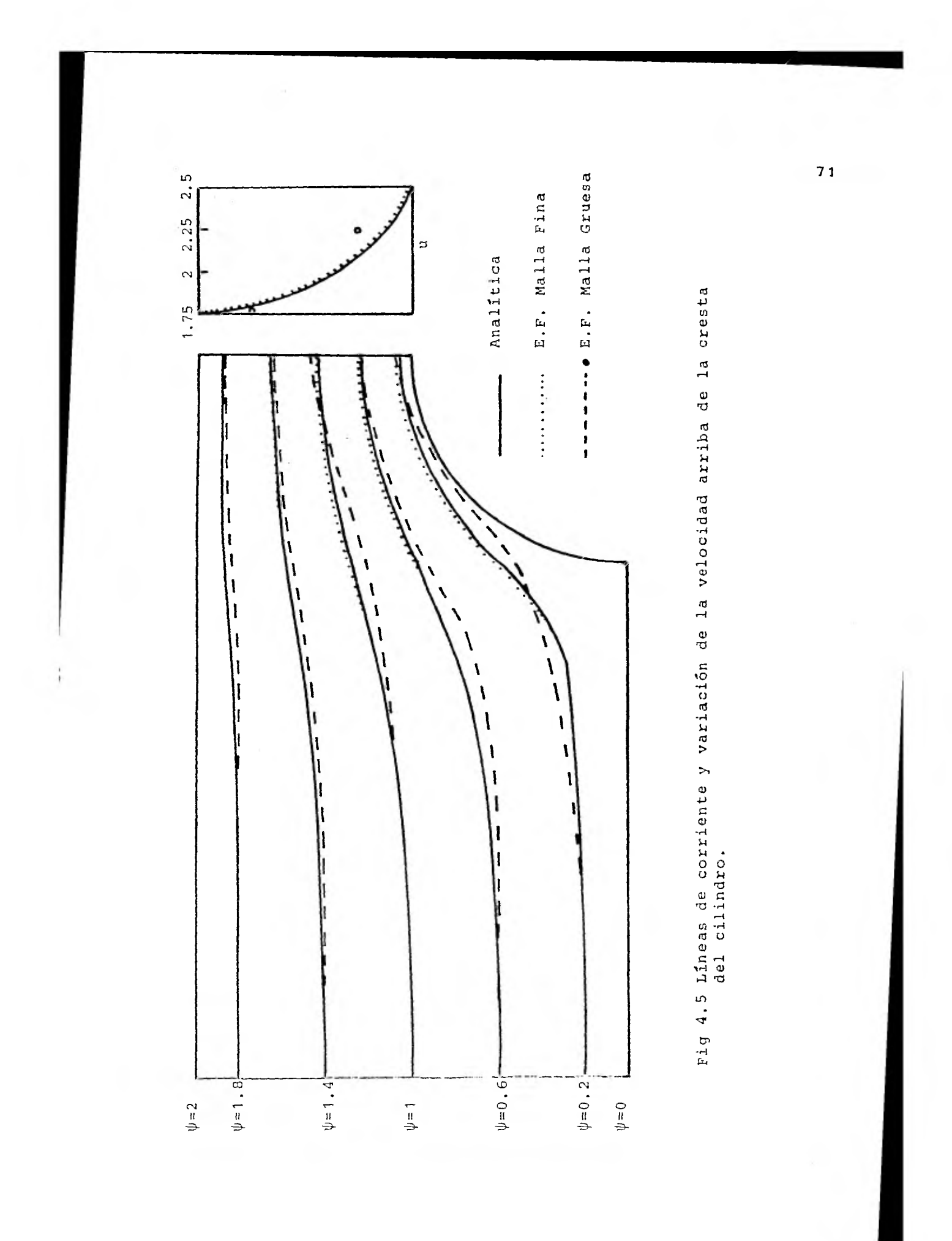

### CAPITULO V FLUJO POTENCIAL. COMPRESIBLE

## 5.1 GENERAL

Cuando se estudian flujos alrededor de cuerpos sumergidos, normalmente no se pueden resolver las ecuaciones de movimiento en forma analítica, debido a la no linealidad de las mismas,es por ello **que en** el presente capítulo se estudiará la solución de un flujo potencial compresible subsónico y no viscoso, por medio del método de elementos finitos, usando el método de residuos pesados de tipo Galerkin.

El caso de flujos subsónicos ha sido estudiado principalmente utilizando los principios variacionales (Shen, 1977).Entre los trabajos más importantes se encuentra el de Carey(1975), el cual utiliza un principio variacional, en combinación con **una expansión de perturbaciones. Sin embargo, como se muestra en Martín del Campo y Sen (1980), se puede resolver el problema de flujos potenciales más sencillamente, con un método iterativo combinado con el método de elementos finitos. En esta forma se pueden calcular las líneas de corriente y equipotenciales, así como el número de Mach local en cada punto del espacio.** 

**Para ejemplificar, se resolverá el problema de un flujo bidimensional alrededor de un cilindro sin circulación, el cual se encuentra entre dos placas. Este problema puede ser extendido fácilmente a el tratamiento de flujos compresibles alrededor de perfiles aerodinámicos, para lo cual únicamente habría que añadir la circulación.** 

#### 5.2 **PLANTEAMIENTO DE LAS ECUACIONES**

Al igual que en el capítulo anterior, ya que lo que se va a tratar es un flujo bidimensional, todos los desarrollos que se hagan **a continuación, serán descritos en dos dimensiones.** 

En primer lugar se plantearán las ecuaciones para un flujo potencial compresible permanente. La ecuación de balance de cantidad de movimiento, para un fluido en estado permanente y no viscoso, está dado por

$$
\hat{d} \frac{\partial \hat{u}}{\partial \hat{x}} + \hat{v} \frac{\partial \hat{u}}{\partial \hat{y}} = -\frac{1}{\beta} \frac{\partial \hat{p}}{\partial \hat{x}}
$$

$$
\hat{d} \frac{\partial \hat{v}}{\partial \hat{x}} + \hat{v} \frac{\partial \hat{v}}{\partial \hat{y}} = -\frac{1}{\beta} \frac{\partial \hat{p}}{\partial \hat{y}}
$$

donde  $\hat{u}$  y  $\hat{v}$  son las componenetes cartesianas de la velocidad en las direcciones  $\hat{x}, \hat{y}$  respectivamente,  $\hat{p}$  es la densidad y 11 la presión. Para un proceso isoentrópico se cumple la siguiente relación

$$
\frac{\hat{\beta}}{\hat{\beta}^{\gamma}} = \text{const} \tag{5.2}
$$

donde y es **la** relación de calores específicos, la velocidad del sonido para un gas perfecto está dada por

$$
\hat{\theta} = \frac{\partial \hat{\beta}}{\partial \hat{\beta}} = \gamma_R \hat{\theta} = \frac{\gamma \hat{\beta}}{\hat{\beta}}
$$
 (5.3)

donde R es la constante del gas y  $\hat{\theta}$  la temperatura absoluta. Utilizando (5.2) y (5.3) se puede llegar a la siguiente relación

$$
\frac{\partial \hat{p}}{\partial \hat{x}} = \hat{c}^2 \frac{\partial \hat{p}}{\partial \hat{x}}
$$
\n
$$
\frac{\partial \hat{p}}{\partial \hat{y}} = \hat{c}^2 \frac{\partial \hat{p}}{\partial \hat{y}}
$$
\n(5.4)

(5.1)

Sustituyendo (5.4) en (5.1) tenemos

 $\sim$ 

$$
\hat{u} \frac{\partial \hat{u}}{\partial \hat{x}} + \hat{v} \frac{\partial \hat{u}}{\partial \hat{y}} + \frac{\hat{e}^2}{\hat{p}} \frac{\partial \hat{p}}{\partial \hat{x}} = 0
$$
\n
$$
\hat{u} \frac{\partial \hat{v}}{\partial \hat{x}} + \hat{v} \frac{\partial \hat{v}}{\partial \hat{y}} + \frac{\hat{e}^2}{\hat{p}} \frac{\partial \hat{p}}{\partial \hat{y}} = 0
$$
\n(5.5)

que es la ecuación de balance de cantidad de movimiento en función de la densidad y la velocidad del sonido. La ecuación de conservación de masa para un fluido compresible es

$$
\hat{d} \frac{\partial \hat{\beta}}{\partial \hat{\mathbf{x}}} + \hat{v} \frac{\partial \hat{\beta}}{\partial \hat{\mathbf{y}}} + \hat{\beta} \left( \frac{\partial \hat{u}}{\partial \hat{\mathbf{x}}} + \frac{\partial \hat{\mathbf{y}}}{\partial \hat{\mathbf{y}}} \right) = 0 \tag{5.6}
$$

Un flujo bidimensional e irrotacional debe cumplir la siguiente condición

$$
\frac{\partial \hat{V}}{\partial \hat{X}} - \frac{\partial \hat{U}}{\partial \hat{Y}} = 0 \tag{5.7}
$$

Finalmente la ecuación de la energía es

$$
\hat{h}^2 + \frac{1}{2} \hat{q}^2 = h_{\infty} + \frac{1}{2} q_{\infty}^2
$$
 (5.8)

donde h es la entalpia especifica, el subindice <sup>o</sup> indica condi**ciones alejadas del cuerpo sumergido. De las ecuaciones (5.3)** y **(5.8) se obtiene, para un gas peferfecto** 

$$
\theta^2 = c_{\infty}^2 + (\frac{\gamma - 1}{2}) (q_{\infty}^2 - \hat{q}^2) \tag{5.9}
$$

que es la ecuación que define la velocidad del sonido, en función de las velocidades y de la relación de calores específicos y q es

$$
\hat{q} = \hat{u}^2 + \hat{v}^2
$$

Multiplicando por û la primera ecuación y por  $\theta$  la segunda de las ec. (5.5), sumandolas y sustituyendo la ec. (5.6) tenemos

$$
\left[1 - \left(\frac{\hat{\alpha}}{\hat{\beta}}\right)^2\right]\frac{\partial \hat{\alpha}}{\partial \hat{x}} + \left[1 - \left(\frac{\hat{\alpha}}{\hat{\beta}}\right)^2\right]\frac{\partial \hat{\alpha}}{\partial \hat{\beta}} - \frac{\hat{\alpha}\hat{\alpha}}{\hat{\beta}^2}\left(\frac{\partial \hat{\alpha}}{\partial \hat{\beta}} + \frac{\partial \hat{\alpha}}{\partial \hat{x}}\right) = 0
$$
\n(5.10)

Si'a la ec. (5.10) le sumamos y restamos  $\frac{\theta \hat{v}}{\theta^2}$   $\frac{\partial \hat{u}}{\partial \hat{y}}$  y sustituimos la ec. (5,7) llegamos a

$$
\left[1 - \left(\frac{0}{6}\right)^2\right]\frac{\partial 0}{\partial \Omega} + \left[1 - \left(\frac{0}{6}\right)^2\right]\frac{\partial 0}{\partial \Omega} - \frac{200}{6^2}\frac{\partial 0}{\partial \Omega} = 0
$$
\n(5.11)

De la ecuación de irrotacionalidad (5.7) se puede definir un potencial de velocidad  $\hat{\phi}(x,y)$  que satisface

$$
\hat{\mathbf{u}} = \frac{\partial \hat{\phi}}{\partial \hat{\mathbf{x}}}, \quad \hat{\mathbf{v}} = \frac{\partial \hat{\phi}}{\partial \hat{\mathbf{y}}}
$$
 (5.12)

Sustituyendo (5,12) en (5.11) se obtiene

 $\mathcal{L}$  .

$$
\left[1-\frac{1}{2^2}(\frac{\partial \hat{\phi}}{\partial x})^2\right]\frac{\partial^2 \hat{\phi}}{\partial x^2} + \left[1-\frac{1}{2^2}(\frac{\partial \hat{\phi}}{\partial y})^2\right]\frac{\partial^2 \hat{\phi}}{\partial x^2} - \frac{2}{2^2}\frac{\partial \hat{\phi}}{\partial x}\frac{\partial \hat{\phi}}{\partial y}\frac{\partial^2 \hat{\phi}}{\partial x\partial y} = 0
$$
 (5.13)

Las ecuaciones (5.9) y (5.13) forman un sistema acoplado en la incognita  $\hat{\phi}(x,y)$ . Definiendo las siguientes variables adimensionales

$$
x = \frac{\hat{X}}{D} ; y = \frac{\hat{Y}}{D} ; \tilde{\phi} = \frac{\hat{\phi}}{Dq_{\infty}};
$$
\n
$$
c = \frac{\hat{c}}{c_{\infty}} ; q = \frac{\hat{q}}{q_{\infty}}
$$
\n(5.14)

donde D es una distancia característica, las ecuaciones (5.9) y (5.13) transforman

$$
\frac{\partial^2 \widetilde{\phi}}{\partial x^2} + \frac{\partial^2 \widetilde{\phi}}{\partial y^2} = \frac{M_{\infty}^2}{c^2} \left[ (\frac{\partial \widetilde{\phi}}{\partial x})^2 \frac{\partial^2 \widetilde{\phi}}{\partial x^2} + 2 \frac{\partial \widetilde{\phi}}{\partial x} \frac{\partial \widetilde{\phi}}{\partial y} \frac{\partial^2 \widetilde{\phi}}{\partial x \partial y} + (\frac{\partial \widetilde{\phi}}{\partial y})^2 \frac{\partial^2 \widetilde{\phi}}{\partial y} \right] \qquad (5.15)
$$

$$
c^{2} = 1 + \left(\frac{\gamma - 1}{2}\right) M_{\infty}^{2} \left[1 - \left(\frac{\partial \widetilde{\phi}}{\partial x}\right)^{2} - \left(\frac{\partial \widetilde{\phi}}{\partial y}\right)^{2}\right]
$$
 (5.16)

donde M<sub>∞</sub>=<sup>q</sup>∞. M<sub>∞</sub>es el número de Mach alejado del cilindro.

ción de corriente. De la ecuación de conservación de masa En seguida se procede a obtener la ecuación para la fun-(5.6) podemos definir una función de corriente  $\hat{\psi}(x,y)$  que sa**tisface** 

$$
\hat{\mathbf{u}} = \frac{\rho_{\infty}}{\beta} \frac{\partial \hat{\psi}}{\partial \hat{y}} \; ; \; \hat{\mathbf{v}} = -\frac{\rho_{\infty}}{\beta} \frac{\partial \psi}{\partial x}
$$
 (5.17)

**sustituyendo (5.17) en la condición de irrotacionalidad (5.7) llegamos a** 

$$
\frac{3^{2}\hat{\psi}}{3\,\Omega^{2}} + \frac{3^{2}\hat{\psi}}{3\Omega^{2}} = \frac{1}{\beta}(\frac{3\hat{\rho}}{3\Omega}\,\frac{3\hat{\psi}}{3\hat{\chi}} + \frac{3\hat{\rho}}{3\hat{\gamma}}\,\frac{3\hat{\psi}}{3\hat{\gamma}}) \tag{5.18}
$$

Esta ecuación, aparte de no ser lineal, tiene dos incógnitas  $\hat{\psi}$  y  $\hat{\rho}$ . De las ec. (5,5) podemos despejar los términos  $\frac{1}{\hat{\rho}} \frac{\partial \hat{\rho}}{\partial \hat{\gamma}}$ ,  $\frac{1}{6}$   $\frac{\partial \hat{\rho}}{\partial \hat{\mathbf{x}}}$  y sustituirlos en (5.18) con lo que se obtiene

$$
\frac{\partial^2 \hat{\psi}}{\partial \hat{\mathbf{x}}^2} + \frac{\partial^2 \hat{\psi}}{\partial \hat{\mathbf{y}}^2} = -\frac{1}{\partial^2} \left( \hat{u} \frac{\partial \hat{u}}{\partial \hat{\mathbf{x}}} \frac{\partial \hat{\psi}}{\partial \hat{\mathbf{z}}} + \hat{v} \frac{\partial \hat{u}}{\partial \hat{\mathbf{y}}} \frac{\partial \hat{\psi}}{\partial \hat{\mathbf{x}}} + \hat{u} \frac{\partial \hat{v}}{\partial \hat{\mathbf{x}}} \frac{\partial \hat{\psi}}{\partial \hat{\mathbf{y}}} + \hat{v} \frac{\partial \hat{v}}{\partial \hat{\mathbf{y}}} \frac{\partial \hat{\psi}}{\partial \hat{\mathbf{y}}} \right) (5.19)
$$

Otra vez, sería muy difícil resolver esta ecuación, ya que ahora está en función de las velocidades que no conocemos. Sin embargo si sustituimos el potencial de velocidad en lugar de las velocidades, (5.12) en (5.19)

$$
\frac{\partial^2 \hat{\psi}}{\partial \hat{\mathbf{x}}^2} + \frac{\partial^2 \hat{\psi}}{\partial \hat{\mathbf{y}}^2} = -\frac{1}{2^2} \left( \frac{\partial \hat{\phi}}{\partial \hat{\mathbf{x}}} - \frac{\partial^2 \hat{\phi}}{\partial \hat{\mathbf{x}}} - \frac{\partial \hat{\psi}}{\partial \hat{\mathbf{x}}} + \frac{\partial \hat{\phi}}{\partial \hat{\mathbf{y}}} \frac{\partial^2 \hat{\phi}}{\partial \hat{\mathbf{x}} \partial \hat{\mathbf{y}}} - \frac{\partial \hat{\psi}}{\partial \hat{\mathbf{x}}} \right) + \frac{\partial \hat{\phi}}{\partial \hat{\mathbf{x}}} - \frac{\partial^2 \hat{\phi}}{\partial \hat{\mathbf{x}} \partial \hat{\mathbf{y}}} - \frac{\partial \hat{\psi}}{\partial \hat{\mathbf{y}}} + \frac{\partial \hat{\phi}}{\partial \hat{\mathbf{y}}} \frac{\partial^2 \hat{\phi}}{\partial \hat{\mathbf{y}}} - \frac{\partial \hat{\psi}}{\partial \hat{\mathbf{y}}} \right)
$$
(5.20)

nos queda una ecuación de la función de corriente en términos del potencial de velocidad, el cual podemos calcular de la ec. (5.15), al igual que la velocidad del sonido de la ec. (5.16), Definiendo las siguientes variables adimensionales

$$
x = \frac{\hat{x}}{D} \; ; \; y = \frac{\hat{y}}{D}; \tilde{\psi} = \frac{\hat{\psi}}{Dq_{\infty}} \; ;
$$
  

$$
\tilde{\phi} = \frac{\hat{\phi}}{Dq_{\infty}} \; ; \; c = \frac{\hat{c}}{c_{\infty}}
$$
 (5.21)

y sustituyéndolas en (5.20), se tiene

$$
\frac{\partial^2 \psi}{\partial x^2} + \frac{\partial^2 \psi}{\partial y^2} = \frac{M_{\infty}^2}{c^2} \left( \frac{\partial \widetilde{\phi}}{\partial x} \frac{\partial^2 \widetilde{\phi}}{\partial x^2} \frac{\partial \widetilde{\psi}}{\partial x} + \frac{\partial \widetilde{\phi}}{\partial y} \frac{\partial^2 \widetilde{\phi}}{\partial x \partial y} \frac{\partial \psi}{\partial x} + \frac{\partial \widetilde{\phi}}{\partial y} \frac{\partial^2 \widetilde{\phi}}{\partial y^2} \frac{\partial \widetilde{\psi}}{\partial y} \right)
$$
\n
$$
+ \frac{\partial \widetilde{\phi}}{\partial x} \frac{\partial^2 \widehat{\phi}}{\partial x \partial y} \frac{\partial \widetilde{\psi}}{\partial y} + \frac{\partial \widetilde{\phi}}{\partial y} \frac{\partial^2 \widetilde{\phi}}{\partial y^2} \frac{\partial \widetilde{\psi}}{\partial y} \right)
$$
\n(5.22)

 $\overline{77}$ 

# 5.3 FORMULACION DE ELEMENTOS FINITOS

Para el potencial de velocidad  $\tilde{\phi}(x,y)$ , escribimos la ec. (5.15) como una ecuación de Poisson de la siguiente forma

$$
\frac{\partial^2 \tilde{\phi}}{\partial x^2} + \frac{\partial^2 \tilde{\phi}}{\partial y^2} - \tilde{g}(\tilde{\phi}) = 0
$$
 (5.23)

donde

$$
\tilde{g}(\tilde{\phi}) = \frac{M_{\tilde{\phi}}^2}{c^2} \left[ \left( \frac{\partial \tilde{\phi}}{\partial x} \right)^2 \frac{\partial^2 \tilde{\phi}}{\partial x^2} + 2 \frac{\partial \tilde{\phi}}{\partial x} \frac{\partial \tilde{\phi}}{\partial y} \frac{\partial^2 \tilde{\phi}}{\partial x \partial y} + \left( \frac{\tilde{\phi}}{\partial y} \right)^2 \frac{\partial^2 \tilde{\phi}}{\partial y^2} \right] \qquad (5.24)
$$

Haciendo la aproximación para un elemento

$$
\widetilde{\phi}(x,y) \approx \phi(x,y) = \sum_{i=1}^{n} N_i \phi_i
$$
\n(5.25)

donde  $\phi$  es la función aproximada y N<sub>i</sub> son las funciones de interpolación de un elemento, n el número de nodos del elemento y  $\phi_i$  es el valor de la función en cada nodo. Sustituyendo (.5.25) en (5.23) se obtiene un residuo.

$$
\frac{\partial^2 \phi}{\partial x^2} + \frac{\partial^2 \phi}{\partial y^2} - \tilde{g} = \varepsilon
$$

Se hace el residuo ortogonal a las funciones de interpolación tal que

$$
(\varepsilon, N_{i}) = \int_{\Omega} \left(\frac{\partial^{2} \phi}{\partial x^{2}} + \frac{\partial^{2} \phi}{\partial y^{2}} - \tilde{g}\right) N_{i} dxdy = 0
$$
 (5.26)

donde  $\Omega$  es el dominio del elemento. Tomando la siguiente aproximación

$$
\tilde{g} \approx g = \sum_{j=1}^{n} N_j g_j \qquad (5.27)
$$

y aplicando el teorema de Green a (5.26) resulta

$$
\phi_j \int_{\Omega} \left( \frac{\partial w_j}{\partial x} \frac{\partial w_j}{\partial x} + \frac{\partial w_j}{\partial y} \frac{\partial w_j}{\partial y} \right) dx dy = \int_{\Gamma} \left( \frac{\partial \phi}{\partial x} w_j dy - \frac{\partial \phi}{\partial y} w_j dx \right)
$$

 $-g_j \int N_iN_j dx dy$  (5.28)  $\Omega$ 

Usando notación simplificada escribimos

 $\sim$ 

$$
\sum_{j=1}^{n} A_{ij} \phi_j = \delta_i + t_i \quad (i=1,2,\ldots,n) \tag{5.29}
$$

A es la matriz de coeficientes,  $\int$  es el vector de flujo  $t$  es el vector que representa los términos no lineales y son

$$
A_{ij} = \int_{\Omega} \left(\frac{\partial N_i}{\partial x} \frac{\partial N_j}{\partial x} + \frac{\partial N_i}{\partial y} \frac{\partial N_j}{\partial y}\right) dxdy
$$
 (5.30)

$$
\phi_{i} = \int \left( \frac{\partial \phi}{\partial x} N_{i} dy - \frac{\partial \phi}{\partial y} N_{i} dx \right) \tag{5.31}
$$

$$
t_{\mathbf{i}} = -g_{\mathbf{j}} \int_{\Omega} N_{\mathbf{i}} N_{\mathbf{j}} d\Omega
$$
 (5.32)

El vector  $g$  se obtiene sustituyendo (5,25) en (5,24) como

$$
g_j = \frac{M_{\infty}^2}{c^2} \left[ \left( \phi_i \frac{\partial N_i}{\partial x} \right)^2 \phi_j \frac{\partial^2 N_j}{\partial x^2} + 2 \left( \phi_i \frac{\partial N_i}{\partial x} \right) \left( \phi_j \frac{\partial N_j}{\partial y} \right) \left( \phi_k \frac{\partial^2 N_k}{\partial x \partial y} \right) + \left( \phi_i \frac{\partial N_i}{\partial y} \right)^2 \phi_j \frac{\partial^2 N_j}{\partial y^2} \right] \tag{5.33}
$$

y la velocidad del sonido

$$
c^{2} = 1 + (\frac{\gamma - 1}{2}) M_{\infty}^{2} \left[ 1 - (\phi_{1} \frac{\partial N_{1}}{\partial x})^{2} - (\phi_{1} \frac{\partial N_{1}}{\partial y})^{2} \right]
$$
(5.34)

A continuación se ensamblan las ecuaciones de todos los elementos obtenidos

$$
\sum_{j=1}^{m} \Lambda_{i,j}^{*} \phi_{j}^{*} = \delta_{i}^{*} + \mathcal{L}_{i}^{*} \qquad (i = 1, 2, ..., m)
$$
 (5.35)

Ya que el vector t\*de la ec. (5.35) está en función de los valores del potencial de velocidad en los nodos, esta ecuación se resuelve por medio de iteraciones, para lo cual en la primera iteración se resuelve

 $A^* \phi = \phi^*$  (5.36)

**Para Mm=0. Los valores obtenidos** de **4(x,y) se sustituyen en el vector t\*de** (5.35) y **se resuelve la ecuación obteniéndose con ella nuevos valores de 4(x,y), los que se utilizan en** la siguiente iteración. As1 sucesivamente, hasta **que la** diferencia del valor anterior y el nuevo sea menor que una cierta magnitud.

**Para la formulación de la función de corriente, se sigue un procedimiento similar al utilizado en el potencial de velocidad, llegando a** 

$$
\sum_{j=1}^{n} A_{ij} \psi_j = \delta_i + \delta_i \qquad (i, 1, 2, ..., n)
$$
 (5.37)

**y el vector .4 se obtiene a partir de** 

$$
\Delta_{\mathbf{i}} = \mathbf{f}_{\mathbf{j}} \int_{\Omega} \mathbf{N}_{\mathbf{i}} \mathbf{N}_{\mathbf{j}} d\mathbf{x} d\mathbf{y}
$$
 (5.38)

**donde 2, esta dado por** 

$$
\ell_{j} = \frac{-M_{\infty}^{2}}{c^{2}} \left[ (\phi_{j} \frac{\partial N_{j}}{\partial x}) (\phi_{j} \frac{\partial^{2} N_{j}}{\partial x^{2}}) (\psi_{k} \frac{\partial N_{k}}{\partial x}) + (\phi_{j} \frac{\partial N_{j}}{\partial y}) (\phi_{j} \frac{\partial^{2} N_{j}}{\partial x \partial y}) (\phi_{k} \frac{\partial N_{k}}{\partial x}) \right]
$$
  
3N<sub>i</sub> 3<sup>2</sup>N<sub>j</sub> 3N<sub>k</sub> 3N<sub>k</sub> 3N<sub>k</sub> 3N<sub>k</sub> 3N<sub>k</sub> 3N<sub>k</sub> 3N<sub>k</sub>

$$
+(\phi_{\mathbf{i}}\frac{\partial \mathbf{w}}{\partial \mathbf{x}}), (\phi_{\mathbf{j}}\frac{\partial^2 \mathbf{w}}{\partial \mathbf{x}}), (\psi_{\mathbf{k}}\frac{\partial \mathbf{w}}{\partial \mathbf{y}}), (\psi_{\mathbf{k}}\frac{\partial \mathbf{w}}{\partial \mathbf{y}}), (\phi_{\mathbf{i}}\frac{\partial^2 \mathbf{w}}{\partial \mathbf{x}}), (\phi_{\mathbf{j}}\frac{\partial^2 \mathbf{w}}{\partial \mathbf{x}^2}), (\psi_{\mathbf{k}}\frac{\partial \mathbf{w}}{\partial \mathbf{y}})] \quad (5.39)
$$

donde c<sup>2</sup> se obtiene de la misma forma que en la ec. (5.34).Al **igual que para el potencial de velocidad, se efectúa un ensamble de todas las matrices de los elementos (5.37), para obtener la matriz global de coeficientes, lo que se represen**ta

$$
A^* \psi = \delta^{*+ \delta^*} \tag{5.40}
$$

**En este caso el vector 4\* de la ec. (5.40) está en función de los valores del potencial de velocidad y de la función de corriente en los nodos, sin embargo los primeros ya se conocen de la solución de la ec. (5.35), por lo que se pueden sustitutir aquí, quedando la ecuación únicamente en función de 1P(x,y). Nuevamente se utiliza un método de iteraciones,** 

igual al usado en el potencial de velocidad para encontrar  $\psi(x,y)$ .

#### 5.4 SOLUCION Y RESULTADOS

El problema específico escogido como ejemplo, es el del flujo uniforme alrededor de un cilindro de radio D, entre placas planas separadas por un distancia 2 H y se supone que el flujo uniforme se encuentra a una distancia 3.5D del centro del cilindro Fig.5.1. Por la simetría del flujo, se puede tomar para el cálculo solamente un cuadrante del dominio total.

Las condiciones de frontera, tanto para el potencial de velocidad como para la función de corriente, se muestran en la Fig, 5.2.

Para la discretización del dominio se utilizan elementos triangulares. Las funciones de interpolación para cada elemento son cuadráticas, para poder sustituirlas en las ec.(5.33) y (5.39), ya que de menor grado se anularían. Es por ello que cada elemento tiene 6 modos uno por cada función de interpolación, las cuales son

$$
N_1 = 2L_1^2 - L_1 \t N_4 = 4L_1 L_2
$$
  
\n
$$
N_2 = 2L_2^2 - L_2 \t N_5 = 4L_2 L_3 \t (5.41)
$$
  
\n
$$
N_3 = 2L_3^2 - L_3 \t N_6 = 4L_3 L_1
$$

donde  $L_1$ ,  $L_2$ ,  $L_3$  son las coordenadas de área y su relación con las coordendas cartesianas **es** 

$$
L_{i} = a_{i} + b_{i}x + c_{i}y \qquad (5.42)
$$

donde las constantes  $a_{i}$ ,  $b_{i}$ ,  $c_{i}$  están definidas por la ec. (3.23). Se utilizan coordenadas de área por su facilidad al efectuar operaciones, así por ejemplo las derivadas de las funciones de

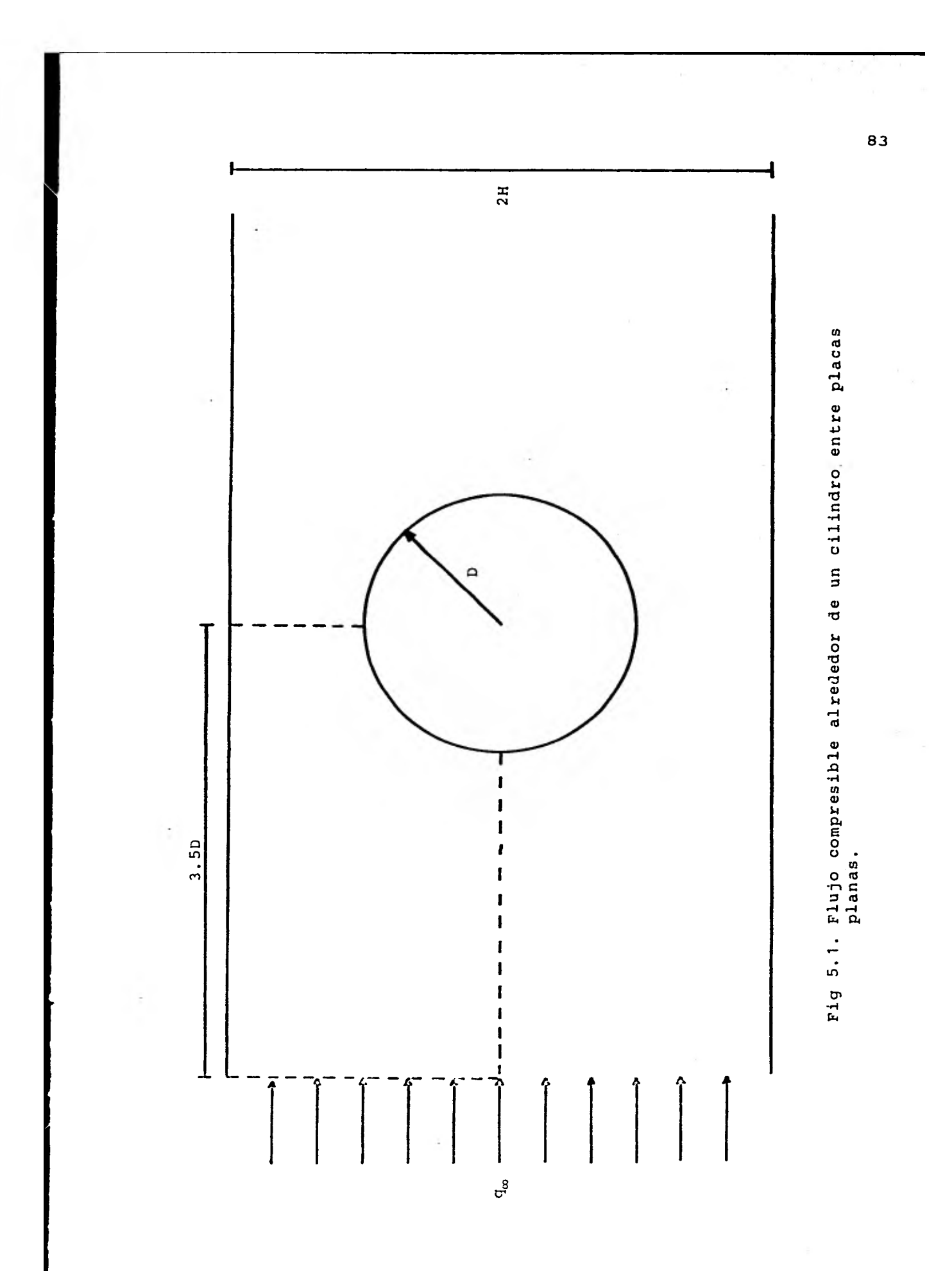

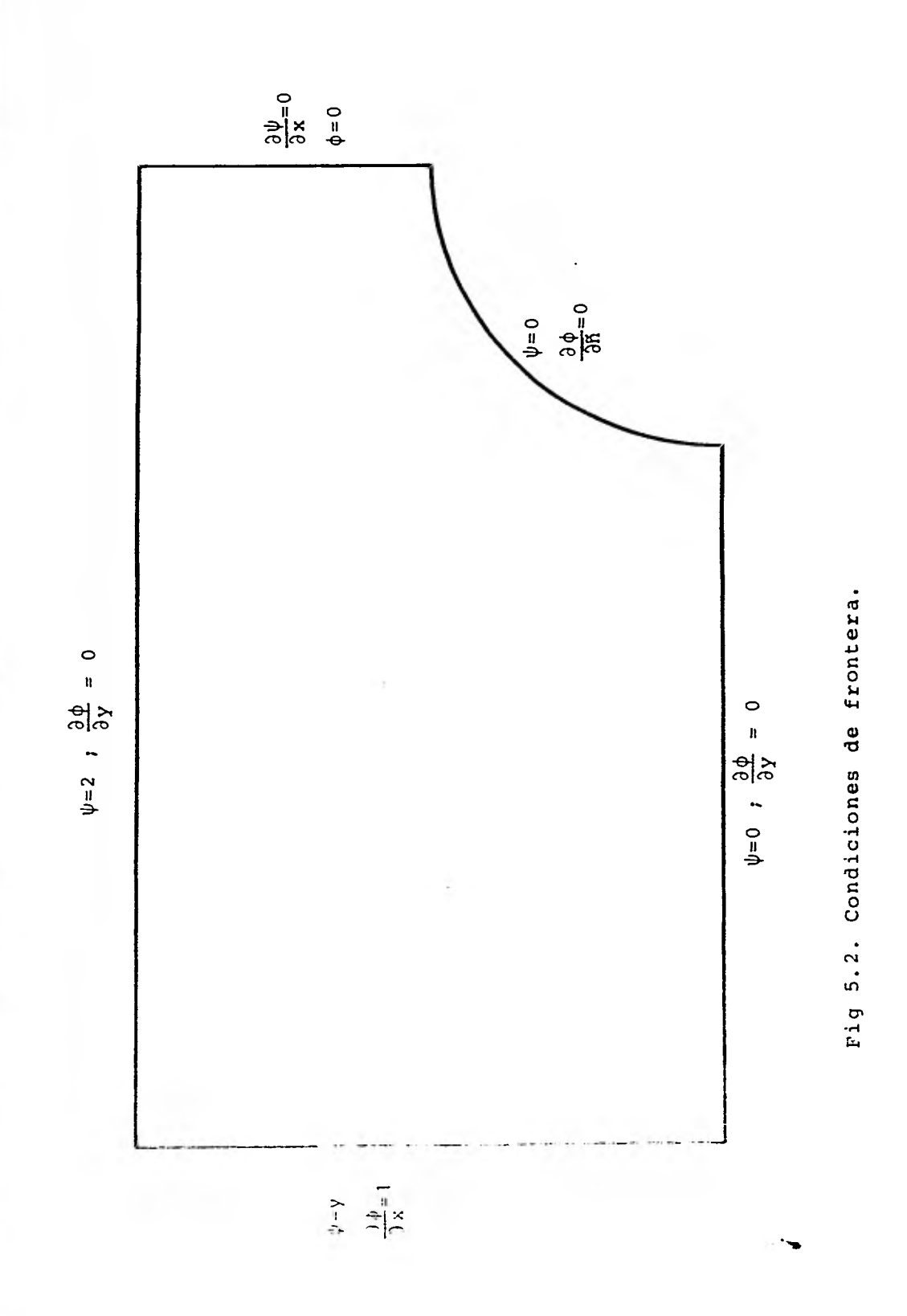

interpolación se obtienen por la regla de la cadena como

$$
\frac{\partial N_i}{\partial x} = \frac{\partial N_i}{\partial L_1} \frac{\partial L_1}{\partial x} + \frac{\partial N_i}{\partial L_2} \frac{\partial L_2}{\partial x} + \frac{\partial N_i}{\partial L_3} \frac{\partial L_3}{\partial x}
$$
\n(5.43)\n  
\n
$$
\frac{\partial N_i}{\partial y} = \frac{\partial N_i}{\partial L_2} \frac{\partial L_2}{\partial y} + \frac{\partial N_i}{\partial L_2} \frac{\partial L_2}{\partial y} + \frac{\partial N_i}{\partial L_3} \frac{\partial L_3}{\partial y}
$$

y las integralaes que aparecen en las ecuaciones se resuelven a través de

$$
\int_{\Omega} L_1^n L_2^m L_3^p dxdy = 2\Delta \frac{n!m!p!}{(n+m+p+2)!}
$$
 (5.44)

donde A es el área del elemento triangular.

 $\mathbf{r}$ 

Se realizó un programa de computación que calcula las matrices y vectores de elementos finitos y también efectúa las iteraciones. Para el potencial de velocidad, primero se generan las matrices de coeficientes A de cada elemento, mismas que se ensamblan en la matriz global A\*. Se calcula la integral (5.31) utilizando las condiciones de frontera del tipo Neumann y estas ya ensambladas forman el **vector** global  $f^*$ . El vector  $f^*$  se calcula con los valores obtenidos de  $\phi$  en la iteración anterior. Las condiciones de frontera del tipo Dirichlet se sustituyen en el sistema **de** ecuaciones (5.29), con lo que se reduce la matriz global a únicamente el número de incognitas y se resuelve, obteniéndose nuevos valores de  $\phi$ . La matriz  $A^*$  y el vector  $A^*$  únicamente se calculan una vez, ya que son los mismos para cada iteración, lo único que cambia es el vector  $t^*$ , en el cual se introducen los nuevos valores de  $\phi$ , hasta que haya una convergencia dentro de una magnitud predeterminada.En el posprocesamiento se interpola cuadráticamente dentro de cada elemento, para obtener las coordenadas de las lineas equipotenciales.

El programa para la función de corriente sigue un procedimiento similar al anterior. La matriz A de la ec. (5.40) es la misma que la del potencial de velocidad, ya que ésta depende únicamente de la malla y las funciones de interpolación que se utilicen. En el vector 6\* se utilizan los valores φ obtenidos en el programa anterior.

El dominio primero se discretiza con una malla gruesa, como muestra la Fig. 5.3, la cual tiene 10 elementos y 28 nodos. Esto tiene dos finalidades: La primera probar y corregir el programa de computación y la segunda observar donde se encuentran las zonas de mayor variación, para hacer una mejor discretización.

La Fig. 5.4 muestra una malla más fina con 37 elementos y 92 nodos, la que se realizó tomando en cuenta los resultados obtenidos por la malla anterior.

En la Fig 5.5 se presentan las lineas de corriente para las dos mallas en el caso de flujo incompresble. En las Figuras.5.6, 5.7 y 5.8 se muestran las líneas de corriente y equipotenciales para números de Mach 0.1, 0.2 y 0.3 respectivamente, obtenidos con la malla fina. Estas figuras también indican la variación del número de Mach local, sobre la cresta del cilindro.

Se observa una diferencia entre el caso de flujo incompresible comparado con el flujo compresible y esta diferencia es notable para altos números de Mach. Se nota también que en el caso de flujo compresible, el número de Mach aumenta al acercarce al cilindro. Esto puede presentar problemas para un perfil aerodinámico si el número de Mach local se acercara a la unidad.

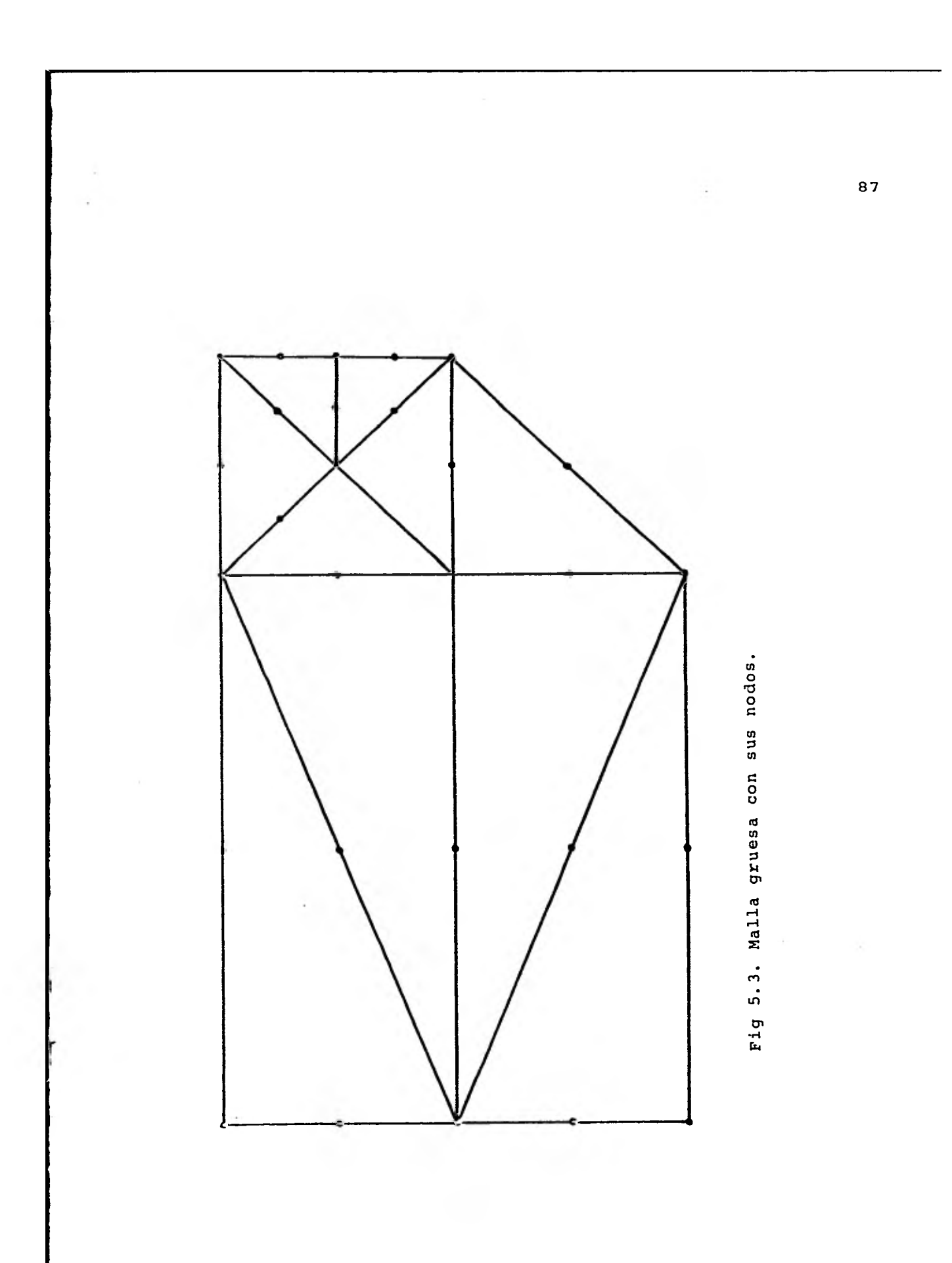

ò,

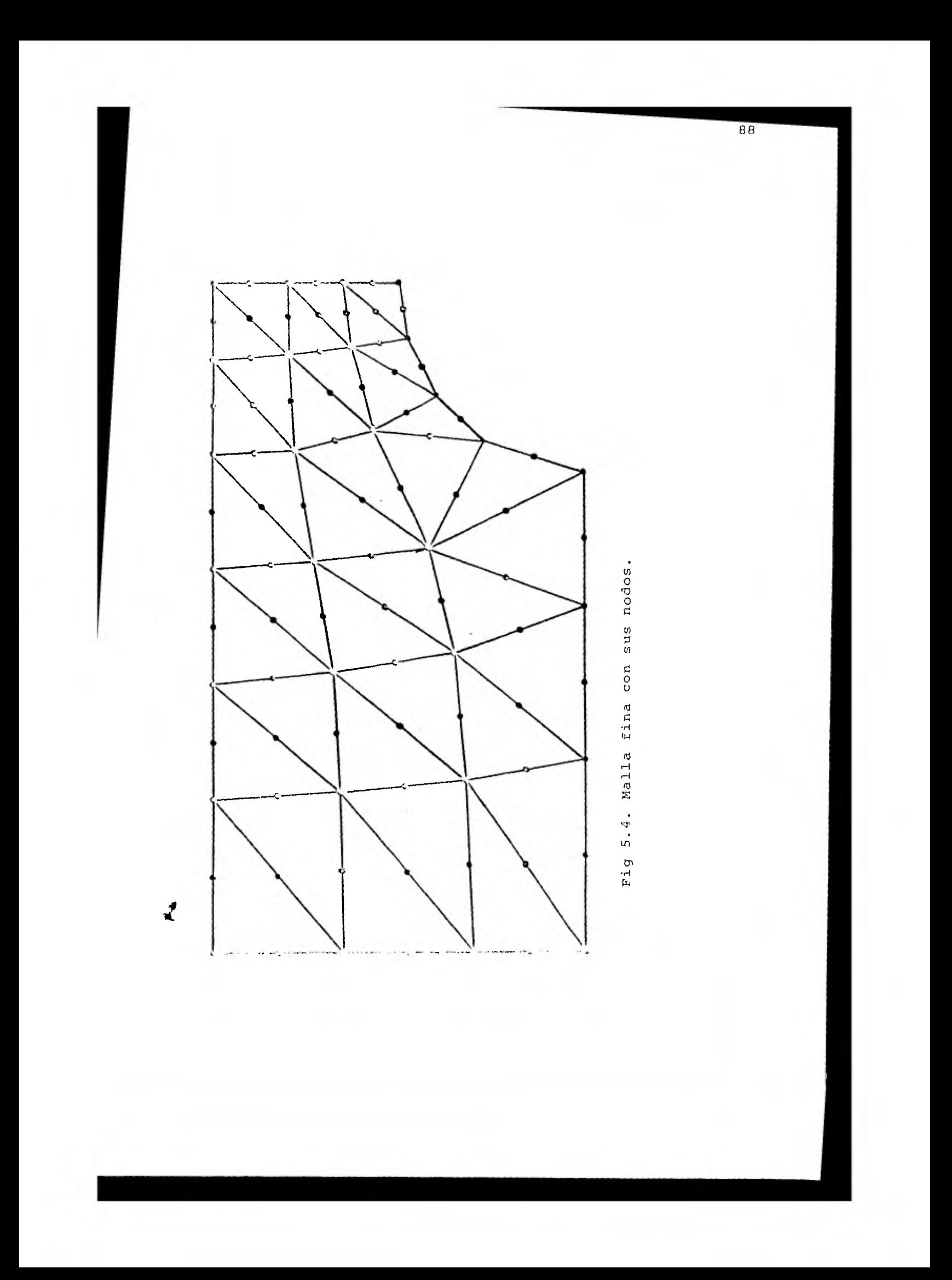

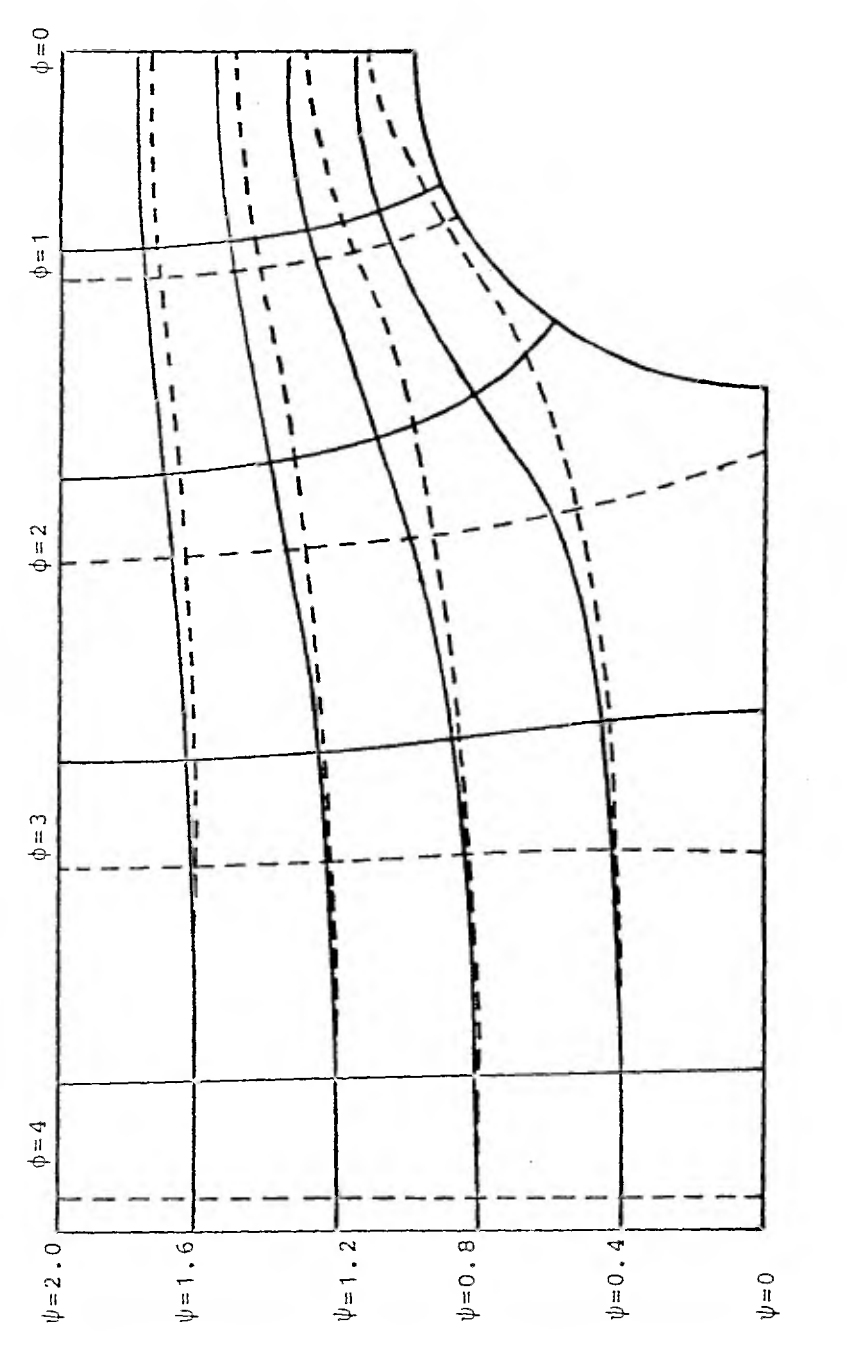

i,

i,

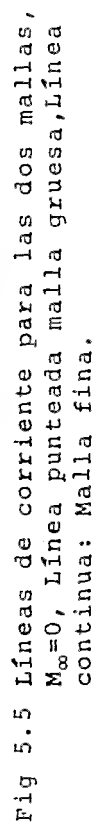

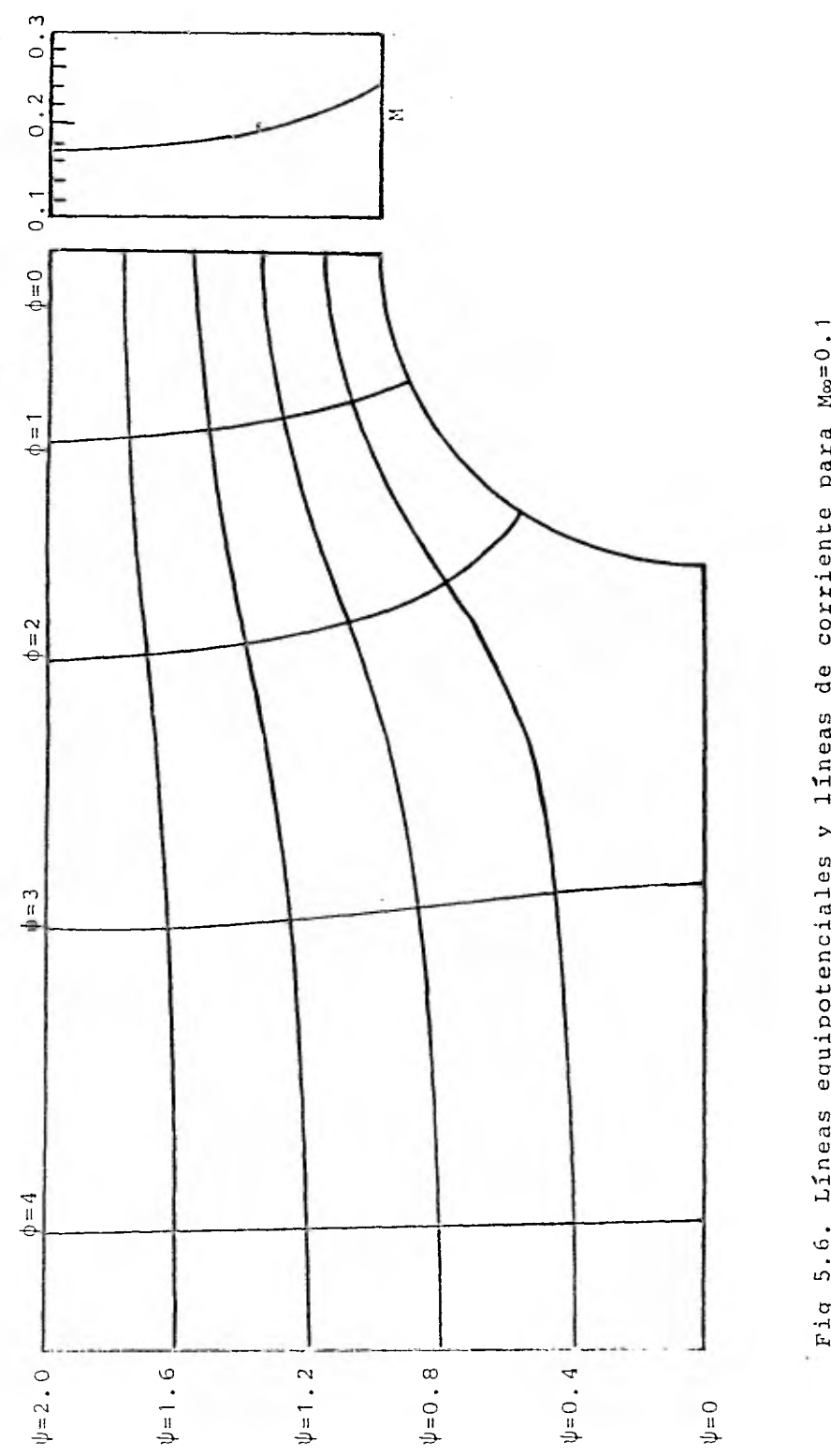

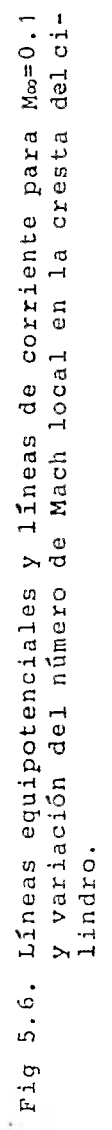

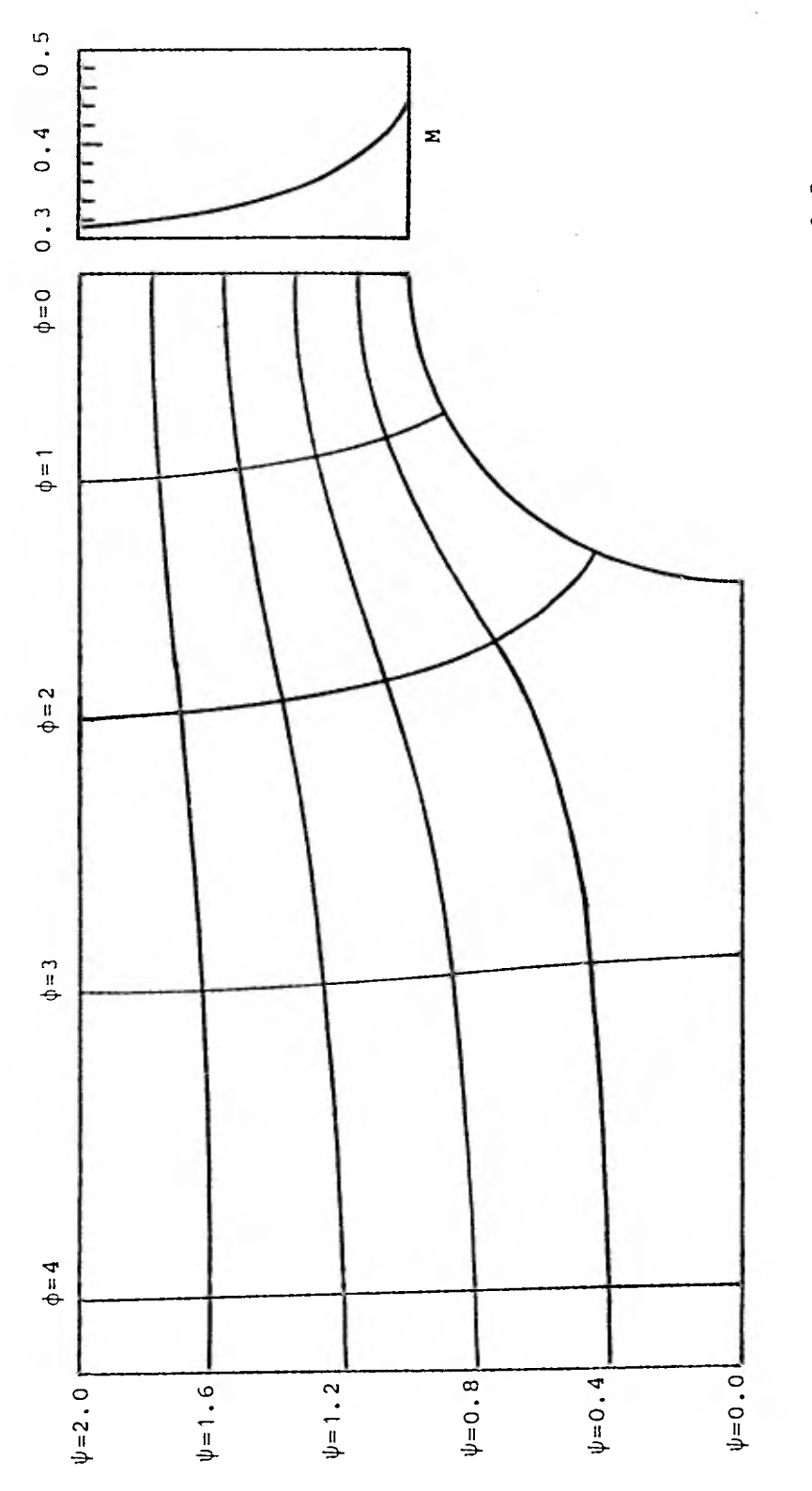

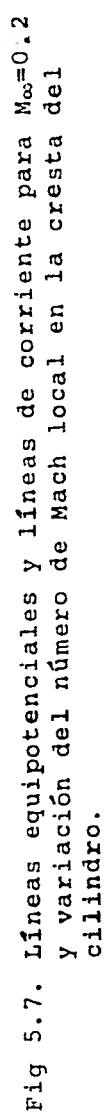

 $\overline{\phantom{a}}$ 

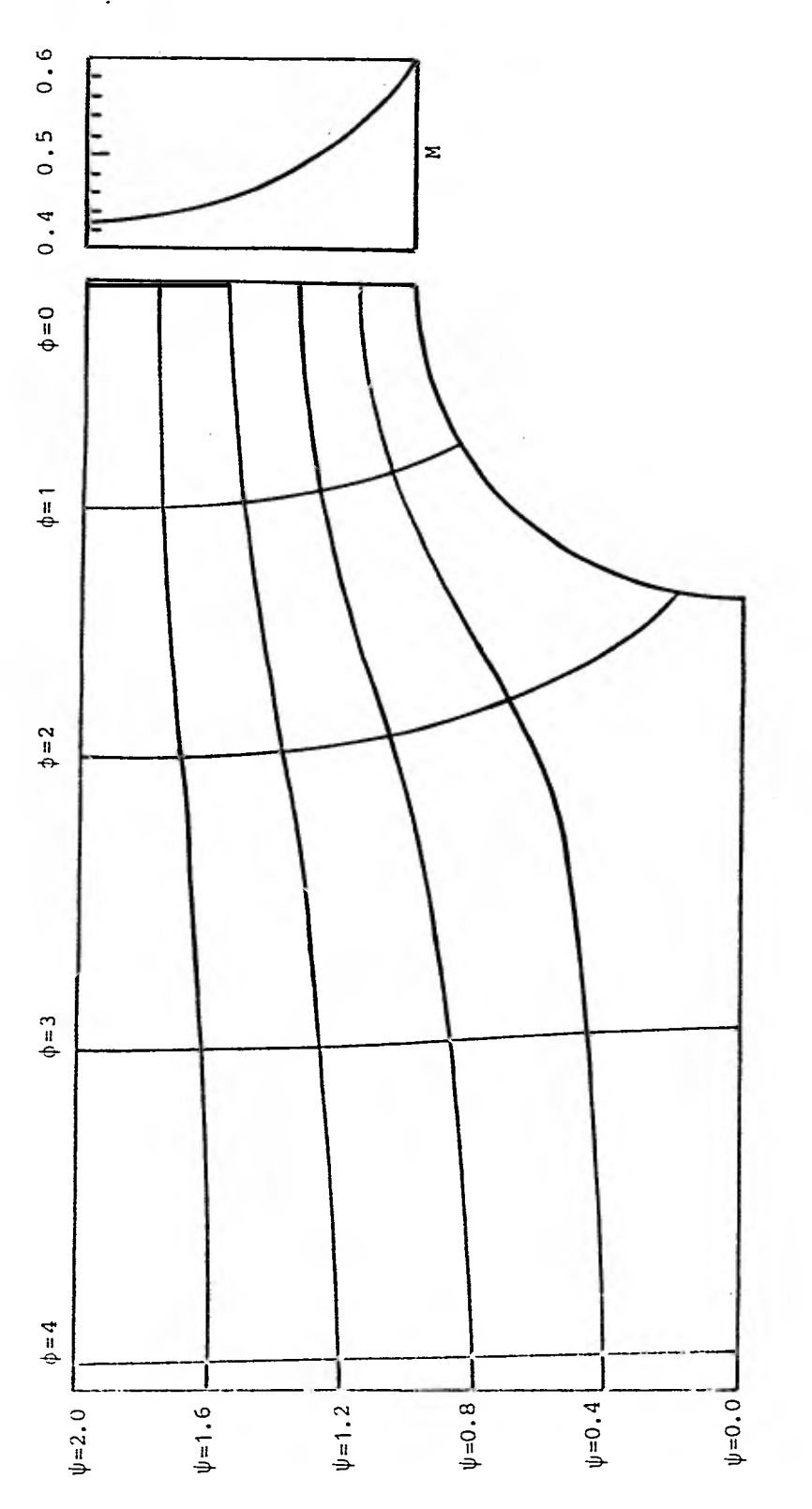

ï

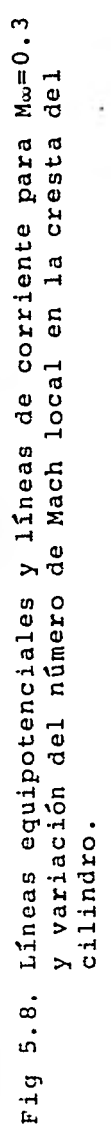

Para bajos números de Mach, se necesitan pocas iteraciones para la convergencia, como muestra la siguiente tabla:

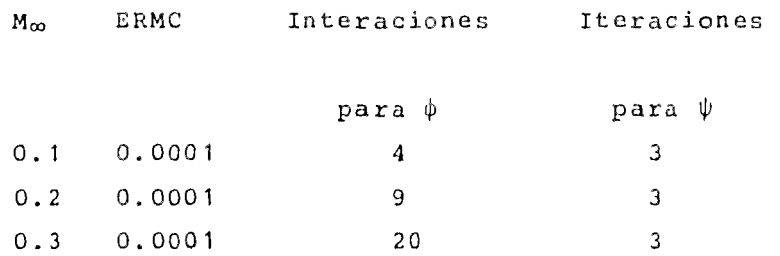

La función de corriente necesita menos iteraciones para converger, ya que se parte de valores exactos obtenidos del potencial de velocidad.

Para la malla gruesa se logra convergencia hasta para número de Mach 0.5, sin embargo los resultados obtenidos para este número no son confiables, debido a lo grueso de la discretización, es por ello que no se presentan.

Por Iltimo las soluciones numéricas demuestran la utilidad del método de elementos finitos de Galerkin, en combinación con un método iterativo, en la solución de problemas de flujo potencial subsónico.

## CAPITULO VI CONCLUSIONES

El trabajo consistió principalmente en ejemplificar las aplicaciones del método de elementos finitos a problemas de termofluidos, verificando su validez y obteniendo órdenes de magnitud del error arrojado por el método. También se formó un archivo de programas de ciertas flexibilidad, que pueden usarse en casos de conducción térmica o flujos potenciales.

Se observó que la utilidad del método de elementos finitos estriba principalmente en la solución de problemas elípticos, ya que se adapta bién a geometrías irregulares con condiciones de frontera tipo Dirichlet y Neumann. Es por ello que ha tenido una gran aceptación en el cálculo de problemas de la mecánica de fluidos.

Asímismo se pudo observar, que las ecuaciones parabólicas pueden manejarse a través de una combinación del método de elementos finitos, en la parte elíptica, con el método de diferencias finitas, en la parte parabólica, obteniéndose resultados bastante satisfactorios.

Estas mismas técnicas pueden extenderse, en principio,a flujos viscosos con o sin transferencia de calor o de masa. Sin embargo, la literatura muestra dificultades numéricas al alcanzarse valores de número de Reynolds relativamente altos.

Aunque el método de elementos finitos no es el único para resolver problemas de termofluidos, definitivamente debe ser considerado como una de las posibilidades para el cálculo. APENDICE-A

 $\ddot{ }$ Ĵ,

þ

Þ

 $\ddot{ }$ 

¢ þ

ð

Ĵ. D

J D

 $\mathbf{I}$ 

Ĵ,

þ

G

þ

D

 $\ddot{ }$ 

G

 $\ddot{ }$ 

 $\ddot{ }$ 

D

 $\ddot{ }$ 

Ç

J,

 $\ddot{\phantom{a}}$ 

¢

3

 $\frac{1}{2}$ 

\*\* **\*\*** MARC-COND-CAL  $**$ 索索 \*\* \*\* ESTE PROGRAMA RESUELVE PROBLEMAS DE CONDUCCION DE \*\* \*\* CALOR BIDIMENSIONAL EN ESTADO TRANSITORIO O PER-\*\* \*\* MANENTE POR EL METODO DE ELEMENTOS FINITOS. \*\* 東東  $**$ \*\* \*\* REALIZADO POR: ERNESTO MARTIN DEL CAMPO V. \*\* \*\* **ABRIL 1982** \*\* \*\* \*\*  $\ast$ 宣 #DATOS DE ENTRADA#  $\pmb{*}$ ж ж ∗ =0 SI SE QUIERE REVISAR LOS DATOS  $\ast$ **NES** 粛 =1 SI NO SE QUIERE REVISAR LOS DATOS ж 寓 **NNO**  $\equiv$ NUMERO TOTAL DE NODOS 赏 宣  $\pmb{\star}$ **NEL** NUMERO TOTAL DE ELEMENTOS  $\blacksquare$ 宣 NUMERO DE NODOS EN LA FRONTERA  $\pmb{\ast}$ **NCF**  $\equiv$ 放 MAXIMA DIFERENCIA ENTRE NODOS DE UN ELEMENTO  $\pmb{\ast}$  $NBAN =$ ∗ MAXIMO NUMERO DE INCREMENTOS DE TIEMPO **NIT** ∗  $\equiv$ 倉  $DELT =$ INCREMENTO DE TIEMPO  $\pmb{\ast}$ 敻. 韋 LCR  $\blacksquare$ NUMERO DE LINEAS DE TEMPERATURA CONSTANTE  $\dot{\mathbf{x}}$  $MDDE = 1$ NODO EN LA FRONTERA 寓 宣 =0 NODO EN EL INTERIOR  $\pmb{\times}$ 童  $XNODE =$  $\pmb{\ast}$ **COORDENADA X**  $\dot{z}$  $\pmb{\times}$  $YNODE =$ **COORDENADA Y**  $\bullet$ DISTRIBUCION DE NODOS EN CADA ELEMENTO NENN = 宣 富 NUMERO DE NODO DE FRONTERA  $\ast$ NOD  $\equiv$ 袁 **VAL** CONDICION DE FRONTERA DE DIRICHLET 宣  $\equiv$ 禽 **TEA** TEMPERATURA INICIAL 拿  $\equiv$ TEMPERATURA INICIAL DE LA PLACA  $\pmb{\ast}$  $\equiv$  $T1$ 倉  $\pmb{\ast}$ **TM**  $\equiv$ TEMPERATURA MEDIA DE LA PLACA 宣 ANCHO DE LA PLACA<br>LARGO DE LA PLACA  $\begin{array}{c} \mathbf{r} \\ \mathbf{r} \end{array}$  $\star$  $\equiv$  $\bullet$ 宣  $\equiv$ 寓  $\pmb{\ast}$ F<sub>0</sub>  $\blacksquare$ MODULO DE FOURIER DE LA PLACA 萱 ₩. DIMENSION XNODE(200), YNODE(200), MODE(200), NENN(80,3), NOD(60)  $\mathbf{FFA}(25)\mathbf{FVAL}(60)\mathbf{FALI}(50)$ LEE LOS PARAMETROS-DEL PROGRAMA READ (5,/)NES READ (5,7) NNO, NEL, NCF, NBAN READ (5,7) NIT, DELT, LCR control 10 **SALE** 

and the state of the state of the state of

**Contractor** 

```
96 
                                            Controller
                              and any present the second term
C 
       LEE EL MODO Y LAS COORDENADAS PARA CADA NODO 
C
C 
       READ (5, /) (MODE(1), XNDDE(1), YNODE(1), I=1,NND)C 
\mathbb CLEE LA DISTRIBUCION DE NODOS PARA CADA ELEMENTO 
C 
       READ (5,7) (QNENN(I,J)), J=1,3, I=1,NELC 
C 
       LEE LAS CONDICIONES DE FRONTERA DE DIRICHLET 
C 
       READ (5,7) (NOD(I),VAL(1),I=1,NCF)C 
C 
       LEE LAS LINEAS DE TEMPERATURA CONSTANTE DESEAbAS 
\mathbf cREAD (5,7) (ALI(I),I=1,LLCR)\mathbf cC 
       LEE LAS TEMPERATURAS INICIALES 
C 
       READ (5, /) (TEA(I), I=1, NNO)C 
C 
       LEE LOS PARÁMETROS PARA LA SOLUCION ANALITICA 
C 
       READ (5r/) T1,TM,H,W,F0 
       IF (NES.E0.1) GO TO 1 
C 
C ESCRIBE LOS DATOS DEL PROGRAMA 
\mathbf CWRITE (6,100) NNO, NEL, NCF, NBAN
       WRITE (6,101) 
       WRITE (6,102) (I,MODE(I),XNODE(I),YNODE(I),I=1,NNO)
        WRITE (6,103) 
        WRITE (6,104) (Ir(NENN(I,J),J=1,3),I=1,NEL) 
       WRITE (6,105) 
       WRITE (6,106) (NQD(I),VAL(I),I=1,NCF) 
       WRITE (6r107) 
       WRITE (6,108) (I, TEA(I), I=1, NNO)
     1 CONTINUE 
 C 
 C LLAMA A LA SUBRUTINA MAESTRA 
       CALL ELFIN (NNOrNEL,NCFrNIT,LCR,NBAN,DELT,MODErXNODErYNODEr 
      掌
                  NENN,NOD, VAL, TEA, ALI, T1, TM, H, W, FO)
       CALL EXIT 
  100 FORMAT (/30X, 'VALORES DE LOS PARAMETROS',//20X, 'NNO = ',I3,
      \star' NEL = \cdot,13,\cdot NCF = \cdot,13,\cdot NBAN = \cdot,13)
-- 101-FORMAT-4///20X - NODO 40DO - --COORD-X - - COORD-Y '/ ) - - - -
   102 FORMAT (20X,' wrI373XrIlr' ',2F12.5) 
   103 FORMAT (///20X, TABLA DE NODOS NUMERADOS POR ELEMENTO',//,
      \pmb{\ast}20X,' ELMT 1 2 3'/) 
   104 FORMAT (20X+415)<br>105 FORMAT (///20X+*
                              105 FORMAT (///20X," CONDICIONES DE FRONTERA',//26X,"NODO", 
      車
               5X, VALOR'/)
   106 FORMAT (20X,' 1 ,I9,F10.4) 
   107 FORMAT (///20Xr 1 TEMPERATURAS INICIALES PARA CADA NODO'/) 
   108 FORMAT (25X, 'TEM(', I3, ') = ', F16.12)
       END
```
 $\langle \uparrow \rangle$  .

```
lc.
      SUBROUTINE ELFIN (NNO, NEL, NCF, NIT, LCR, NBAN, DELT, MODE, XNODE, YNODE,
            NENN, NOD, VAL, TEA, ALI, T1, TM, H, W, FO)
     \star\mathbf CC
      ж
                                                                             寓
             ESTA SUBRUTINA CONTROLA TODOS LOS CALCULOS QUE SE
                                                                             \star\mathbb C∗
             NECESITAN PARA LA SOLUCION DEL PROBLEMA, YA SEA CON-
                                                                             \boldsymbol{\ast}\mathbf C\pmb{\ast}DUCCION DE CALOR EN ESTADO PERMANENTE O TRANSITORIO.
                                                                             \star\mathbb C\star\mathbf C\starC
      \mathbf CDIMENSION MODE(200), XNODE(200), YNODE(200), NENN(80,3), TEA(25)
             , TEN(25), ALI(50), CMP(25, 8), DMP(25, 8), CMPR(9, 8),
     \pmb{\ast}TENR(9), NOD(60), VAL(60), CNM(3,3), DNM(3,3), TEMP(200)
     ж
      NHP=NN0-NCF
Ċ
      LIMPIA LAS MATRICES
C
\overline{c}DO 1 I=1, NNOD0 1 J=1, NBANCMP(I, J) = 0.0DMP(I,J)=0.01 CONTINUE
C
C
      CALCULA LAS MATRICES DE COEFICIENTES PARA CADA ELEMENTO
\mathbf CY LAS ENSAMBLA EN LAS MATRICES GLOBALES
\mathbf CDO 5 I=1, NEL
      CALL ELMT (I,XNODE,YNODE,NENN,CNM,DNM,DELT)
      D0 4 J=1/3JJ=NENN(1, J)DO 3 K=J,3
      KK = NENN(I, K)LL = JJIF (LL.LT.KK) GO TO 2
      LL=KK
      KK = JJKKK=KK-LL+1
     2 CMP(LL,KK-LL+1)=CMP(LL,KK-LL+1)+CNM(J,K)
       DMP(LL,KK-LL+1)=DMP(LL,KK-LL+1)+DNM(J,K)
     3 CONTINUE
     4 CONTINUE
     5 CONTINUE
\mathbf CREDUCE LA MATRIZ GLOBAL
\mathbf C\mathbf CK=0D0 6 1=1, NNO
       IF (MODE(I).NE.0) GO TO 6
       K = K + 1L = 0JJ = NNO - I + 1IF (JJ.GT.NBAN) JJ=NBAN
       D0 5 J=1, JJIF (MODE(I+J-1).NE.0) GO TO 5
```
÷.

 $\mathbf{r} = 1$ 

the project

**CONTRACTOR** 

 $L=L+1$ , CMPR(KrL)=CMP(IrJ) 5 CONTINUE 6 CONTINUE C C <sup>T</sup> TRIANGULARIZA LA MATRIZ REDUCIDA<br>C CALL TRIBAN (NMP, NBAN, CMPR) C<br>C C INICIA LA MARCHA EN EL TIEMPO C DO 16 M=1,NIT DO 7 I=1,NNO  $TEN(I)=0.0$ 7 CONTINUE C C CALCULA EL VECTOR DE TEMPERATURA TRANSITORIA C DO 10 I=1,NNO JJ=NNO-I+1 IF (JJ.GT.NBAN) JJ=NBAN DO 8 J=1,JJ TEN(J41-1)=TEN(J+I-1)+CMP(IrJ)\*TEA(I) B CONTINUE IF (1.U:1.1) GO TO 10 JJ=NBAN IF (JJ.GT.I) JJ=I DO 9 J=2,JJ TEN(I-J+1)=TEN(I-J+1)+DMP(I-J+1,J)\*TEA(I) 9 CONTINUE 10 CONTINUE C<br>C C INTRODUCE LAS CONDICIONES DE FRONTERA DE DIRICHLET C  $\ddot{\phantom{a}}$ DO 13 II=1rNCF I=NOD(I)<br>JJ=NNO-I+1  $\overline{a}$  $\sim$ IF (JJ.GT.NBAN) JJ=NBAN DO 11 J=1,JJ IF (MODE(J+I-1).NE.0) GO TO 11 TEN(J+I-1)=TEN(J+I-1)-CMP(I+J)\*VAL(II) 11 CONTINUE JJ=NBAN IF (JJ.GT.I> JJ=I DO 12 J=1►JJ  $\bullet$  . IF (MQDE(I-J+1).NE.0) GO TO 12  $TEN(I-J+1)=TEN(I-J+1)-CMP(I-J+1+J)$ #VAL(II) 12 CONTINUE TEN(I)=VAL(II) 13 CONTINUE  $\mathbf C$ REDUCE EL VECTOR GLOBAL DE TEMPERATURAS  $\mathbf C$  $\bar{c}$  $K=0$ DO 14 I=1,NNO

ï.

```
IF (MODE(I).NE.0) GO TO 14 
       K=K+1TENR(K)=TEN(I) 
   14 CONTINUE 
C 
C RESUELVE EL SISTEMA DE ECUACIONES 
       CALL RESOLV (NMP, NBAN, CMPR, TENR)
C 
C ENZAMBLA EL VECTOR DE TEMPERATURAS RESULTANTE 
       L=0DO 15 I=1rNNO 
       IF (MODE(I).NE.0) GO TO 15 
       L=L+1TEA(I)=TENR(L) 
   15 CONTINUE 
C 
       C ESCRIBE LAS TEMPERATURAS PARA EL INCREMENTO DE TIEMPO 
C 
       TIM=DELT*M 
       WRITE (6,100) TIM 
       WRITE (6,200) (I,TEA(I),I=1,NNO)
\mathbf cC CALCULA LAS LINEAS DE TEMPERATURA CONSTANTE 
C 
       CALL LICOR (TEA,NEL,LCR,XNODE,YNODE,NENN,ALI)
C 
C CALCULA LA SOLUCION ANALITICA EN EL CASO DE LA PLACA 
C 
       CALL TEMPER (NNO, XNODE, YNODE, NENN, T1, TM, H, W, FO, TEMP, TIM)
C 
C CALCULA LINEAS DE TEMPERATURA CONSTANTE PARA LA SOLUCION<br>C de ANALITICA
       ANALITICA 
C 
       CALL LICOR (TEMP, NEL, LCR, XNODE, YNODE, NENN, ALI)
C 
C CALCULA EL ERROR ENTRE LA SOLUCION ANALITICA Y<br>C DE ELEMENTOS FINITOS
       DE ELEMENTOS FINITOS
C 
       CALL ERROR (NNO, MODE, TEA, TEMP)
    16 CONTINUE 
       RETURN 
   100 FORMAT (///20Xr•VALORES DE LAS TEMPERATURAS PARA•r//r 
                  30X*^*TIEMPO = *E18.127\bullet200 FORMAT (25X, "TEM(", I3,")) = "E18,12)END 
C 
        SUBROUTINE ELMT (N.XNODE, YNODE, NENN, CNM, DNM, DELT)
C ****************************************************************** 
C *       ESTA SUBRUTINA CALCULA LAS MATRICES DE COEFICIENTES<br>C     *     DE TEMPERATURA PERMANENTE Y TRANSITORIA, PARA CADA
C               DE TEMPERATURA PERMANENTE Y TRANSITORIA, PARA CADA<br>C               ELEMENTO.
C * ELEMENTO.<br>C *
 \mathbb C and \mathbb R are the contract of the contract of the contract of the contract of the contract of the contract of the contract of the contract of the contract of the contract of the contract of the contract of the con
\mathbf C******************************************************************
```
倉 Ŕ 童 壹
$.100$  $\mathbf C$ DIMENSION XNODE(200), YNODE(200), NENN(80,3), CNM(3,3), DNM(3,3) 宣  $Y(X(3), Y(3), B(3), C(3))$  $D0 1 L=1.3$  $I = NENN(N, L)$  $X(L) = XNODE(I)$  $Y(L) = YNODE(I)$ 1 CONTINUE A2=X(2)\*Y(3)-X(3)\*Y(2)+X(3)\*Y(1)-X(1)\*Y(3)+X(1)\*Y(2)-X(2)\*Y(1)  $A = A2/2$ .  $B(1) = (Y(2) - Y(3)) / A2$  $B(2)=(Y(3)-Y(1))/A2$  $B(3) = -B(1) - B(2)$  $C(1) = (X(2) - X(3)) / A2$  $C(2)=(X(3)-X(1))/A2$  $C(3) = -C(1) - C(2)$  $D0 2 I=1*3$  $Z = (B(I) * B(I) + C(I) * C(I)) * DELT*A$  $CNM(I,I)=A/3+Z$ DNM(I,I)= $A/3$ .-Z 2 CONTINUE  $D0 4 1=1:2$  $D0$  3  $J=I+1/3$  $Z = (B(I)*B(J)+C(I)*C(J))*DELTKA$  $CNM(I,J)=A/6.+Z$  $DNM(I,J)=A/6,-Z$ **3 CONTINUE**  $-1 - -4 - \text{CBHT}$ **INUE RETURN END** C SUBROUTINE ERROR (NNO, MODE, TEA, TEMP) C C 宣 C ESTA SUBRUTINA CALCULA EL ERROR RAIZ MEDIO CUADRATICO  $\pmb{\ast}$ 宜 C QUE EXISTE ENTRE LA SOLUCION ANALITICA Y LA DE 業  $\ast$  $\mathbf{C}$ ELEMENTOS FINITOS. 宜 ж C  $\mathbf C$  $\mathbf C$ DIMENSION TEA(200), TEMP(200), MODE(200)  $L = 0$ ERMC=0. ERMCR=0. DO 1  $I=1$ , NNO  $\bar{\bullet}_1$ IF (MODE(I).NE.O) GO TO 1  $L = L + 1$ ERMC=ERMC+(TEA(I)-TEMP(I))\*\*2. ERMCR=ERMCR+((TEA(I)-TEMP(I))/TEMP(I))\*\*2. 1 CONTINUE ERMC=SORT(ERMC/L) ERMCR=SORT(ERMCR/L)\*100. WRITE (6,100) ERMC, ERMCR **RETURN** 100 FORMAT (/20X, ERROR RAIZ MEDIO CUADRATICO = ",E18.12,//20X, "ERROR RAIZ MEDIO CUADRATICO RELATIVO = ",E18,12,"  $Z$ ")  $\pmb{\ast}$ END

 $. 101$ 

SUBROUTINE LICOR (GHI, NEL, LCR, XNODE, YNODE, NENN, ALI) C C \*\*\*\*\*\*\*\*\*\*\*\*\*\*\*\*\*\*\*\*\*\*\*\*\*\*\*\*\*\*\*\*\*\*\*\*\*\*\*\*\*\*\*\*\*\*\*\*\*\*\*\*\*\*\*\*\*\*\*\*\*\*\*\*\*\*  $C$   $*$   $*$ C \* ESTA SUBRUTINA CALCULA LINEAS DE TEMPERATURA CONSTANTE \* C \* POR MEDIO DE INTERPOLACION LINEAL DENTRO DE CADA \* \*<br>C \* ELEMENTO. C  $\ast$  ELEMENTO.  $\mathbb C$  and  $\ast$   $\ast$   $\ast$ C \*\*\*\*\*\*\*\*\*\*\*\*\*\*\*\*\*\*\*\*\*\*\*\*\*\*\*\*\*\*\*\*\*\*\*\*\*\*\*\*\*\*\*\*\*\*\*\*\*\*\*\*\*\*\*\*\*\*\*\*\*\*\*\*\*\* C DIMENSION XNODE(200),YNODE(200),NENN(80,3),GHI(200),ALI(50) ,XLIN(70)+YLIN(70) 寓 DO 13 M=1,LCR  $N=0$ . DO 9 I=1,NEL J=NENN(Ir1) K=NENN(I,2) L=NENN(Ir3) IF (GHI(J).EO.ALI(M>.OR.GHI(K).EO.ALI(M).OR.  $GHI(L)$ .EQ.ALI(M)) GO TO 6 IF (GHI(J).GT.ALI(M).AND.GHI(K).LT.ALI(M).OR. \* GHI(J).LT.ALI(M).AND.GHI(10,GT.ALI(M)) GO TO 1 GO TO 2 1 N=N+1. FACT=(GHI(J)-ALI(M))/(GHI(J)-GHI(K))  $XLINK(N)=XNODE(J)-(XNODE(J)-XNODE(K))$ \*FACT YLIN(N>=YNODE(J)-(YNODE(J)-YNODE<K))\*FACT 2 IF (GHILD.GT.ALI(M).AND.GHI(L).LT.ALI(M).0R. GHI(J).LT.ALI(M).AND.GHI(L).GT.ALI(M)) GO TO 3 GO TO 4 3 N=N+1.  $FACT=(GHI(J)-ALI(M))/(GHI(J)-GHI(L))$ XLIN(N)=XNODE(J)-(XNODE(J)-XNODE(L))\*FACT YLIN(N)=YNODE(J)-(YNODE(J)-YNODE(L))\*FACT 4 IF (GHI(K),GT.ALI(M).AND.GHI(L).LT.ALI(M).OR.  $GHI(K)$ .LT.ALI(M).AND.GHI(L).GT.ALI(M)) GO TO 5 GO TO 9 5 N=N+1.  $FACT=(GHI(K)-ALI(M))/(GHI(K)-GHI(L))$ XLIN(N)=XNODE(K)-(XNODE(K)-XNODE(L))\*FACT YLIN(N)=YNODE(K)-(YNODE(K)-YNODE(L))\*FACT GO TO 9  $6$  IF  $(GHI(J),NE,ALL(M))$  60 TO 7 N=N+1. XLIN<N>=XNODE(J> YLIN(N)=YNODE(J) 7 IF (GHI(K).NE.ALI(M)) GO TO 8 N=N+1. XLIN<N)=XNODE(K> YLIN(N>=YNODE(K) 8 IF (GHI(L).NE.ALI(M>) GO TO 9 N=N+1. XLIN<N>=XNODE<L> YLIN(N)=YNODE(L) 9 CONTINUE

```
WRITE(6,100) ALI(M)MH=N-1.
         LL = NDO 12 II=1, MM
         KK=III+1.
         DO 11 JJ=KK,N<br>PIT=XLIN(II)-XLIN(JJ)
         TIP=YLIN(II)-YLIN(JJ)
         IF (ABS(PIT), GT.0.000000001.0R.ABS(TIP).GT.0.000000001) GO TO 10
         LL = LL - 1.XLIN(JJ)=100000.0
         YLIN(JJ)=LL*100000.0
      10 IF (XLIN(II), LE. XLIN(JJ)) 60 TO 11
         S = XLIN(II)T = YLIN(TI)XLIN(II)=XLIN(JJ)
         YLIN(II)=YLIN(JJ)
     YLINKJJ)=T11 CONTINUE
      12 CONTINUE
         WRITE(6,101) (I,XLIN(I),YLIN(I),I=1,LL)
      13 CONTINUE
         RETURN
     100 FORMAT (///32X, 'PUNTOS EN LOS QUE LA TEMPERATURA', //36X,
        \pmb{\times}* ES CONSTANTE PARA: ** //45X * "TEM = " rF10.4r//33X, "PUNTO
                                    COORD-X
        \pmb{\star}COORD-Y*/)101 FORMAT (34X, I3, 2X, F15.8, ", F15.8)
         END
   \mathbf{C}SUBROUTINE RESOLV (N, NBAN, A, B)
   \mathbf cC
         \pmb{x}東
   C
         \pmb{\ast}ESTA SUBRUTINA RESUELVE UN SISTEMA DE ECUACIONES
                                                                               \pmb{\ast}C
         \pmb{\ast}TRIANGULARIZADO, FOR MEDIO DE SUSTITUCION GAUSSIANA
                                                                               \dot{\mathbf{x}}C
                HACIA ADELANTE Y HACIA ATRAS.
         \dot{\mathbf{x}}\dot{r}C.
         宣
                                                                               业
   C.
         \mathbf cDIMENSION A(87,87),B(87)
         D0 20 I=2 NSUB = B(I)KK=I-NBAN+1
\epsilon_{\rm p}IF (KK.LE.O) KK=1
         DO 10 K=KK, I-1
    \bullet .
         SUM=SUM-A(K, I+1-K)*B(K)10 CONTINUE
          B(I) = S U H20 CONTINUE
         DO 50 L=1,N
          I = N - L + 1SUB=B(I)/A(I,1)KK = I + 1II = I + NBAN - 1IF (II.GT,N) II=M
```

```
IF (KK.GT.II) GO TO 40
    DO 30 K=KK,II
     SUM=SUM-A(I,K-I+1)*B(K)
  30 CONTINUE
  40 B(I)=SUM
  50 CONTINUE
     RETURN
     END
ă
     SUBROUTINE TEMPER (NNO, XNODE, YNODE, NENN, T1, TM, H, W, F0, TEMP, TIM)
     \pmb{\ast}\ddot{\phantom{0}}\pmb{\ast}ESTA SUBRUTINA OBTIENE LA SOLUCION ANALITICA POR
ă
     \pmb{\ast}ж
           MEDIO DE SERIE DE FOURIER SENOIDAL, PARA EL PROBLEMA
                                                                    ж
     \mathbf xDE CONDUCCION DE CALOR, EN ESTADO PERMANENTE Y
                                                                    Ý.
     \pmb{\ast}TRANSITORIO, EN UNA PLACA RECTANGULAR.
     宝
                                                                    \dot{\mathbf{x}}Ŵ
     \mathbf{r}J.
     DIMENSION XNODE(200), YNODE(200), NENN(80, 3), TEMP(200), IT(200)
     PI=3.141592654
     DO 3 1=1, NNO
     KON=-1GAR = 0.0D0 1 J=1*1000KON=-1*KON
     TIA=J*KON/(H*H/W/W+J*J)*SIN(J*PI*YNODE(I)/H
          ) *EXP(-(1,/W/W+J*J/H/H)*PI*PI*FO*TIM)
    宣
     GAR=GAR+TIA
     IF (ABS(TIA).LT.1.E-45) GO TO 2
   1 CONTINUE
   2 IT(I)=JTEMP(I)=TM*SIN(PI*XNODE(I)/W)*(SINH(FI*YNODE(I)/W)
           /SINH(PI*H/W)-2./PI*GAR)+T1
    ж
   3 CONTINUE
     WRITE (6,100)
     WRITE (6, 200) (IT(I), I, TEMP(I), I=1, NNO)
     RETURN
 100 FORMAT (///20X, DISTRIBUCION DE TEMPERATURAS EN LA PLACA*//)
 200 FORMAT (21X, 'ITER =", I4, 2X, 'TEM(", I3, ") = ", E18.12)
     END
C
     SUBROUTINE TRIBAN (N,NBAN,A)
     \mathbf C\dot{\mathbf{r}}C
     \pmb{x}ESTA SUBRUTINA TRIANGULARIZA UNA MATRIZ SIMETRICA
                                                                     査
C
     \bulletPOR EL METODO DE GAUSS-CROUT, MODIFICADO PARA
                                                                     ż
C
     \dot{\mathbf{x}}\pmb{\ast}MATRICES BANDEADAS.
C
     宣
                                                                     壹
C
     \dot{\mathbf{x}}C
C
     DIMENSION A(250,250)
     DO 50 I=1,N
     IP = N - I + 1IF (NBAN.LT.IP) IP=NBAN
```
y.

```
DO 40 J=1, IP
                                                                        \ddot{\phantom{0}}SUB=A(I,J)KK=I+J-NBAN
      IF (KK.LE.0) KK=1
      i = i - iIF (KK.GT.II) GO TO 20
      DO 10K=KK,II
      SUM=SUM-A(K,1)*A(K,1+1-K)*A(K,1+J-K)
   10 CONTINUE
-20 IF 4J, EQ+1.) GO TO 30 ...
                                         \frac{1}{2} \left( \frac{1}{2} \right) = \frac{1}{2} \left( \frac{1}{2} \right)A(I, J) = SUB/PARAGO TO 40
 30 PARA=SUM
                                                              \sim 40IF (ABS(SUM).LE.0.00000001) GO TO 60
       A(I, J) = SUM40 CONTINUE
   50 CONTINUE
       RETURN
   60 WRITE (6,100) I, J, PARA
      STOP
  100 FORMAT (10X, "LA MATRIZ SE HACE SINGULAR"//10X, "EN EL ELEMENTO",
                 *(A(',13,'',13,'')) = *f15.12)米
```
 $\mathcal{R}^{\mathcal{A}}$  .

 $\sim$ 

```
END
```
 $\bullet_\bullet$ 

 $\sim$ 

 $\mathcal{R}(\mathbb{R})$ 

 $\sim$ 

APENDICE-B

C C C \*\* \*\* MARC-FLUPOT C \*\* 東京. C  $**$ 末末 C 家家 ESTE PROGRAMA RESUELVE PROBLEMAS DE FLUJO POTENCIAL \*\* C BIDIMENSIONAL, EN ESTADO PERMANENTE, CON FLUJO \*\* 京京 COMPRESIBLE O INCOMPRESIBLE, POR EL METODO DE C \*\* 末末 C 寒寒 ELEMENTOS FINITOS. \*\*  $\mathbb{C}$ \*\* 京京  $\mathbf C$ REALIZADO POR: ERNESTO MARTIN DEL CAMPO V. \*\* \*\* C \*\* **ABRIL 1982** 家室 C \*\* \*\*  $\mathbb{C}$ C C  $\mathbf C$  $\mathbf{C}$ 宣 #DATOS DE ENTRADA#  $\mathbf C$ 寓 C SI SE QUIERE REVISAR LOS DATOS C  $\pmb{\ast}$ **NES**  $= 0$ ж SI NO SE QUIERE REVISAR LOS DATOS C ⋭  $=1$ x NUMERO TOTAL DE NODOS C  $\ast$ **NNO**  $\equiv$ NUMERO TOTAL DE ELEMENTOS C ж **NEL**  $=$ C NUMERO DE NODOS CON CONDICION DE  $\ast$ **NCFN**  $\equiv$ C ∗ FRONTERA DE NEUMANN C 火 **NCFD**  $\equiv$ NUMERO DE NODOS CON CONDICION DE C FRONTERA DE DIRICHLET ж ж C NUMERO DE ELEMNTOS DE FRONTERA DE 業 **NEFN**  $\equiv$ C  $\pmb{\ast}$ CONDICION DE FRONTERA DE NEUMANN NUMERO DE NODOS QUE ESTAN EN LAS  $\mathbf C$ ₩ **NNE**  $\equiv$ 賔 ESQUINAS DE LOS TRIANGULOS  $\mathbf C$  $\ast$ C **LCR** NUMERO DE LINEAS EQUIPOTENCIALES Ė ж  $\equiv$  $\mathbf C$  $\dot{\mathbf{x}}$ **NEAN** ANCHO DE BANDA DE LA MATRIZ GLOBAL  $\ddot{\ast}$  $=$ C AMAC  $\equiv$ NUMERO DE MACH ALEJADO DEL CUERPO ż  $\star$  $\mathbf C$ FACTOR ISOENTROPICO  $\mathbf{r}$  $\mathbf{B}$  $\equiv$  $\ddot{\ast}$  $\mathbf C$ MAXIMO NUMERO DE ITERACIONES PERMITIDAS **IMAX** 敻  $\equiv$ 宣 MAXIMO ERROR PERMITIDO EN LA DIFERENCIA  $\mathbf C$  $\pmb{\ast}$ ERR.  $\equiv$ ż  $\mathbf C$ DE UNA ITERACION A OTRA ۸ DISTRIBUCION DE NODOS EN CADA ELEMENTO C  $\ast$ **NENN**  $\mathbf{r}$  $\mathbf C$ **NODO**  $=$ NUMERO DE NODO EN ESQUINA  $\ast$ Ż  $\mathbf c$  $XNODO =$ COORDENADA X DE LOS NODOS EN ESQUINA 宣 C 宝  $YNODO =$ COORDENADA Y DE LOS NODOS EN ESQUINA C NUMERO DE NODO CON CONDICION DE  $NODE =$ ∗ FRONTERA DE NEUMANN C ∗ C  $\ddot{\ast}$  $VELX =$ VELOCIDAD EN LA DIRECCION X C Ŕ **VELY**  $=$ VELOCIDAD EN LA DIRECCION Y ż  $\mathbf C$  $\pmb{\ast}$  $ANDR1 =$ COMPONENTE DE LA NORMAL EN X 宣 -C  $\pmb{\ast}$ 'ANGR2-=- - COMPONENTE-DE LA-NORNAL EN Y - - - - - - -倉 NUMERO DE NODO CON CONDICION DE C  $\pmb{\ast}$ **NDD**  $=$ 寓  $\mathbf C$  $\ast$ FRONTERA DE DIRICHLET 宣 C  $MODO = 1$ INDICADOR DE NODO DE FRONTERA ۰ 敻 CONDICION DE FRONTERA DE DIRICHLET C 常 **VAL**  $\equiv$ 倉  $\mathbf C$ 東 **ALC**  $\equiv$ VALOR DE LAS LINEAS EQUIPOTENCIALES ж  $\mathbf C$ 宣 C 

## 106

C DIMENSION NENN(250,6),XNODE(250)rYNODE(250),MODE<250),NODO(100)r 寓 XN0D0(100),YNODO(100)rNODE(150),VELX(150),VELY(150)r ANOR1(50)rANOR2(50),NOD(50),MODO(50),VAL(50)rXL(6)rYL(6),  $\pmb{\times}$  $*$  AL1(6), AL2(6), AL3(6), ALC(75) C LEE LOS PARAMETROS DEL PROGRAMA C READ (5,1) NES READ (5,7) NNO, NEL, NCFN, NCFD, NEFN, NNE, LCR, NBAN READ (5,/) AMAC, B, IMAX, ERR C  $\mathbf c$ LEE LA DISTRISUCION DE MODOS EN CADA ELEMENTO C READ (5,/) ((NENN(I,J),J=1,6),I=1,NEL) C C LEE LAS COORDENADAS DE LOS NODOS EN ESQUINA  $READ (5,7) (NODO(I), XNODO(I), YNODO(I), I=1,NNE)$ IF (NCFN.LE.0) GO TO 1 c<br>C LEE LAS CONDICIONES DE FRONTERA DE NEUMANN C READ (5,1) (NODE(I),VELX(I),VELY(I),I=1►NCFN)  $READ (5,7) (ANDR1(I),ANDR2(I),I=1,NEFN)$ Ċ C LEE LAS CONDICIONES DE FRONTERA DE DIRICHLET C 1 READ  $(5,7)$   $(NOB(1),MODO(1),VAL(1),I=1,NCFD)$  $\mathbf C$  $\mathbf C$ LEE LOS VALORES DE LAS LINEAS EQUIPOTENCIALES  $\mathbf C$ READ (5,7) (ALC(I),I=1,LCR)  $\mathbf C$ C CALCULA LAS COORDENADAS DE LOS MODOS INTERMEDIOS C  $D0 2 I=1$ , NNE K=NODO(I) XNODE(K)=XNODO(I) YNODE(K)=YNODO(I) 2 CONTINUE  $D0$  4  $I=1$ , NEL DO 3 J=1,3 K=NENN(I,J) **Contract Contract** XL(J)=XNODE(K) YL(J)=YNODE(K) 3 CONTINUE XL(4)=(XL(1)+XL(2))/2. XL(5)=(XL(2)+XL(3))/2, XL(6)=(XL(1)+XL(3))/2, YL(4)=(YL(1)+YL(2))/2. YL(5)=CYL(2)+YL(3))/2. YL(6)=<YL(1)+YL(3))/2, DO 4 J=4,6 K=NENN(IrJ)

```
XNDDE(K)=XL(J)YNODE(K)=YL(J)4 CONTINUE 
      D0 5 I=1, NNOMDDE(I)=0,05 CONTINUE 
      DO 6 I=1,NCFD 
      K=NOD(I) 
      MODE(K)=MODO(I) 
    6 CONTINUE 
C
C ASIGNA LOS VALORES DE LAS COORDENADAS DE AREA 
C 
      DO 7 1=1,6 
      AL1(I)=0.0AL2(I)=0.07 CONTINUE 
      AL1(1)=1.AL1(4)=0.5AL1(6)=0.5AL2(2)=1.AL2(4)=0.5AL2(5)=0.5DO 8 I=1r6 
       AL3(I)=1.-AL1(I)-AL2(I)B CONTINUE
       IF (NES.EG.1) GO TO 9 
C<br>C
C ESCRIBE LOS DATOS DEL PROGRAMA 
       WRITE(6,100) AMAC,BrIMAXrERR 
       WRITE (6,101) NNO, NEL, NCFN, NCFD, NEFN, NNE
       WRITE (6,102) (I,(NENN(I,J),J=1,6),IF=1,NEL)WRITE (6.103) 
       WRITE (6,104) (IrMODE(I)rXHODE<DrYNODE(I),I=1,NNO) 
       WRITE (6,105) 
       WRITE (6,106) (NODE(I),VELX(I)rVELY(I),I=1,NCFN) 
       WRITE (6,107) 
       WRITE (6,108) (IrANOR1(I),ANOR2(I),I=1,NEFN) 
       HRITE- 46+109)-----------------
       WRITE (6,110) (NOD(I),VAL(I),I=1,NCFD)
C 
C LLAMA A LA SUBRUTINA MAESTRA 
C 
     9 CALL ELFIN (NNO, NEL, NCFN, NCFD, NEFN, AMAC, B, IMAX, ERR, NENN, MODE,
\astXNODE, YNODE, NODE, VELX, VELY, ANOR1, ANOR2, NOD, VAL,
      童
                    AL1rAL2rAL3rLCRrALC,NBAN) 
      宣
       CALL EXIT 
   100 FORMAT (//5X,'NUMERO DE MACH ="rF8•5,//5X,'FACTOR ISOENTROPICO 
               F8.5r//5X,'NUMERO MÁXIMO DE ITERACIONES ='rI4r//5X► 
      \star'MÁXIMO ERROR PERMITIDO =',F7.6) 
   101 FORMAT <////5X,'NUMERO TOTAL DE MODOS =',I4r//5>WINUMERO Ir 
                'DE ELEMENTOS ="rI4r//5Xr'NUMERO DE CONDICIONES DE •, 
      ∗
                'DE FRONTERA DE DIRICHLET =",I4,//5XrINUMERO DE 'r 
      韋
                'ELEMENTOS CON CONDICION DE FRONTERA DE NEUMAN ='r \dot{X}
```
p.

.107

I4,//5X, NUMERO DE NODOS EN ESQUINA =", I4,////15X, "DISTRIBICION DE NODOS EN CADA ELEMENTO",//20X, ۰ "ELHT 1  $4.5 + 6.7$  $2<sub>1</sub>$  $\mathbf{3}$ 102 FORMAT (20X,714) 103 FORMAT (////28X, COORDENADAS DE LOS NODOS ",//20X, \* NODO MODO COORD-X  $COORD-Y^*+ZZ$ 宣. 104 FORMAT (20X,215,2F10.5) 105 FORMAT (////20X, "VALORES DE LAS VELOCIDADES EN",/24X, "LOS NODOS DE FRONTERA",//22X," NODO 宴。 VEL-X  $VEL-Y'$ ,  $77)$ 106 FORMAT (22X, I5, 2F10.5) 107 FORMAT (////20X, "VALORES DE LAS NORMALES EN LOS", /24X, "ELE", "HENTOS DE FRONTERA",//22X," ELHT NORMAL-1 NORMAL-2"//)  $\pmb{\times}$ 108 FORMAT (22X, 15, 2F10.5) 109 FORMAT (////20X, VALORES DE LAS CONDICIONES DE ",/24X, "FRONTERA DE DIRICHLET",//26X," NODO VALOR"//) 110 FORMAT (26X, 15, F10.5) 111 FORMAT (////20X, "VALORES DE LAS COORDENADAS DE AREA",/28X, "EN CADA ELEMENTO",//22X, " NODO  $\pmb{\ast}$  $\lfloor 1 \rfloor$  $1.91.$  $L3'$ ,  $77$ ) 宜 112 FORMAT (22X, I5, 3F8.5) **END**  $\mathbf C$ SUBROUTINE ELFIN (NNO, NEL, NCFN, NCFD, NEFN, AMAC, B, IMAX, ERR, NENN, MODE .XNODE, YNODE, NODE, VELX, VELY, ANOR1, ANOR2, NOD, VAL, AL1, AL2 ж **FAL3+LCR+ALC+NBAN)** C  $\mathbf C$ 宣 C 寓 ESTA SUBRUTINA CONTROLA TODOS LOS CALCULOS QUE SE  $\mathbf x$ C  $\ddot{\phantom{a}}$ NECESITAN PARA LA SOLUCION DEL PROBLEMA, YA SEA  $\pmb{\times}$ C FLUJO COMPRESIBLE O INCOMPRESIBLE. 倉 宣 C C C DIMENSION MODE(250), XNODE(250), YNODE(250), NENN(250,6), PHI(250), ₩.  $+$  AMP(250,250), AMPRA(180,180), AMPRN(180,180), PHIRN(180),  $\ddot{\phantom{a}}$ PHIR1(180), COM(250), COMR(180), NOD(50), VAL(50), NODE(150), VELX(150);VELY(150);ANOR1(50);ANOR2(50);ANM(6;6);FN(3);  $\pmb{\ast}$ AL1(6),AL2(6),AL3(6),PHIRA(180),FHI(6),XLIN(200),YLIN(200)  $\dot{\mathbf{x}}$  $HAC(75)$ NMP=NNO-NCFD  $\mathbf c$ C LIMPIA LAS MATRICES Y LOS VECTORES C DO 1 I=U, NNO  $\mathbf{r}_i$  $PHI(I)=0.0$  $D0 1 J=1.79BAN$  $AMP(I, J) = 0.0$  $AMPRN(I,J)=0.0$ 1 CONTINUE C C CALCULA LAS MATRICES DE COEFICIENTES PARA CADA ELEMENTO C Y LAS ENSAMBLA EN LA MATRIZ GLOBAL C  $DO 5 I=1$ , NEL CALL ELMT (I,XNODE,YNODE,NENN,ANM)

```
DO 4 J=1,6 
       JJ=NENN(IrJ) 
       DO 3 K=Jr6 
       KK=NENN(I,K)
       LL=JJ 
       IF (LL.LT.KK) GO TO 2 
       LL=KK 
       KK=JJ 
     2 AMP(LLrKK-LL-11)=AMP(LL,KK-LL4.1)+ANM(J,K) 
     3 CONTINUE 
     4 CONTINUE 
     5 CONTINUE 
       IF (NCFN.LE.0) GO TO 7 
C<br>C
       C CALCULA EL VECTOR DE FLUJO SI EXISTE 
 C 
       LL=1DO 7 I=1rNEFN 
       CALL NEUMAN (IrLLrXNODErYNODErVELX,VELYrANOR1rANOR2rFN)
       JJ=LL 
       DD 6 J=1/3KK=NODE(JJ) 
       PHICKK>=PHI(KK)+FN(J) 
       JJ=JJ+1 
     6 CONTINUE 
       LL=LL+2 
     7 CONTINUE 
 C 
\overline{c}C INTRODUCE LAS CONDICIONES DE FRONTERA DE DIRICHLET 
       DO 10 II=1,NCFD 
                                                    Ã.
- - -• 
       JJ=NNO-I+1 
       IF (JJ.GT.NBAN) JJ=NBAN 
       DO 8 J=1,JJ 
       IF (MODE(J+I-1).NE.0) GO TO 8 
       PHI(J+I-1)=PHI(J+I-1)-AMP(I+J)*VAL(II)
     8 CONTINUE 
       JJ=NBAN 
       IF(JJ.GT.I) JJ=I 
       DO 9 J=1,JJ 
       IF (MODE(I-J4.1).NE.0) GO TO 9 
       PHI(I-J+1)=PHI(I-J+1)-AMP(I-J+1,J)*VAL(III)9 CONTINUE 
       PHI(I)=VAL(II)
    10 CONTINUE 
 C 
       REDUCE LA MATRIZ Y EL VECTOR GLOBALES
 C 
       K=0DO 12 I=1,NNO 
       IF (MODE(I).NE.0) GO TO 12 
       K=K+1PHIR1(K)=PHI(I) 
       PHIRN(K)=PHI(I)
```
**A 1999** 

14.4

 $\cdots$ 

```
L=0JJ = NNO - I + 1IF (JJ.GT.NBAN) JJ=NBAN
       DO 11 J=1, JJ<br>IF (MODE(I+J-1).NE.0) GO TO 11
       L = L + 1AMPRN(K, L) = AMP(I, J)11 CONTINUE
    12 CONTINUE
\mathbf cTRIANGULARIZA LA MATRIZ REDUCIDA
\mathbf c\mathbf cCALL TRIBAN (NMP, NBAN, AMPRN)
\mathbf cRESUELVE EL SISTEMA DE ECUACIONES PARA FLUJO INCOMPRESIBLE
\mathbf c\mathbf cCALL RESOLV (NMP, NBAN, AMPRN, PHIRN)
       CALL ERROR (ITER, ERR, IMAX, NNO, NMP, PHI, PHIRN, MODE
       \starPHIRA)
\mathbf CINICIA LAS ITERACIONES PARA FLUJO COMPRESIBLE
C
n.
        ITER=013 ITER=ITER+1
        IF (ITER.EQ.10001) GO TO 19
        DO 14 I=1, NNO
        COM(I)=0.014 CONTINUE
 \mathbf c\mathbf cCALCULA LOS TERMINOS NO LINEALES
 \mathbf{c}DO 16 N=1, NEL
        CALL NOLINE (N,AMAC,B,XNODE,YNODE,NENN,PHI,AL1,AL2,AL3,FHI)
        D0 15 J=1.6K=NENN(N,J)
        COM(K)=COM(K)+FHI(J)
    15 CONTINUE
    16 CONTINUE
                     The View
        l = 0\mathbf cCALCULA EL NUEVO VECTOR DE FLUJO
 C
 \mathbf cDO 17 I=1, NNO
        IF (MODE(I).NE.0) GO TO 17
        L = L + 1۰.
        COMR(L)=COM(I)
  · 17 CONTINUE
        DO 18 I=1, NMP
        PHIRN(I)=PHIR1(I)+COMR(I)
     18 CONTINUE
 C
        RESUELVE EL SISTEMA DE ECUACIONES PARA FLUJO COMPRESIBLE
 \mathbf cC
        CALL RESOLV (NMF, NBAN, AMPRN, FHIRN)
 \mathbf c
```
We also have a companies to a considerable

 $-110$ 

 $\sim$ 

- 7

 $\mathcal{N}$ 

```
\mathbf CCALCULA LA DIFERENCIA CON LA ITERACION ANTERIOR
\mathbf CCALL ERROR (ITER, ERR, IMAX, NNO, NMP, PHI, PHIRN, MODE
     寓
               FHIRA
      60 TO 13
\mathbf C\mathbb{C}CALCULA LAS LINEAS EQUIPOTENCIALES
\mathbb{C}19 CALL LICOR (NENN, XNODE, YNODE, PHI, ALC, XLIN, YLIN, LCR, NEL)
      RETURN
      END
\mathbf CSUBROUTINE ELMT (N.XNODE, YNODE, NENN, ANN)
\mathbf C\mathbf C\star宣
\mathbf CESTA SUBRUTINA CALCULA LAS MATRICES DE COEFICIENTES
                                                                              \pmb{\ast}\ddot{\phantom{a}}\mathbf CPARA CADA ELEMENTO, UTILIZANDO FUNCIONES DE INTERPO-
      \pmb{\times}*
\mathbf CLACION CUADRATICA.
      ж
                                                                              \pmb{\ast}\mathbf C寓
                                                                              ж
\mathbf C\mathbf CDIHENSION XNODE(250),YNODE(250),NENN(250,6),X(3),Y(3),ANH(6,6)
      D0 1 I=1.3SONITH KINENN (Ny I-)-1111
                                  the set of the contract of the contract of the con-
      X(I) = XNODE(K)Y(I) = YNODE(K)1 CONTINUE
      DET=X(2)*Y(3)-X(3)*Y(2)+X(3)*Y(1)-X(1)*Y(3)+X(1)*Y(2)-X(2)*Y(2)
      B1 = (Y(2) - Y(3)) / DETB2=(Y(3)-Y(1))/DET
      B3=(Y(1)-Y(2))/DET
      CI=(X(3)-X(2))/DET
      C2=(X(1)-X(3))/DETC3=(X(2)-X(1))/DET
       Z1=B1*B1+C1*C1
       Z2=B2*B2+C2*C2
       Z3=B3*B3+C3*C3
       Z12=Bi*B2+C1*C2
       Z13=B1*B3+C1*C3
       Z23=B2*B3+C2*C3
       AREA=DET/2.
       H=AREA/3.
       ANM(1 * 1) = 3 * * H * Z1ANM(1, 2) = -212*HANM(1*3) = -213*HANM(1,4)=4.*Z12*H
       ANM(1,5)=0.0ANM(1,6)=4.*Z13*H
       ANH(2, 2) = 3.422*H
       ANM(2*3) = 223*HANH(2,4)=4.#Z12#H
       ANH(2,5)=4.#Z23#H
       ANM(2*6)=0.0ANH(3,3)=3.*Z3*H
       ANH(3, 4) = 0.0
```

```
ANM(395)=4,*Z23*H 
       ANM(3r6)=4.*Z13*H 
       ANM(4r4)=8**H*(Z14224.Z12) 
       ANM(4,5)=4.*H*(Z24-Z124.2.*Z134223) 
       ANM(496)=4.*H*(Z14212-4213-12.*Z23) 
       ANM(5,5)=8.*H*(Z2-1Z3i-Z23) 
       ANM(5,6)=4.*H*(Z3+2.*Z1242134.Z23) 
       ANM(6,6)=8.*H*(Z1+23-1Z13) 
       RETURN 
       END 
C 
       SUBROUTINE ERROR (ITER, ERR, IMAX, NNO, NMP, PHI, PHIRN, MODE
      * rPHIRA) 
C ****************************************************************** 
 \mathbf{C} . \mathbf{\ast} . The contract of the contract of the contract of the contract of the contract of the contract of the contract of the contract of the contract of the contract of the contract of the contract of the con
 C * ESTA SUBRUTINA CALCULA LA DIFERENCIA ENTRE EL VALOR *
C * DE LA ITERACION ANTERIOR Y LA NUEVA, POR MEDIO DEL * *<br>C * ERROR RAIZ MEDIO CUADRATICO.<br>C * *
 C and \ast \astC ****************************************************************** 
C 
       DIMENSION PHI(250), PHIRN(180), PHIRA(180), MODE(250)
       IF (ITER.GT.0) GO TO 3 
       L=0DO 1 I=1,NNO 
       IF (MODE(I).NE.0) GO TO 1 
       L=L+1PHI(I)=PHIRN(L) 
     1 CONTINUE 
       DO 2 I=1, NMP
       PHIRA(I)=PHIRN(I) 
     2 CONTINUE 
       WRITE (6,100) 
       WRITE (6,200) (I,PHI(I),II=1,NNO)GO TO 7 
     3 ERMEC=Or 
       EMECRE=0,0 
        DO 4 I=1rNMP 
        ERMEC=ERMEC-1(PHIRN(I)—PHIRA(I))**2. 
       EMECRE=EMECRE-MPHIRN(I)—PHIRA<I))/PHIRA(I))**2. 
      4 CONTINUE 
        ERMEC=SORT(ERMEC/NMP) 
        EMECRE=SORT(EMECRE/NMP) 
\bullet .
        L=0DO 5 I=1, NNO
        IF (MODE(I).NEs0) GO TO 5 
        L=L+1PHI(I)=PHIRN(L) 
     5 CONTINUE 
        WRITE (6,300) ITER, ERMEC, EMECRE
        WRITE (8,/) ITER 
        IF (EMECRE.LE.ERR) GO TO 8
        IF (ITER.GE.IMAX) GO TO 9
        DO 6 I=1,NMP 
        PHIRA(I)=PHIRN(I)
```
 $\mathbf{A}$ 

**6 CONTINUE** 7 RETURN 8 WRITE (6,400) WRITE (6,500)<br>WRITE (6,200) (I,PHI(I),I=1,NNO) ITER=10000 **RETURN**  $9$  WRITE (6,600) WRITE (6,500) WRITE  $(6,200)$   $(I,PHI(I),I=1,NN0)$ **STOP** 100 FORMAT (////20X, "VALORES DE LA VELOCIDAD POTENCIAL",/27X, \*SIN COMPRESIBILIDAD'//) ж 200 FORMAT (22X, 'PHI(', I3, ') =', E18.12) 300 FORMAT (/5X, NO. ITERACION = ", I3, 4X, "ERR. M.C. =", .. .\*. . . . . . 518,12,4X, !ERR., M.C.R. = !,E18,12,/) . . . . . 500 FORMAT (//20X, "VALORES DE LA VELOCIDAD POTENCIAL",/  $\pmb{\ast}$ #21X#"OBTENIDOS EN LA ULTIMA ITERACION."#///) 400 FORMAT (//10X, "JJJJ EL SIGUIENTE ES EL RESULTADO FINAL ', 7711177  $\bullet$ 600 FORMAT (//10X, "JIJI NO CONVERGE EN EL MAXIMO NUMERO DE ', 'ITERACIONES ]]]]"//)  $\pmb{\ast}$ END C SUBROUTINE LICOR (NENN, XNODE, YNODE, FAS, CAL, XLIN, YLIN, LCR, NEL)  $\mathbf c$ 宝 C  $\pmb{\ast}$  $\ddot{\phantom{1}}$ C ESTA SUBRUTINA CALCULA LINEAS EQUIPOTENCIALES Ė INTERPOLANDO CUADRATICAMENTE DENTRO DE CADA  $\mathbf C$  $\ddot{\ast}$  $\star$ C ELEMENTO. ₩  $\pmb{\ast}$ C 童 宣 C C DIMENSION NENN(250,6),XNODE(250),YNODE(250),FAS(250),CAL(100), XAI(3), XLIN(200), YLIN(200) \* DO 29 M=1, LCR  $N=0$ DO 25 I=1, NEL  $L = 0$  $II = NENN(I, 1)$ **JJ=NENN(I,2)** KK=NENN(I.3)  $LL = NENN(T, 4)$ HM=NENN(I,5) NN=NENN(I,6) IF (FAS(II).GE.CAL(M).AND.FAS(JJ).LE.CAL(M).OR. FAS(II), LE. CAL(H). AND. FAS(JJ). GE. CAL(M). OR.  $\pmb{*}$ FAS(II).GE.CAL(N).AND.FAS(KK).LE.CAL(M).OR. 宣 FAB(II).LE.CAL(M).AND.FAB(KK).GE.CAL(M)) GO TO 1 倉 GO TO 11  $1$  DO 19  $J=1.3$ IF (J.NE.1) GO TO 2  $IA = II$  $IB = JJ$ IC=LL

```
GO TO '4 
2 IF (J.NE.2) GO TO 3 
  IA=JJ 
  IB=KK 
  IC=MM 
  GO TO 4 
3 IF (J.NE.3) GO TO 19 
  IA=II 
IB=KK 
- IC=NN 
4 IF (FAS(IA).EO.CAL(M).0R.FAS(IB).E0.CAL(M).OR. 
      * FAMIC).E0,CAL(M>) GO TO 5 
  GO TO 8 
5 IF (FAS(IA).NE.CAL(M)) GO TO 6 
  N=N+1 
  XLIN(N)=XNODE(IA) 
  YLIN(N)=YNODE(IA) 
6 IF (FAS(IB).NE.CAL(M)) 00 TO 7 
  N=N+1 
  XLIN(N)=XNDDE(IB)YLIN(N)=YNODE(IB) 
7 IF (FAS(IC).NE.CAL(M)) GO TO 19 
  N=N+1 
  XLIN(N)=XNOBECIC> 
  YLIN(N)=YNODE(IC) 
  GO TO 19 
8 IF (FAS(IA).GT.CAL(M).AND.FAS(IB).LT.CALCM>..OR. 
      * FAMIA).LT.CAL(M).AND.FAS(IB).GT.CAL(M)) GO TO 9 
  GO TO 19 
9 N=N+1 
  L=L+1 
  IF (XNODE(IA).EQ.XNODE(IB)) GO TO 12
 01=XNODUIA)*XNODUIA)-XNODUIA)*XNODE(IB)-XNODMIA)*XNODE(IC) 
    * +XNODE(IC)*XNODE(IB) 
 D2=XNODE(IC)*XNODE(IC)-XNODUIC)*XNODE(IB)-XNODUIC)*XNOWIA) 
      * +XNODE(IA)*XNODE(IB) 
  D3=XNODE(IB)*XNODE(IB)-XNODE(IB)*XNODECIA>-XNODE(IB)*XNOWIC> 
 * +XNODE(IA)*XNODE<IC> 
  AA=FAS(IA)/D1+FAS(IC)/D2+FAS(IB)/D3
  BB=-FAS(IA)*(XNODE(IC)+XNODE(IB))/D1-FAS(IC)*(XNODE(IA)+XNODE(IB))
  * /132-FAS(IO)*(XNODE(IA)+XNODUIC))/03 
  CC=FAS(IA)*XNODE(IC)*XNODE( IB)/D1+FAS(IC)*XNODE(IA)*XNODE(IB)/D2+
    • FAS(IB)*XNODECIAMNODE(IC)/B3-CAL(M) 
   IF (AA.E0.0) 00 TO 13 
  XLI=(-0B+SORT(BBSBB-4.*AASCC))/(2.*AA) 
  XL2=<-8B-SORTUBSBB-4.*AASCC))/(2.*AA) 
  IF (XL1.0T.XNODE(IA).AND.XL1.LT.XNODE(IB).OR.
 * XL1.LT.XNODE(IA).AND.XL1.0T.XNODE(IB)) GO TO 10 
  00 TO 11 
10 XLIN(N)=XL1 
  GO TO 14 
11 XLIN(N)=XL2 
  00 TO 14 
12 XLIN(N)=XNODE(IA) 
   GO TO 14
```
۰,

 $\bullet$ 

**114** 

N.

13 XLIN(N)=-CC/BB 14 IF (YNODE(IA), EQ. YNODE(IB)) GO TO 17 D1=YNODE(IA)\*YNODE(IA)-YNODE(IA)\*YNODE(IB)-YNODE(IA)\*YNODE(IC) +YNODE(IC)\*YNODE(IB) 壹 D2=YNODE(IC)\*YNODE(IC)-YNODE(IC)\*YNODE(IB)-YNODE(IC)\*YNODE(IA) +YNODE(IA) \*YNODE(IB)  $\bullet$ D3=YNODE(IB)\*YNODE(IB)-YNODE(IB)\*YNODE(IA)-YNODE(IB)\*YNODE(IC) \*-- +YNDDE4IA)\*YNDDE4IC> - - - - the leaders when which is the con-AA=FAS(IA)/B1+FAS(IC)/D2+FAS(IB)/B3 BB=-FAS(IA)\*(YNODE(IC)+YNODE(IB))/p1-FAS(IC)\*(YNODE(IA)+YNODE(IB)) /D2-FAS(IB)\*(YNODE(IA)+YNODE(IC))/D3 CC=FAS(IA)\*YNODE(IC)\*YNODE(IB)/D1+FAS(IC)\*YNODE(IA)\*YNODE(IB)/D2+ FAS(IB)\*YNODE(IA)\*YNODE(IC)/D3-CAL(M) IF (AA.EQ.0) GO TO 18  $YL1 = (-BB+SGRT(BB*BB-4, *AA*CC)) / (2.*AA)$  $YL2 = (-BB-SQRT(BB*BB-4, *AA*CC)) / (2, *AA)$ (YL1.GT.YNODE(IA).AND.YL1.LT.YNODE(IB).OR. 1F YL1.LT.YNODE(IA).AND.YL1.GT.YNODE(IB)) GO TO 15  $\star$ GO TO 16 15 YLIN(N)=YL1 GO TO 19 16 YLIN(N)=YL2 GO TO 19 17 YLIN(N)=YNODE(IA) GO TO 19 18 YLIN(N) =- CC/BB 19 CONTINUE 20 IF (L.EQ.0) GO TO 25 XAI(1)=XLIN(N-1)+(XLIN(N)-XLIN(N-1))/3. XAI(2)=XLIN(N-1)+2.\*(XLIN(N)-XLIN(N-1))/3. DO 24  $J=1/2$  $XI = XAI(J)$  $N = N + 1$ DET=XNODE(II)#YNODE(JJ)~XNODE(JJ)#YNODE(II)+XNODE(JJ)#YNODE(KK)~ XNODE(KK)\*YNODE(JJ)+XNODE(KK)\*YNODE(II)-XNODE(II)\*YNODE(KK) A1=(XNODE(JJ)\*YNODE(KK)-XNODE(KK)\*YNODE(JJ))/DET A2=(XNODE(KK)\*YNODE(II)-XNODE(II)\*YNODE(KK))/DET A3=(XNODE(II)\*YNODE(JJ)-XNODE(JJ)\*YNODE(II))/DET B1=(YNODE(JJ)-YNODE(KK))/DET B2=(YNODE(KK)-YNODE(II))/DET B3=(YNODE(II)-YNODE(JJ))/DET  $C1 = (XNODE(KK) - XNODE(JJ)) / DET$ C2=(XNODE(II)-XNODE(KK))/DET C3=(XNODE(JJ)-XNODE(II))/DET AA=2.\*(FAS(II)\*C1\*C1+FAS(JJ)\*C2\*C2+FAS(KK)\*C3\*C3+FAS(LL)\*C1\*C2\*2.+ 2.#FAB(HH)#C2#C3+2.#FAB(NN)#C1#C3) 宣 BB=FAS(II)#(4.\*A1\*C1-C1)+FAS(JJ)#(4.\*A2\*C2-C2)+FAS(KK)\*(4.\*A3\*C3~ 敻 C3)+4.#FAS(LL)#(A1#C2+A2#C1)+4.#FAS(MM)#(A2#C3+A3#C2)+ 4.\*FAB(NN)\*(A1\*C3+A3\*C1)+4.\*XI\*(FAB(II)\*B1\*C1+FAS(JJ)\*B2\*C2 +FAB(KK)#B3#C3+FAS(LL)#(B1#C2+B2#C1)+FAS(MM)#(B2#C3+B3#C2) +FAS(NN)#(B1#C3+B3#C1)) CC=2.\*XI\*XI\*(FAS(II)\*B1\*B1+FAS(JJ)\*B2\*B2+FAS(KK)\*B3\*B3+2.\*FAS(LL)\* B1#B2+2.#FAS(MM)#B2#B3+2.#FAS(NN)#B1#B3)+XI#(FAS(II)#(4,# A1#B1-B1)+FAS(JJ)\*(4.\*A2\*B2-B2)+FAS(KK)\*(4.\*A3\*B3-B3)+ 4.#FAS(LL)\*(A1#B2+A2#B1)+4.#FAS(HH)\*A2#B3+A3#B2)+4.#FAS(HN)\*(A1 ŵ

```
116 
      * SBI+A3*B1)+FAS(II)*(2.*A1*A1-A1)+FAS(JJ)*(2.*A2*A2-A2)+FAS(KK) 
      * *(2.*A3*A3-A3)+4.*FAS(LL)*A1*A2+4.*FAS(MM)*A2*A3+4.*FAS(NN)*A1 
          * *A3-CAL(M) 
       IF (AA.E0,0) GO TO 23 
      YL1=(-BB+SORT(BB*BB-4.*AA*CC))/(2.*AA) 
       YL2=(-BB-SORT(BB*B8-4.*AA*CC))/(2.*AA) 
       IF (YLl.GT.YNODE(II).AND.YLl.LT.YNODE(NK).OR. 
           YL1.LT.YNODE(II).AND.YL1.GT.YNODE(KK).OR.
           * YLl.GT.YNODE(II).AND.YLl.LT.YNODE(JJ),OR. 
      * YL1.LT.YNODE(II).AND.YL1.0T.YNODE(JJ)) GO TO 21 
       GO TO 22 
   21 YLIN(N)=YL1 
       XLIN(N)=XI 
       GO TO 24 
   22 YLIN(N)=YL2 
       XLIN(N)=XI 
       GO TO 24 
    23 YLIN(N)=-CC/BB 
       XLIN(N)=XI 
    24 CONTINUE 
    25 CONTINUE 
       MMM=N-1 
       LLL=N 
       DO 28 III=1,MMM 
       DO 27 JJJ=KKK,N
       PIT=XLIN(III)-XLIN(JJJ) 
       TIP=YLIN(III)-YLIN(JJJ) 
       IF (ABS(PIT).GT.0.000000001.0R#ABS(TIP).GT.0.000000001) GO TO 26 
       LLL=LLL-1 
       XLIN(JJJ)=100000. 
       YLIN(JJJ)=LLL#100000.
    26 IF (XLIN(III).LE.XLIN(JJJ)) GO TO 27 
       S=XLIN(III) 
       T=YLIN(III) 
       XLIN(III)=XLIN(JJJ) 
       YLIN(III)=YLIN(JJJ) 
       XLIN(JJJ)=S 
       YLIN(JJJ)=T 
    27 CONTINUE 
    28 CONTINUE 
       WRITE(6r100) CAL(M) 
        WRITE (6,101) (I,XLIN(I),YLIN(I),I=1,LLL)
    29 CONTINUE 
\bullet .
   100 FORMAT (///32X,'PUNTOS EN LOS QUE LA FUNCION DE CORRIENTE', 
                //32X,'ES CONSTANTE PARA:',//45X,'PHI =',E18,12, 
      宣
      宜
                //33X,' PUNTO COORD-X COORD-Y'/) 
   101 FORMAT (34X43,1X,E18$12v1X,E18.12) 
       END 
 C 
        SUBROUTINE NEUMAN (I.L.,XNODE,YNODE,VELX,VELY,ANOR1,
 C ****************************************************************** 
 \mathbf{C} and \mathbf{F} are the contract of the contract of the contract of the contract of the contract of the contract of the contract of the contract of the contract of the contract of the contract of the contract of the
 C * ESTA SUBRUTINA CALCULA EL VECTOR DE FLUJO DEBIDO 
                                                                                  ×
 -C- - * - * - A-LAS -CONDICIONES DE-FRONTERA-DE-NEUMANN - - - - - * - * * - - - * *<br>C         *
 \mathbb C and \ast \astC
        ******************************************************************
```
 $\mathbf{l}$ 

À

```
117
\mathbb CANOR2, FN)
     DIMENSION NODE(150), XNODE(250), YNODE(250), VELX(150), VELY(150),
             ANGR1(50), ANGR2(50), FR(3), X(3), Y(3), V(X(3), V(Y(3))壹
      II=LL
      DO 10 K=1,3
      J = NODE(II)X(K) = XNODE(J)Y(K) = YNODE(J)VX(K)=VELX(II)
      UY(K)=VELY(II)
      II = II + 110 CONTINUE
      AN1 = ANOR1(1)AN2=ANOR2(1).DIS=SQRT((X(2)-X(1))**2.+(Y(2)-Y(1))**2.)
      FN(1)=DIS/15.*(AN1*(A.*VX(1)+2.*VX(2)-VX(3)))+AN2*(4.*VY(1)+2.*VY(2)-VY(3)))
     實
      FN(2)=DIS/15.*(AN1*(2.*VX(1)+16.*VX(2)+2.*VX(3)))\pmb{x}+AN2*(2,*VY(1)+16,*VY(2)+2,*VY(3)))
      FN(3)=DIS/15.*(AN1*(-UX(1)+2.*UX(2)+4.*UX(3))+AN2*(-VY(1)+2.*VY(2)+4.*VY(3)))
     \pmb{\times}RETURN
      END
C
      SUBROUTINE NOLINE (N+AMAC, B+XNODE, YNODE, NENN, PHI, AL1, AL2, AL3, FHS)
C
      C
      童
C
            ESTA SUBRUTINA CALCULA LOS TERMINOS NO LINEALES
      宣
            DE LA ECUACION PARA FLUJO COMPRESIBLE, POR MEDIO
C
      宣
C
            DE LA APROXIMACION DE ELEMENTOS FINITOS.
      Ź
\mathbf C业
                                                                       ŵ
C
      C
      DIMENSION XNODE(250), YNODE(250), NENN(250, 6), PHI(250), AL1(6),
     寠
              AL2(6), AL3(6), F(6), G(6, 6), FHI(6), PLI(6), X(3), Y(3)
      D0 10 1=1.3K = NENH(N, I)X(I)=XNODE(K)Y(1) = YNODE(K)10 CONTINUE
      DO 20 I=1,6K = NENN(N, I)PLI(I)=PHI(K)20 CONTINUE
      DET=X(2)*Y(3)-X(3)*Y(2)+X(3)*Y(1)-X(1)*Y(3)+X(1)*Y(2)-X(2)*Y(1)B1 = (Y(2) - Y(3)) / DETB2=(Y(3)-Y(1))/DETB3 = -B1 - B2CI = (X(3)-X(2)) / DETC2 = (X(1)-X(3)) / DETC3=-C1-C292 = 4, *PLI(1)*B1*B1+4,*PLI(2)*B2*B2+4.*PLI(3)*B3*B3+8,*PLI(4)
         *B1*B2+8.*PLI(5)*B2*B3+8.*PLI(6)*B1*B3
      S4=4.*PLI(1)*C1*C1+4.*PLI(2)*C2*C2*C2+4.*PLI(3)*C3*C3+B.*PLI(4)
```
 $\bullet$ 

#C1#C2+8.#PLI(5)#C2#C3+8.#PLI(6)#C1#C3 **全** S5=4.\*(PLI(1)\*B1\*C1+PLI(2)\*B2\*C2+PLI(3)\*B3\*C3+PLI(4)\*(B1\*C2 案: +B2\*C1)+PLI(5)\*(B2\*C3+B3\*C2)+PLI(6)\*(B1\*C3+B3\*C1)) DO 30  $I=1.6$  $S1 = PLI(1) * B1 * (4 * ALI(T) - 1) + PLI(2) * B2 * (4 * ALI(1) - 1)$  $\pmb{x}$ +PLI(3)\*B3\*(4.\*AL3(I)-1.)+4.\*PLI(4)\*(B1\*AL2(I)+B2\*AL1(I))  $+PLI(5)*4.*(B2*AL3(I)+B3*AL2(I))$  $\hat{\mathbf{z}}$ +4. \*PLI(6)\*(B1\*AL3(I)+B3\*AL1(I))  $\pmb{\ast}$  $S3 = PLI(1)*C1*(4.*AL1(I)-1,)+PLI(2)*C2*(4.*AL2(I)-1,)$ +PLI(3)\*C3\*(4.\*AL3(I)-1.)+4.\*PLI(4)\*(C1\*AL2(I)+C2\*AL1(I)) 宜  $HPLI(5)*4.*(C2*AL3(I)+C3*AL2(I))$  $\bullet$ +4.\*PLI(6)\*(C1\*AL3(I)+C3\*AL1(I)) 童 02=S1\*S1+S3\*S3  $A2=1. -B*AMAC*AMAC*(1. -02)$ F(I)=(SI#S1#S2+S3#S3#S4+2.#S1#S3#S5)/A2#AMAC#AMAC **30 CONTINUE** AREA=DET/2.  $D0 40 I=1.6$  $DD 40 J=1/6$  $0.0 = (1, 1)$ 40 CONTINUE  $D0 50 I = 1.3$  $G(I, I) = AREA/309$ G(I+3, I+3)=AREA\*8./45. **50 CONTINUE**  $B(1,2) = -AREA/180.$  $6(1,3)=6(1,2)$  $G(2,3)=G(1,2)$  $G(4,5) = AREA*4.745.$  $G(4,6)=G(4,5)$  $G(5,6)=G(4,5)$  $G(1,5) = -AREA/45.$  $G(2,6)=G(1,5)$  $G(3,4)=G(1,5)$  $D0$  60  $I=1.6$  $D0 60 J=1.6$ IF(I.EQ.J) GO TO 60  $G(J, I) = G(I, J)$  $\sim$ **60 CONTINUE**  $DD$  70  $I=1.6$  $FHI(I)=0.0$ 70 CONTINUE  $D0 80 I=1.6$ DO 80  $J=1.6$ EHILL>=FHILL>+G(I+J)\*F(J) **BO CONTINUE RETURN END** 

conservation of the company

 $\bullet_4$ 

118

á.

÷

 $\frac{1}{4}$ 

ì,

÷

î

ï

 $\cdot$  $\overline{a}$ 

## REFERENCIAS

- Argyris, J.H.(1963); "Recent Advances in Matrix Method of Structural Analysis", Pergamon Press, Elmsford, New York.
- Aubin, J.P. (1972); "Approximation of Elliptic Boundary Value Problems", Wiley-Interscience, New York.
- Babuska, I. and Aziz, A.K. (1972); Lectures on the Mathematical Foundations of the Finite Element Method, "Mathematical Foundations of the Finite Element Method with Applications to Partial Differential Equations", A.K. Aziz (ed), Academie Press, New York,
- Carey, G.F. (1975);  $\sim$  "A Dual Perturbation Expansion and Variational Solution for Compressible flows Using Finite Elements in Fluids, Vol. 2, ed. Gallagher, Oden, Taylor and Zienkiewicz, John Wiley & Sons.
- Ciarlet, P.G. and Raviart, P.A. (1972); "General Lagrange and Hermite Interpolation in  $R^n$  with Applications to the Finite Element Method", Arch. Rat. Mech. Anal. 46.
- Clough, R.W. (1960); "The Finite Element Method in Plane Stress Analysis", Proceedings of 2nd Conf. on Electronic Computation, American Society of Civil Engineers, Pittsburgh, Penn.
- Cook, R.D. (1974); "Concepts and Applications of Finite Element Analysis", John Wiley & Sons, New York.
- Chung, T.J. (1978); "Finite Element Analysis in Fluid Dynamics", McGraw Hill Co.,
- Evans, M.E. and Harlow, F.H. (1957); "The Particle-in-Cell Method for Hydrodynamic Calculations", Los Alamos Scientific Lab., Report No. LA-2139, Los Alamos, New Mexico.
- Finlayson, B.A. (1972); "The Method of Weighted Residuals and Variational Princples", Academie Press, New York.
- Galerkin, B.G. (1915) "Roda and Plates", Series Occuring in Various Questions Concerning the Elastic Equilibrium of Rods and Plates (in Russian) Vestn, Inghenevov, Vol. 19.
- Hess, J.L. (1975); "Review of Integral-Equation Techniques for Solving Potential-Flow Problems with Emphasis on the Surface-Source Method", Computer Methods.

Holman, J.P. (1972); "Heat Transfer", Mc Graw Hill Co., New York.

- Lions, J.L. and Magenes, E. (1968), "Non-Homogeneous Boundary-Value Problems and Applications", Vol. 1 (Trans from 1968 French edition by P. Kenneth), Springer-Verlag, 1972.
- Martín del Campo, E. y Sen, M. (1980); "Cálculo del Flujo Potencial Compresible por el Método de Elementos Finitos de Galerkin", Memorias VI Congreso, ed. Academia Nacional de Ingeniería, Querétaro, Qro., México.
- Oden, J.T. (1972)"Finite Element of Nonlinear Continua", McGraw-Hill, New York.
- Oden, J.T. and Reddy, *J.N.* (1976); "Introduction to Mathematical Theory of Finite Elements", John Wiley & Sons, New York.
- Rayleigh, J.W.S. (1877); "Theory of Sound", lst. ed. revised, Dover Publications Inc., New York, 1945.
- Richtmyer, R.D. and Morton, K.W. (1967); "Difference Methods of Initial-Value Problems", 2nd ed., Interscience Publishers, New York.
- Ritz, W. (1909); "Uber Eine Neve Methods Zur Losung Gewisser Variations-Probleme der Mathematischen Physik", J. Reine Angew. Math., Vol. 135.
- Roache, P.J. (1972); "Computational Fluid Dynamics", Hermosa Publishers, Alburquerque, New Mexico.
- Segerlind, L.J. (1976); "Applied Finite Elements Analysis", John Wiley & Sons Inc., New York.
- Shen, S. (1977); "Finite Element Methods in Fluid Mechanics", Ann. Rev. Fluid Mech., Vol. 9.
- Strang, G. and Fix, G. (1973); "An Analysis of Finite Element Methods", Prentice Hall, Englewood Cliffs, New Jersey.
- Turner, MJ.J., Clough, R.W., Martin, H.C., and Topp, L.P. (1965); "Siffness and Deflection Analysis of Complex Structures", J. Aeron, Sci., 23, No. 9.
- Zienkiewics, O.C. and Cheung, Y.K. (1965); "Finite Elements in the Solution of Field Problems", The Engineering.